**NORD-10/S MICROPROGRAM** 

# NORSK DATA A.S

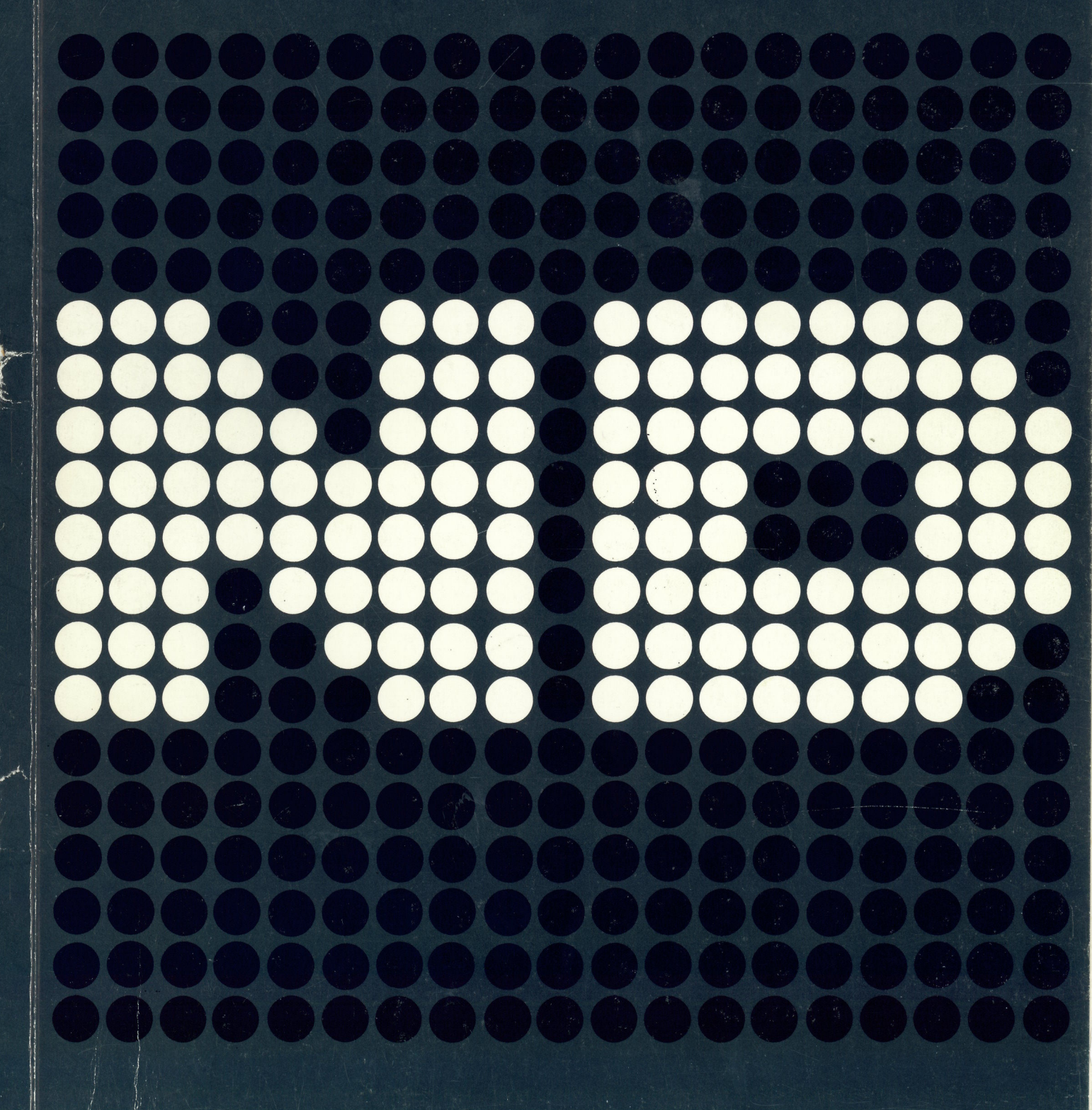

 $\label{eq:2.1} \frac{1}{\sqrt{2}}\int_{\mathbb{R}^3}\frac{1}{\sqrt{2}}\left(\frac{1}{\sqrt{2}}\right)^2\frac{1}{\sqrt{2}}\left(\frac{1}{\sqrt{2}}\right)^2\frac{1}{\sqrt{2}}\left(\frac{1}{\sqrt{2}}\right)^2\frac{1}{\sqrt{2}}\left(\frac{1}{\sqrt{2}}\right)^2\frac{1}{\sqrt{2}}\left(\frac{1}{\sqrt{2}}\right)^2\frac{1}{\sqrt{2}}\frac{1}{\sqrt{2}}\frac{1}{\sqrt{2}}\frac{1}{\sqrt{2}}\frac{1}{\sqrt{2}}\frac{1}{\sqrt{2}}$  $\label{eq:2.1} \frac{1}{\sqrt{2}}\int_{\mathbb{R}^3}\frac{1}{\sqrt{2}}\left(\frac{1}{\sqrt{2}}\right)^2\frac{1}{\sqrt{2}}\left(\frac{1}{\sqrt{2}}\right)^2\frac{1}{\sqrt{2}}\left(\frac{1}{\sqrt{2}}\right)^2.$  $\label{eq:2.1} \frac{1}{\left\| \left( \frac{1}{\sqrt{2}} \right)^2 \right\|_{\mathcal{H}^1} \leq \frac{1}{\sqrt{2}} \sum_{i=1}^{\infty} \frac{1}{\sqrt{2}} \left( \frac{1}{\sqrt{2}} \right)^2 \left( \frac{1}{\sqrt{2}} \right)^2 \leq \frac{1}{\sqrt{2}} \sum_{i=1}^{\infty} \frac{1}{\sqrt{2}} \sum_{i=1}^{\infty} \frac{1}{\sqrt{2}} \left( \frac{1}{\sqrt{2}} \right)^2 \leq \frac{1}{\sqrt{2}} \sum_{i=1}^{\infty} \frac{$ 

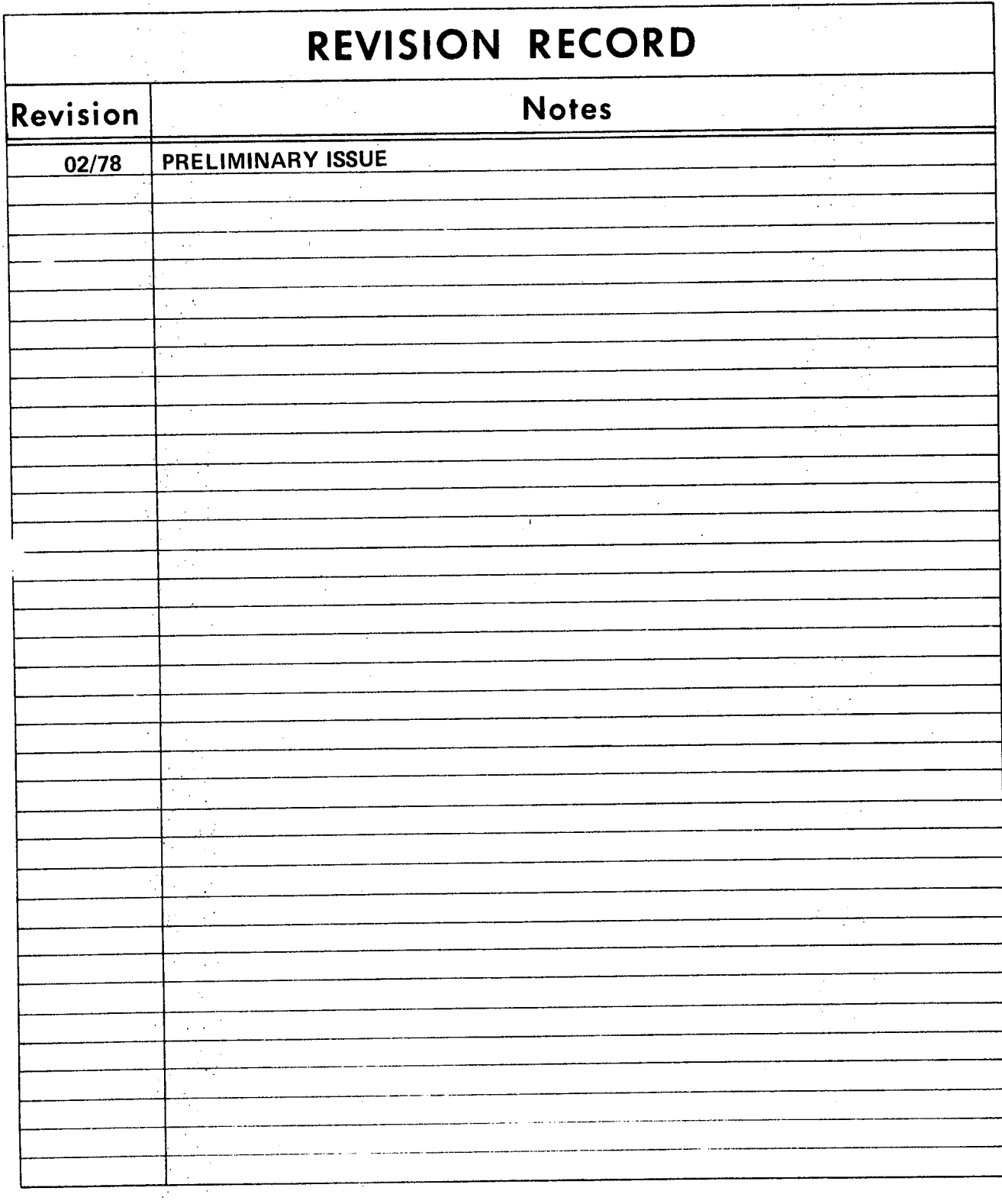

NO <sup>R</sup> D-10/S 'Microprogram Publication No. ND-06.010.01

NORSK DATA A.S.

Lørenveien 57, Postboks 163 Økern, Oslo 5, Norway

rv $\mathcal{L}^{\text{eff}}$  $\mathcal{L}(\mathcal{A})$  .

 $\frac{1}{\sqrt{2}}$ 

## TABLE OF CONTENTS

#### $+$   $+$   $+$

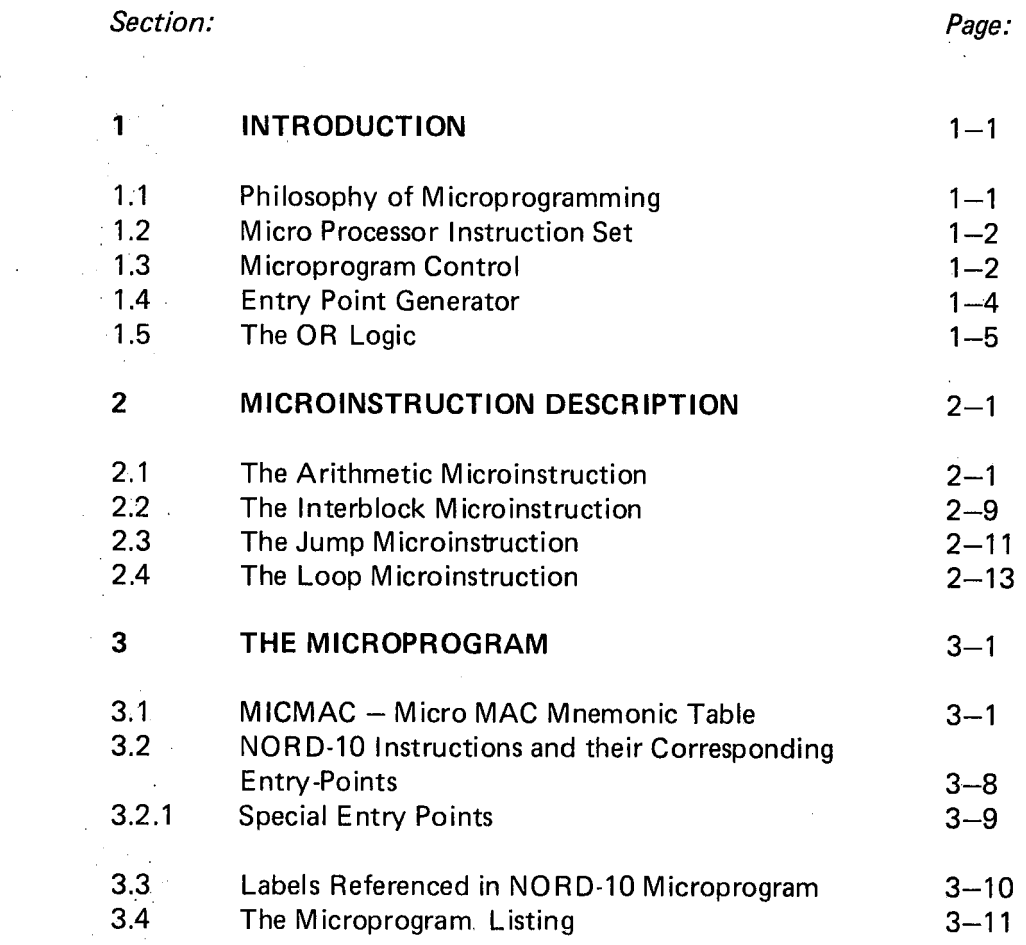

# Figures:

 $\lambda_{\rm{max}}$ 

 $\mathcal{F}_\alpha$ 

 $\alpha=1$ 

 $\hat{\boldsymbol{\beta}}$ 

ç,

 $\mathcal{A}_\mathcal{A}$ 

 $\bar{\mathcal{A}}$ 

 $\hat{\mathbf{c}}$ 

3'

I

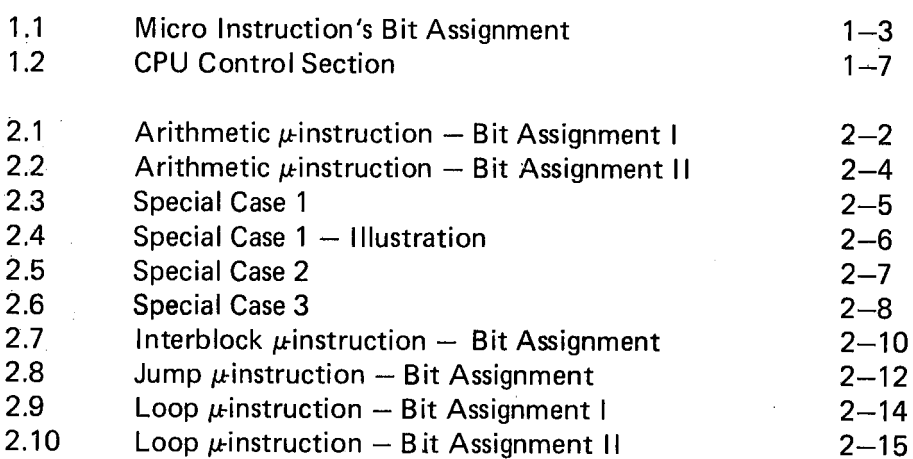

## N D-06.0I0.0I

 $\sim 1$ 

#### READERS - Please Note!!!!

We frequently refer to the NORD computer in this manual as "NORD-10". However, this does not mean that it only applies to NORD-10 users. Please note that it also applies to NORD-10/S, NORD-12 and NORD-42 users. We have written "NORD-lO" merely for convenience sake.

#### **INTRODUCTION**

The microprogram is designed to implement, in hardware, the instruction set of NORD-10, NORD-42 and NORD-10/S.

.The microprocessor instruction set consists of four micro-instructions.

This manual describes the exact format of the four different microiinstructions together with some examples of usage.

The micro-instructions are stored in a 1k  $\times$  32 bits Read Only Memory — ROM.

Chapter 7 contains a listing of the  $\mu$ -program.

The ROM is logically divided into the following sections:

 $\mu$ -programmed execution of NORD's 10/S, 10, 42 instruction reportoire

,  $\overline{\phantom{a}}$  $\mu$ -programmed operator panel driver

 $\mu$ -programmed operator communication in stop mode MOPC

 $\mu$ -programmed bootstrap loader

 $\mu$ -programmed memory check

## PHILOSOPHY OF MICROPROGRAMMING

Microprogramming is primarily an orderly and systematic means of implementing control logic. By using microprogrammed control, the CPU control section may be broken down into well-defined subsections. This approach. simplifies design, documentation and testing.

. Flexibility is an advantage of microprogramming: new instructions may ' be added without changing hardware design or test methods. Alternate instruction sets are available: at present one of two floating point forms may be ordered, <sup>32</sup> bit or <sup>48</sup> bit

#### ND-06.010.01

1.1

#### 1.2 MICRO PROCESSOR INSTRUCTION SET

The microprocessor instruction set consists of four instructions. These are ARITHMETIC, INTERBLOCK, JUMP and LOOP. This chapter deals with the exact format of these four instructions together with examples 'on how they may be used. -

The operation code is contained in bits 30 and <sup>31</sup> in the Read Only Memory — ROM.

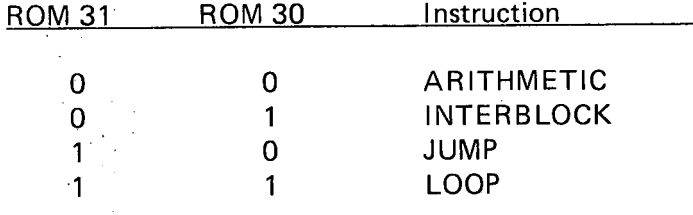

Refer to Figure 1.1. The format shown applies to Read Only Memory and not Microinstruction Register  $-$  MIR. The two are not necessarily identical, due to the function of the OR logic.

The four instructions will be described in the following figure.

#### 1.3 MICROPROGRAM CONTROL

The CPU control logic transforms the content of the instruction register (IR) into <sup>a</sup> sequence of actions on CPU registers, memory and/or I/O system. These actions are controlled by <sup>a</sup> set of control signals to ' registers, selectors, arithmetic elements, memory, I/O system, etc. In <sup>a</sup> non-microprogrammed machine, these signals are derived directly from. the instruction register and <sup>a</sup> large and complicated Time Counter/Cycle Counter. This type of control logic is not easily structured and is difficult to describe and understand.

A block diagram of the transformation from machine instructions (IR) into <sup>a</sup> sequence of microinstructions is shown in Figure 1.2. Each NORD machine instruction is executed by <sup>a</sup> sequence of one or more microinstructions, <sup>a</sup> microprogram routine.

#### $1 - 2$

#### ND—06.010.01

 $1 - 3$ 

#### ARITHMETIC:

# <sup>313029</sup> <sup>28</sup> <sup>27262524</sup> <sup>23222120</sup> <sup>19</sup> <sup>181716</sup> <sup>15141312</sup> <sup>1110</sup> 9-8. <sup>7</sup> <sup>615</sup> <sup>4</sup> <sup>3</sup> '21 <sup>0</sup>

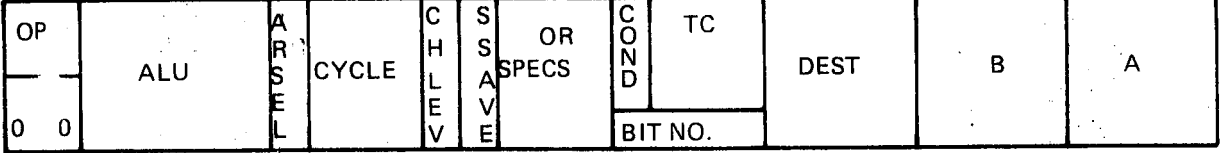

INTERBLOCK:

# <sup>3130292827</sup> <sup>26252423222120191817161514131211109</sup> <sup>8</sup> <sup>7</sup> <sup>6</sup> <sup>5</sup> 4' <sup>3</sup> 210

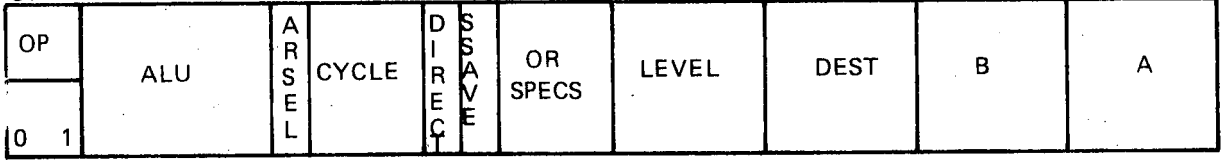

JUMP:

## <sup>313029282726252423</sup> 22212019181716151413121110':9 <sup>8</sup> <sup>7</sup> <sup>6</sup> 5'4 <sup>3</sup> 210

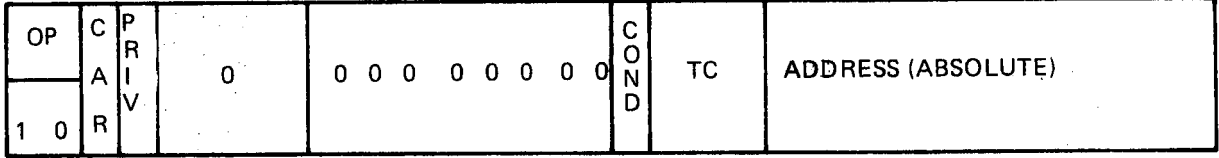

LOOP:

## <sup>3130292827</sup> <sup>26252423</sup> <sup>22212019181716151413121110</sup> <sup>9</sup> <sup>8</sup> <sup>7</sup> <sup>6</sup> <sup>5</sup> <sup>4</sup> <sup>3</sup> 21 <sup>0</sup>

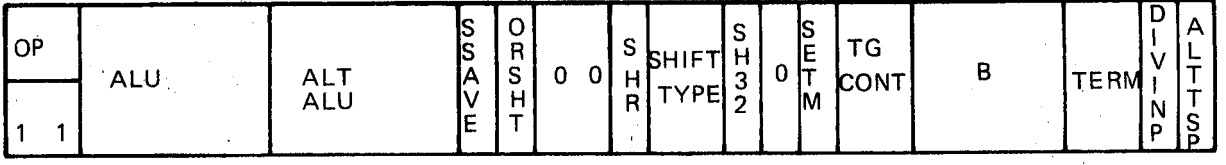

Figure 1.1: Micro Instruction's Bit Assignment

The microprogram entry point is generated from the machine instruction operation code by hardware. This corresponds to the instruction decoding in a non-microprogrammed machine. The microprogram is controlled by a microprogram counter, which points to the next microinstruction to be executed from the Read Only microprogram memory (ROM). Branching, may 'be done by the microinstruction JUMP. The microinstruction counter may be read, thus providing <sup>a</sup> simple subroutine capability. ROM word length is 32 bits. ROM content is clocked into the microinstruction register, MIR, at the end of each microinstruction. The microword contains information to establish the setting of the control lines for each 'cycle.

Since the microword (32 bits) is not sufficient to establish the setting of all the control lines, the microword is divided into four groups or instructions, given by ROM bits <sup>31</sup> and 30. The remainder of the'30 bits are in some of the instructions divided into fields having the same meaning in different instructions.

The microinstruction format is tailored to the CPU structure, while keeping the target instruction set (NORD-10) in mind in order to maintain, execution efficiency. Many control signals are taken directly from MlR outputs, while others are derived by simple logic from MIR bits anda small Time Counter.

#### ENTRY POINT GENERA TOR

Refer to Figure 1.2 for the following discussion. .

A microprogram terminates by fetching the next machine instruction to ,be executed. The instruction is placed in the instruction register (lR). The Entry Point Generator (EPG) will then generate a unique address (Entry Point) based on the content of the instruction register (IR). This address will be clocked into the microprogram counter (MPC).

Entry points for all NORD-10 instructions which do not have subinstruction fields, are  $100<sub>8</sub>$ ,  $102<sub>8</sub>$ , ...,  $172<sub>8</sub>$  for operation codes 0, 1, . . ., 35<sub>8</sub>, respectively; i.e., the Entry Point equals 100 + (operation  $\cdot$  $code) \cdot 2$ .

#### Example:

1.4

LDA – opcode (bits 11, 12, 13, 14 and 15) = 01001 =  $11<sub>8</sub>$ 

Entry point =  $100 + 11<sub>8</sub>$  : 2 =  $122<sub>8</sub>$ 

In location  $122<sub>8</sub>$  in ROM, resides the first (of two) microinstructions which constitutes the microprogram for the LDA instruction.

#### $1 - 4$

A spacing of two locations between the Entry Points is chosen, due to the fact that most of these microprograms occupy two locations of ROM. This applies to the instructions:

LDA, LDX, LDT, . STA, STX, STT, STZ, JMP, JPL.

Some other instructions, such as FSB, FAB, FMU, FDV, STF, etc., require more than two locations, but <sup>a</sup> jump to another address in the \_ ROM where the rest .of the microprogram for relevant instruction resides is executed.

For all other instructions, the Entry Point is generated, according to-a spacing of 16 between the EP's for the main instruction operation code such as CJP, ROP, etc. Refer to table "EP for Instructions with Subinstructions".

Section 3.2 gives the entry points for the NORD-10 instructions.

#### 1.5 THE OR LOG/C

'- '

.

The instruction set for the NORD-10 may be divided into two main 'groups:

 $.1.$ Instructions well defined by the operation code (upper 5 bits), will not require an OR logic to be implemented.

Example.'

. LDA, STA, ADD, AAA, SAA.

2. Instructions not completely defined by the operation code are defined by their subinstruction field. The subinstruction field will give additional information to the operation code.

#### Example:

The subinstruction field of a SHIFT instruction will give information about shift direction and shift method.

The subinstruction field of a SKIP instruction will give information about <sup>a</sup> skip condition.

#### $1 - 5$

To reduce the number of Entry Points in the ROM (not having one for each combination of subinstruction field) the OR logic is introduced to take information directly from the subinstruction field in the Instruction Register (IR) to the Micro-Instruction Register (MlR). The ROM bits 16, 17 and 18 (8 combinations) decide which IR bits are to be transferred to  $\mathsf{MIR}_{\star}$  , and the contract of the contract of the contract of the contract of the contract of the contract of the contract of the contract of the contract of the contract of the contract of the contract of the contra

The subinstruction field (giving the large instruction reportare combinations) gives, by means of the OR logic, the microprocessor the necessary information through <sup>a</sup> minimum of logic.

From Figure 1.2 we can see that micro-instruction register (MIR) bits 0-15 is the output from the OR logic. Table 1.1 describes the origin of the MIR 0-15 for the 8 different OR specifications.

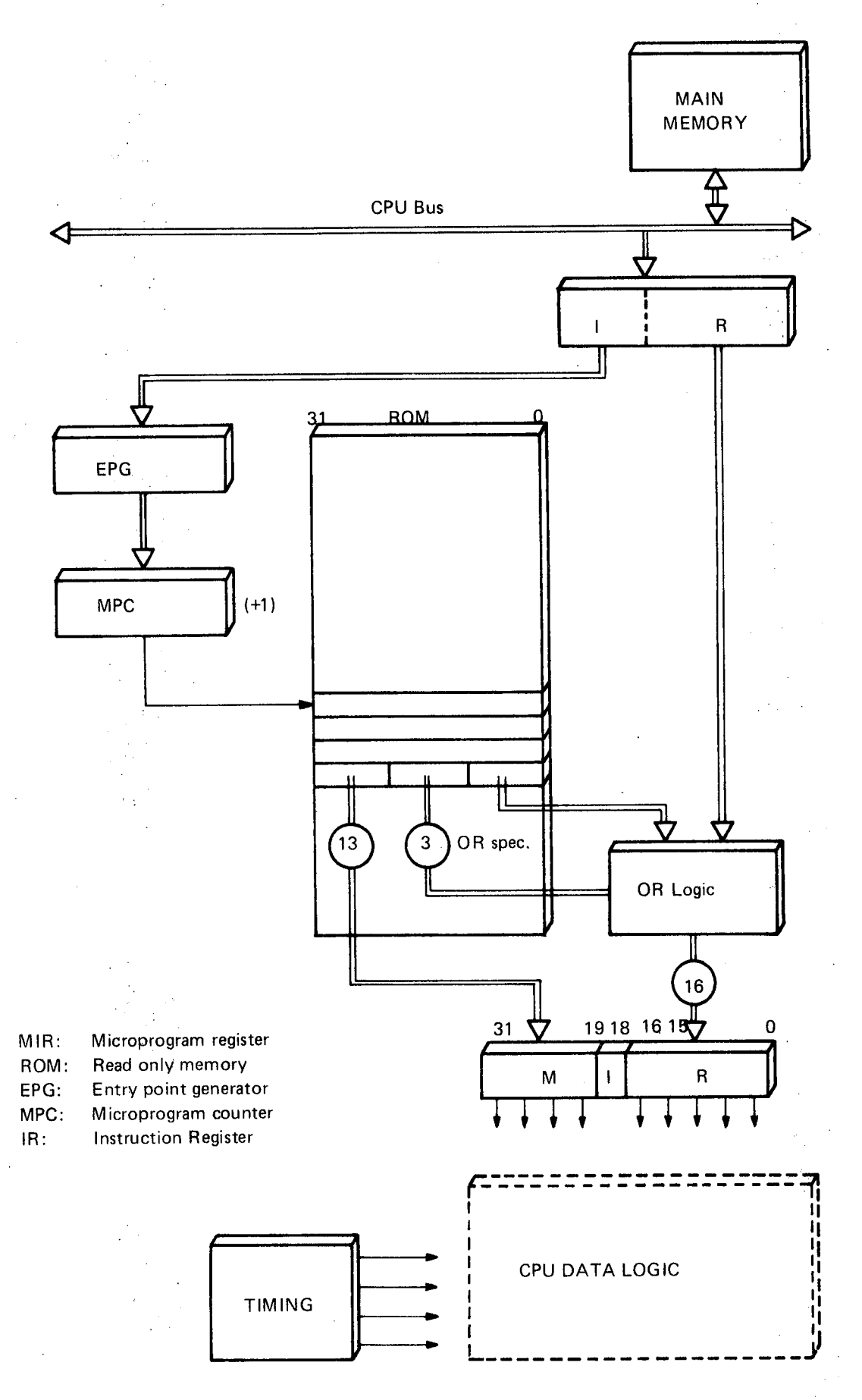

Figure 1.2: CPU Control Section

 $\mathcal{A}$ 

 $1 - 7$ 

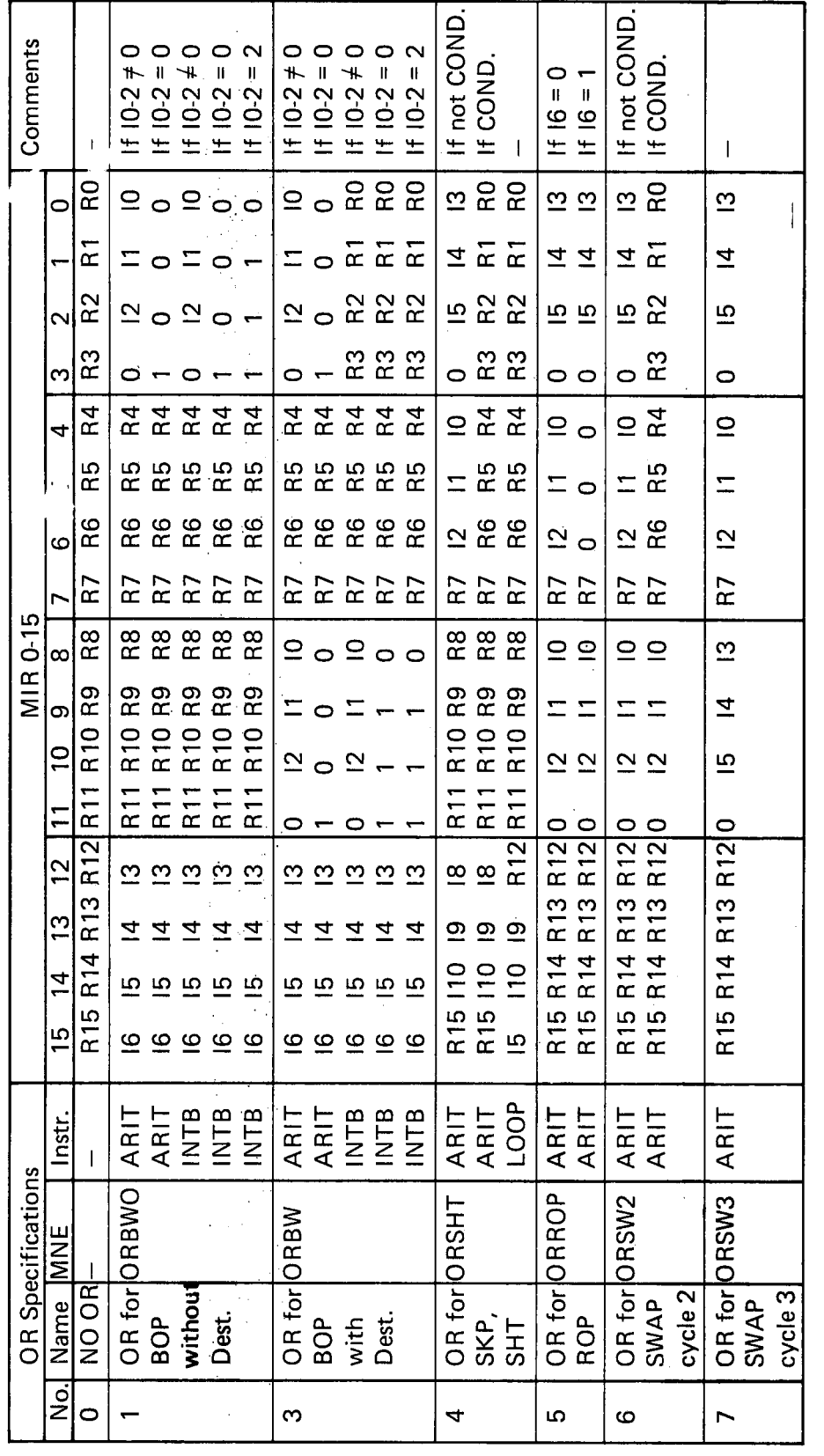

ND-06.010.01

 $\frac{1}{2}$ 

 $\ddot{\phantom{0}}$ 

 $\frac{1}{2}$ 

COND. = CONDITIONAL

 $ARIT = ARITHM$ <br> $INTB = INTERBLOCK$ 

Table 1.1: OR Specifications

 $\ddot{\phantom{0}}$ 

 $\begin{bmatrix} 1 \\ 1 \end{bmatrix}$ 

 $\mathsf{I} \mathsf{x} \mathsf{x} = \mathsf{IR} \mathsf{x} \mathsf{x}$ <br> $\mathsf{R} \mathsf{x} \mathsf{x} = \mathsf{ROM} \mathsf{x} \mathsf{x}$ 

 $\frac{1}{\epsilon}$ 

 $1 - 8$ 

### MlCROlNSTRUCTION DESCRIPTION

#### 2.1

 $\overline{2}$ 

## THE ARITHMETIC MICROINSTRUCTION

This is the most frequently used  $\mu$ -instruction in the microprogram. It is used to perform arithmetical as well as logical operations. Refer to Table 2.1.  $2.1.$ 

This  $\mu$ -instruction is used to set up memory communication (cycle specif-. ications).

For communication with the internal registers three special cases of the instruction exist. Those cases are illustrated in Figures 2.3, 2.4, 2.5, and 2.6.

If bit 15 in an ARITHMETIC instruction is set, the execution of the microinstruction is dependent on the result of <sup>a</sup> specified test.

The CARM instruction is <sup>a</sup> conditional ARITHMETIC instruction using the most significant unit.

For <sup>a</sup> CARM instruction, the arithmetical or logical operation specified will not be executed if the result of the specified test is false. Any  $\frac{1}{2}$ specification will, however, be executed.

Note: It is the result of a previous arithmetical or logical operation using the most significant unit, which is tested.

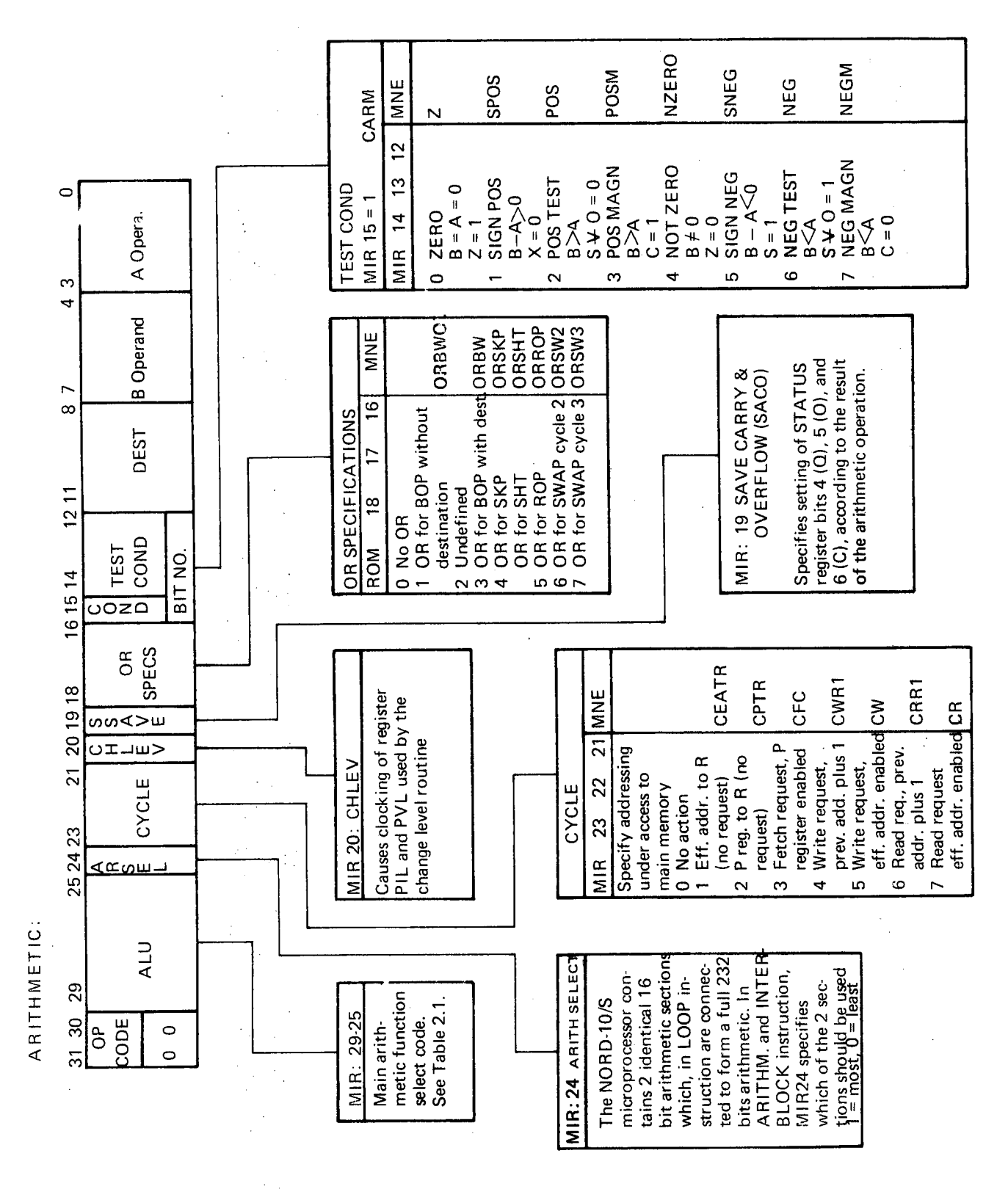

Figure 2.1: Arithmetic pinstruction - Bit Assignment I

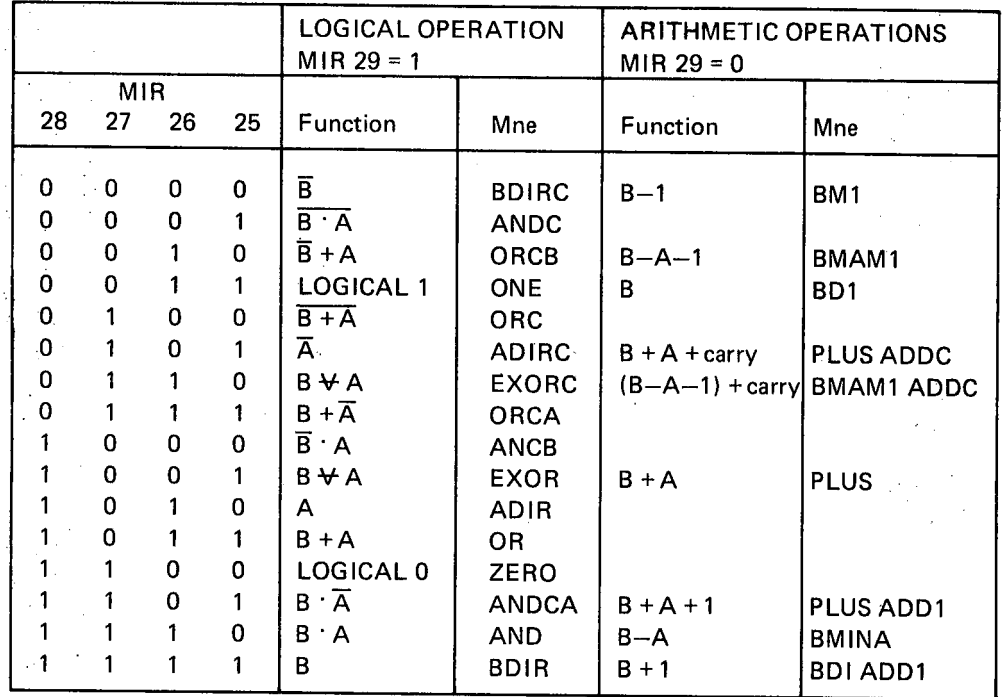

 $\hat{\boldsymbol{\beta}}$ 

Table 2.1 : Function Select Codes

 $\ddot{\phantom{a}}$ 

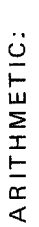

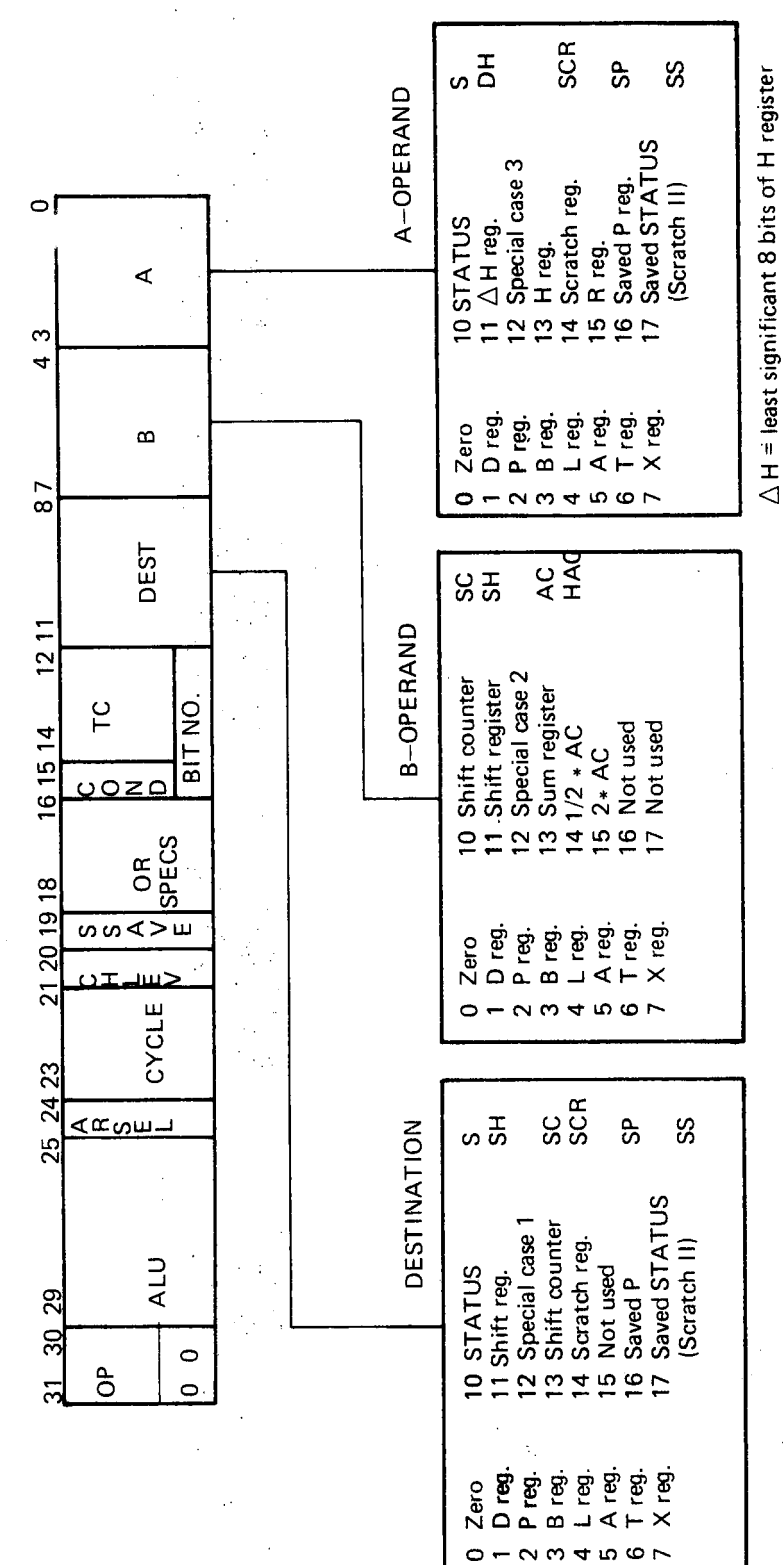

Figure 2.2: Arithmetic  $\mu$ - instruction - Bit Assignment II

 $\frac{1}{2}$  $\overline{a}$ **95 SS** MCALL MUST BE SET/RESET 17 Saved STATUS 16 Saved P register 14 Scratch register 12 Not assigned (Scratch II) TRR - A Operand field transferred to internal register specified in B operand field TRR - Output from Processor ∢ 11 ∆H register 13 H register 15 R register 10 STATUS MISC. REG. FORMAT:  $\mathbf{F}$  $\mathbf{D}$ D 푼 MOPC 5 A register 6 Tregister 7 X register POK<br>PON 3 B register 4 L register 1 D register 2 P register  $\tilde{6}$  $\frac{1}{2}$  $\frac{\text{best}}{\text{D}} = 12$  $0$  Zero  $rac{1}{2}$ മ  $\infty$  $\blacktriangleleft$  $\mathbf{\tilde{c}}$ CAR MNE<br>M 15 Not assigned<br>16 Output to I/O System BIO  $\mathbf{r}$ 14 Instruction Register 13 Computed Address 12 Not assigned 10 Not assigned 11 Not assigned Register  $\frac{1}{2}$ **ANP** ξ **OAC**  $rac{8}{5}$ 필요 7 Priority Interrupt Enable PIE NOTE: ALL numbers are in octal ARITHMETIC 5 Internal Interrupt Enable 3 Paging Control Register INTERNAL REGISTERS 4 Miscellaneous Register 6 Priority Interrupt det. 0 Opr. Panel control reg.  $\circ$ 2 Lamp Register  $\circ$ Register 1 Status TRR

ND-06.010.01

Figure 2.3: Special Case 1

 $2 - 5$ 

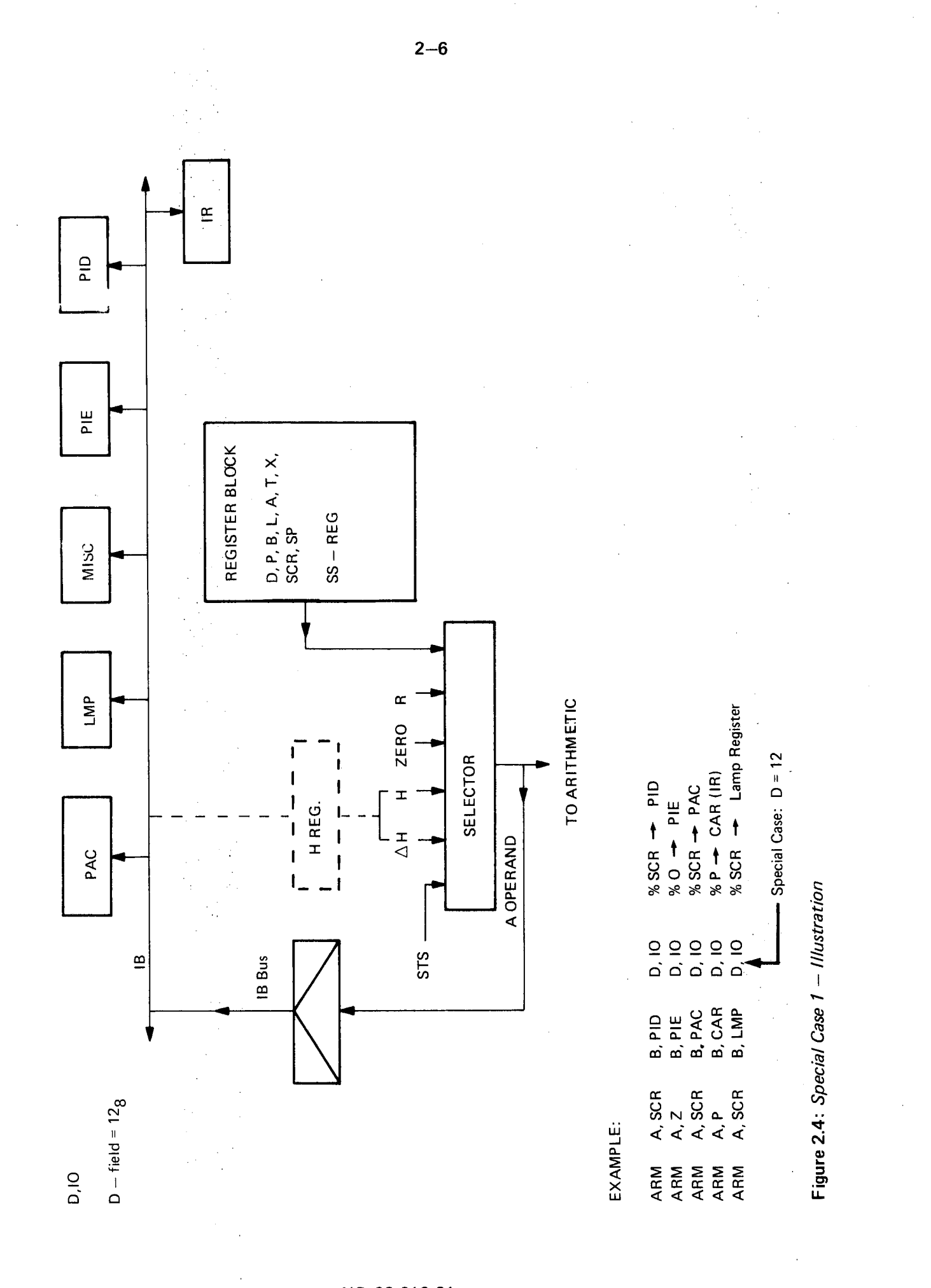

ARITHMETIC

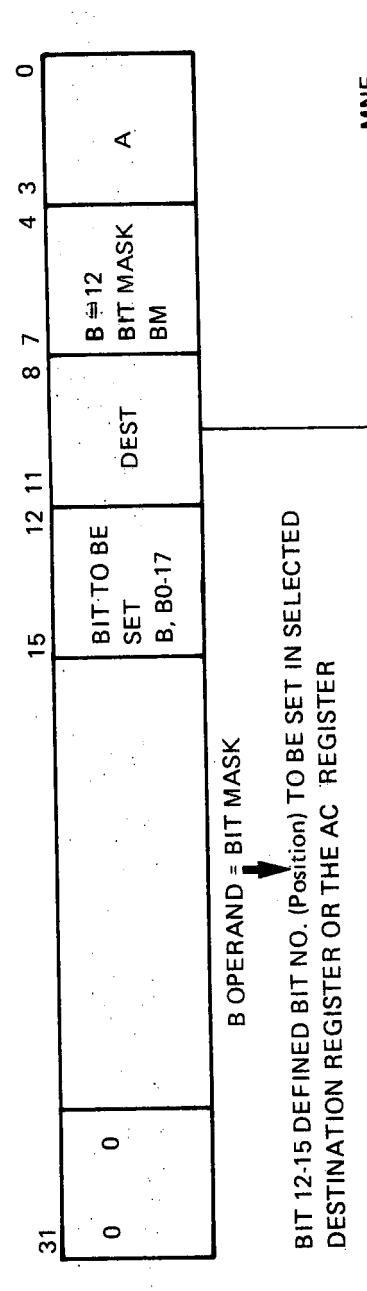

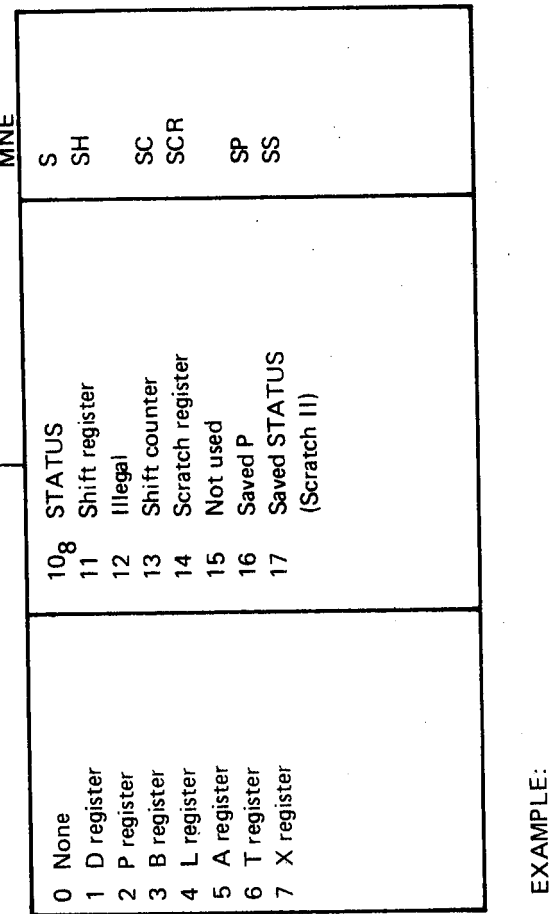

LOGM BDIR B, B4 D, SCR<br>ARM CR BM1 B, B5 D, SS

SS

 $\ddagger$ 

 $SS$ ): 37

 $\ddot{\mathbf{t}}$ 

% 20 (BIT 4 = 1)  $\rightarrow$ <br>% 40 (BIT 5 = 1) - 1

**SCR** 

Figure 2.5: Special Case 2

ARITHMETIC

l,

 $\circ$  $A = 12$  $\infty$ DEST not Ŷ,  $\ddot{\phantom{0}}$ ALU  $\begin{array}{c} 0 \\ 0 \end{array}$  $\overline{3}$ 

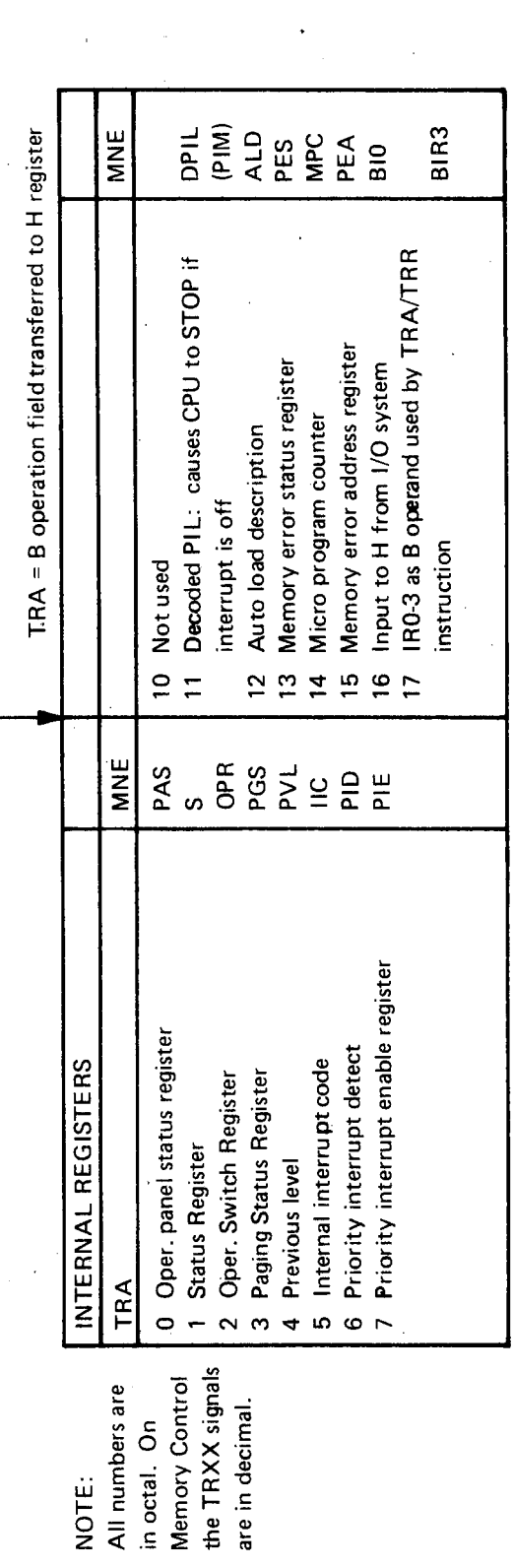

EXAMPLE:

 $\frac{1}{2}$ 

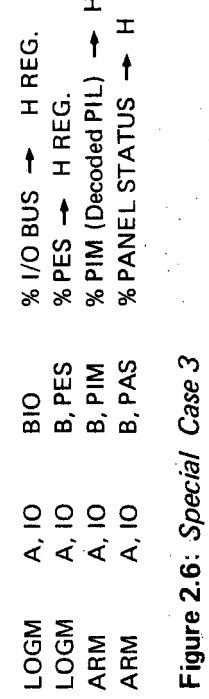

 $\ddot{\phantom{0}}$ 

 $2 - 8$ 

#### 2.2 THE INTERBLOCK MICROINSTRUCTION

Refer to Figure 2.7. The INTERBLOCK microinstruction is used for interlevel communication, i.e., for implementing the IRR and IRW instruction. The Interblock instruction is also used by the microprogram for saving and returning of information from scratch registers on different levels. Bit 20 is used for defining the direction of communication as ' described in Figure 2.7. The two, levels to communicate between is always the current level, as specified by PIL - Current Program Level indicator, and the level specified by bits 12 to 15.

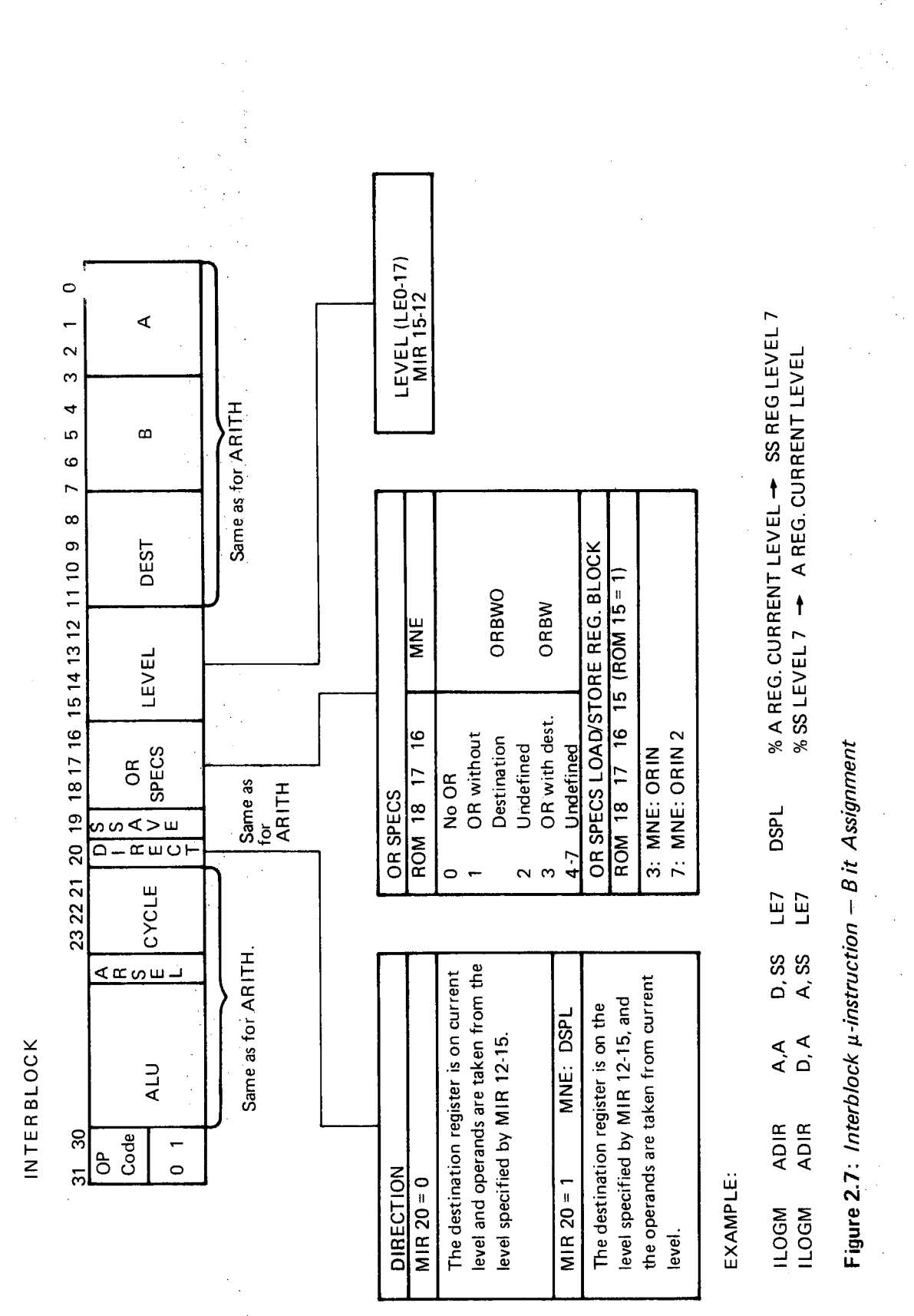

 $2 - 10$ 

#### 2.3 THE JUMP MICROINSTRUCTION

Refer to Figure 3.9. The JUMP instruction may be divided into:

 $2 - 11$ 

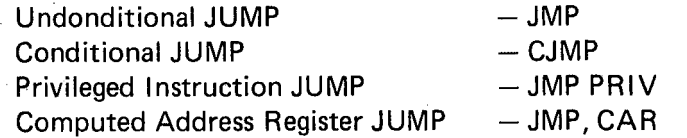

The JMP instruction takes bits 0 - 11 as an *absolute* address.

The CJMP takes bits 0 - <sup>11</sup> as an an absolute jump address if the specified condition is TRUE. If the specified condition is FALSE, the instruction following the CJMP will be executed.

The JMP PRIV instruction is used to generate Privileged Instruction Internal Interrupt (bit 6 in IIC if the privileged instruction executed is on Ring '0 or Ring 1). IOX, IOT and IDENT are decoded separately on 1058 Interrupt Control.

The JMP, CAR instruction is used during subroutine handling and is analogue to the EXIT machine instruction in that the absolute jump address is taken from Computed Address Register - CAR, which contains the main program return address.

JUMP

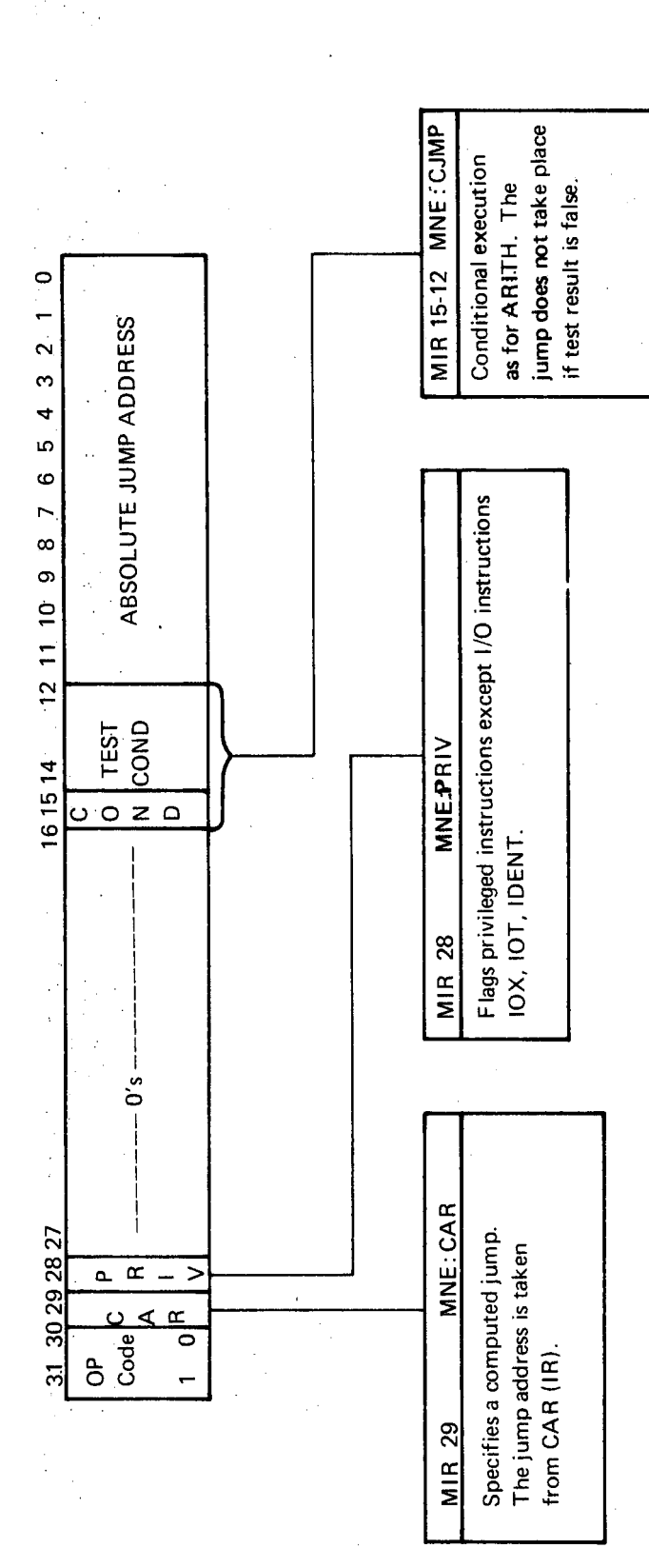

Figure 2.8: Jump  $\mu$ -instruction - Bit Assignment

## THE LOOP MICROINSTRUCTION

2.4

Refer to Figure 2.10. The LOOP instruction is used in all SHIFT, MULTIPLY and DIVIDE operations. When execution of a LOOP instruction is started, the instruction will repeateadly be executed until <sup>a</sup> specified terminating condition occurs. In other words, the LOOP instruction will remain in the Microinstruction Register and no incrementing of the MPC (Microprogram Counter) will take place before the terminating condition is met.

During shift operations, for instance, the LOOP instruction Will be executed as many times as the number of shifts specified.

The LOOP instruction may specify any arithmetical or logical operation 'as for the ARITHMETIC instruction. However, the LOOP instruction may specifiy operations on both ALU's in the same instruction (depend ing on bit 0). The LOOP instruction may, thus, effectively operate a 32 bits ALU. This is the case for all floating and double precision instructions.

Refer to Figure 2.10. Bit 0 controls the Alternative Arithmetic function select. If bit  $0 = 0$ , the alternative function select will be used by both ALU's if the most significant arithmetic module's shift register bit .15  $(SH_{31}) = 1$ . This is used by the multiply routines.

When bit  $0 = 1$ , the alternative function select will be used if least significant arithmetic module's shift register bit 0 (SH<sub>O</sub>) = 1. This is used by the divide routines.

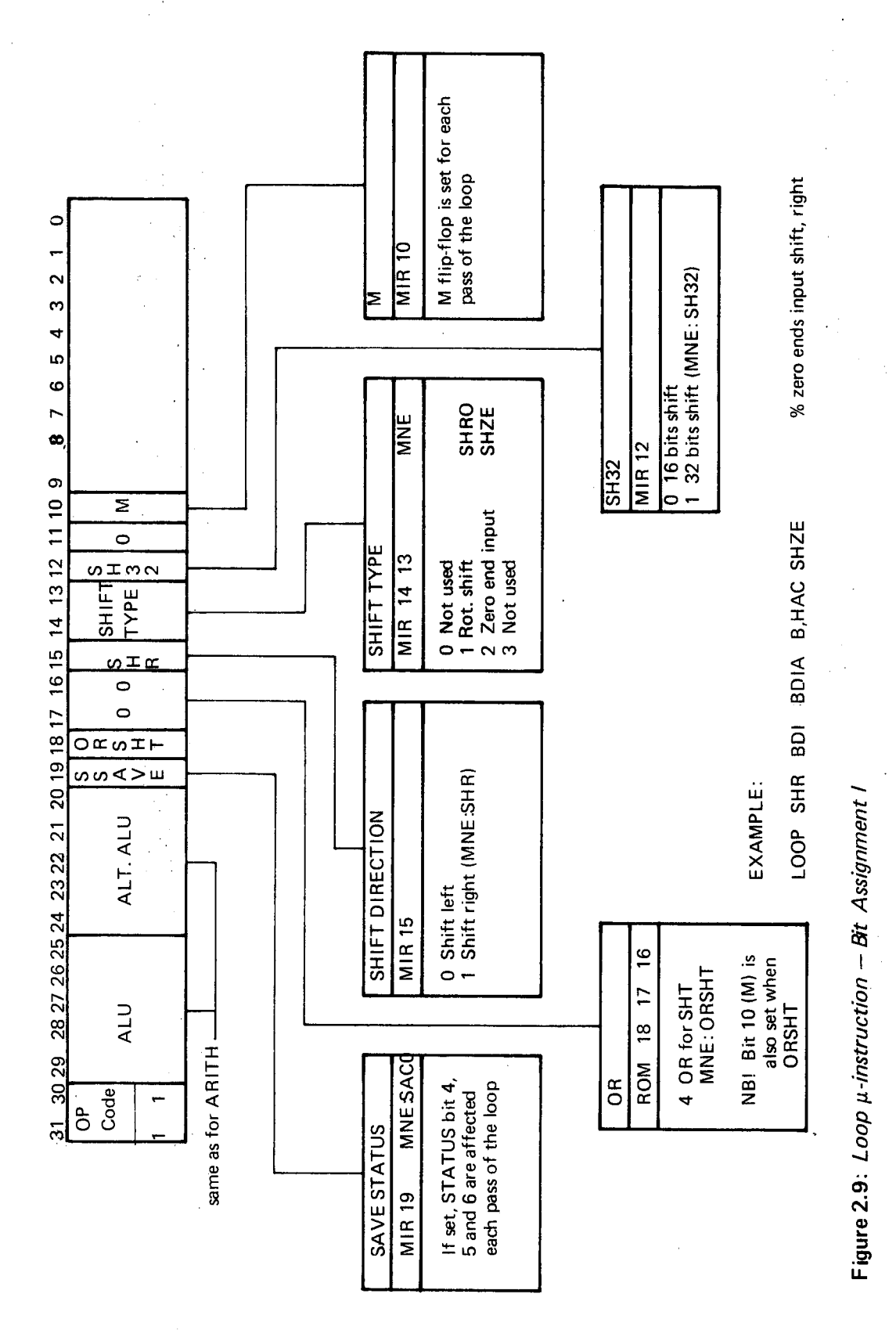

ND-06.010.01

LOOP

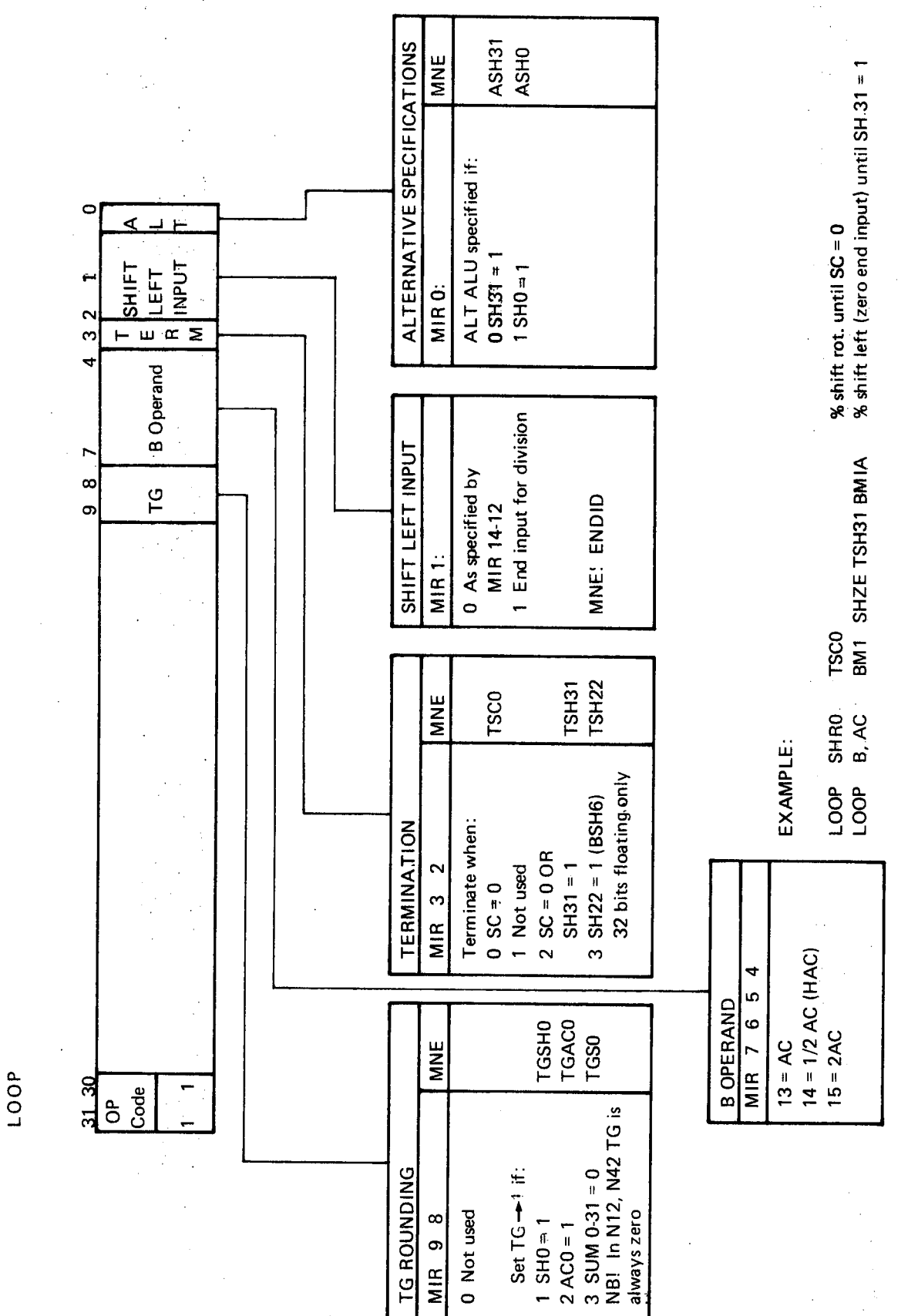

Figure 2.10: Loop  $\mu$ -instruction - Bit Assignment II

 $\hat{\mathcal{F}}$ 

 $\frac{1}{4}$ 

 $\overline{\mathbf{3}}$ 

3.1

#### THE MICROPROGRAM

'A,A A,B  $A.D$ AC

M/CMAC — MICRO MAC MNEMON/C TABLE

A register as A-operand

B register as A-operand

D register as Aoperand

. Temporary Sum or Accumulator Register

ADD1 Forced Carry Input

'ADDC Add Carry lnput

A,DH Lower 8 bits of <sup>H</sup> with sign extension as A operand

ADIR A-operand. Direct throught Arithmetic = A

. ADlRC A-operand Direct Complemented =  $\overline{A}$ 

A,H H register as A-operand

 $A,IO$ Special Case: Internal Register specified as B-operand to H register

 $A,L$ L register as Aoperand

ALD Automatic Load Descriptor

AND Logical  $AMD = A \cdot B$ 

**ANDC**  $AND$  compliment  $NAND =$   $\overline{A \cdot B}$ A<br>-^

ANDCA  $\overline{A} \cdot B$ 

ANDCB  $A \cdot B$ 

 $A$ ,  $P$ OF register as A-operand

A,H <sup>R</sup> register as Aoperand

ARL Arithmetic operation least significant unit

ARM Arithmetic operation most significant unit

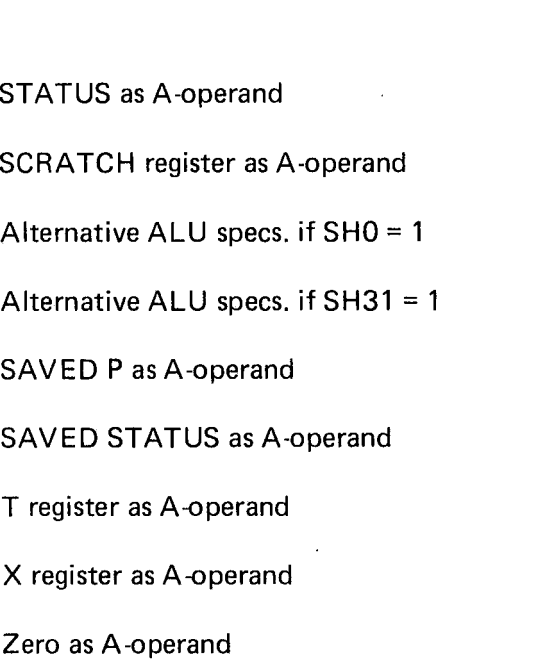

B,A A register as B-operand

A,S

A,SCR

ASHO

ASH31:

A,SP

A,SS'

A,T

A,X

A,Z

- B ,AC AC register (Temporary SUM or ACCUMULATOR) as B-operand
- B,2AC 2 ' AC as B-operand
- BALD ALD — Automatic Load Descriptor as B-operand
- B,B B register as B-operand
- 8, BO-17 Bit number is one in Bit Mask as B-operand
- **B,CAR** Computed Address Register as B-operand
- B,D D register as B-operand
- **BDI** B-operand direct during arithmetic operation
- BDIA. B-operation direct alternative ALU Specs.
- **BDIR** B-operand direct during logical operation
- BHAC 1/2 AC as B-operand
- **BIO** l/O bus as source when A, IO: I/O bus as dest. when D, IO
- $B, IR$ IR as B-operand
- **BIR** IR as B—operand
- BlR3 lRO—3 as B—operand

#### ND—06.010.01

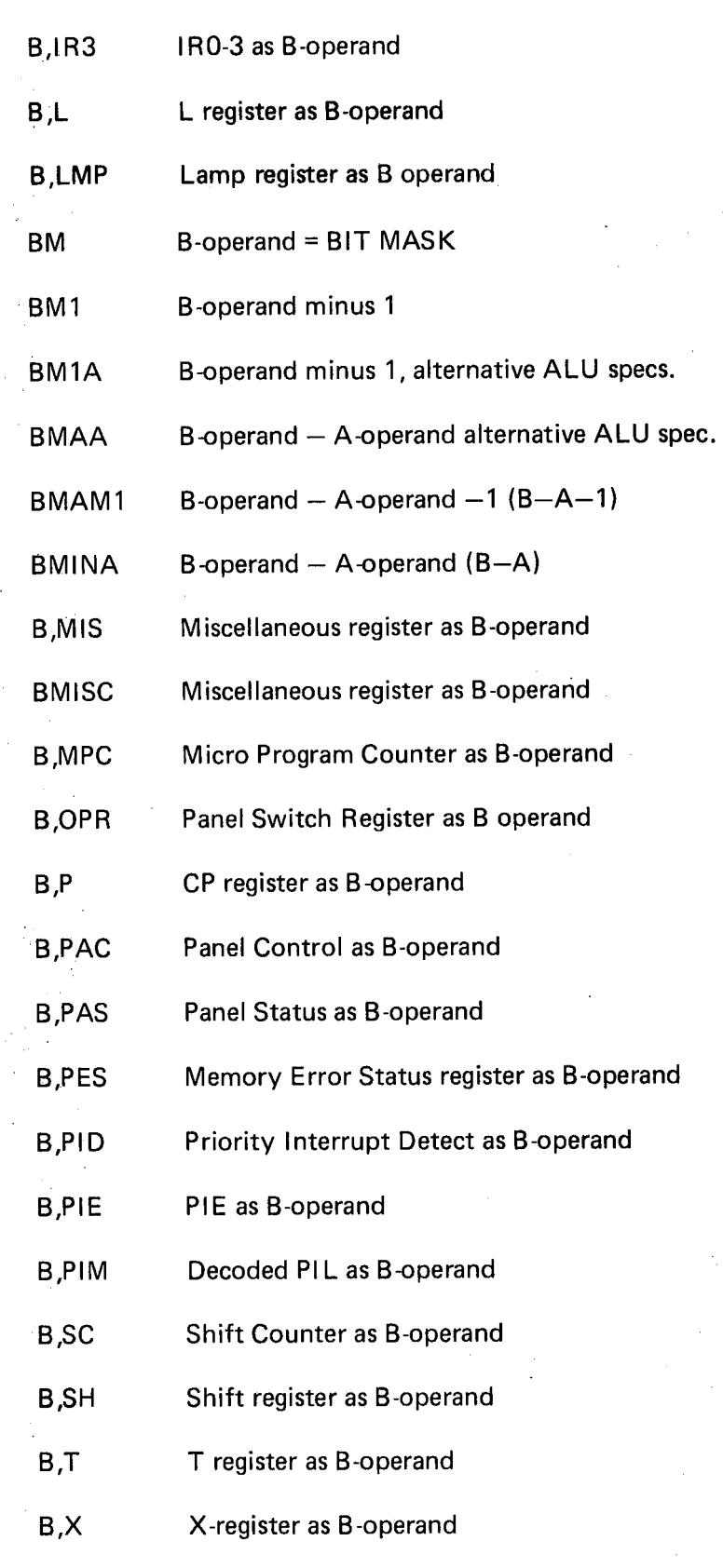

B,Z Zero as B-operand

 $3 - 3$ 

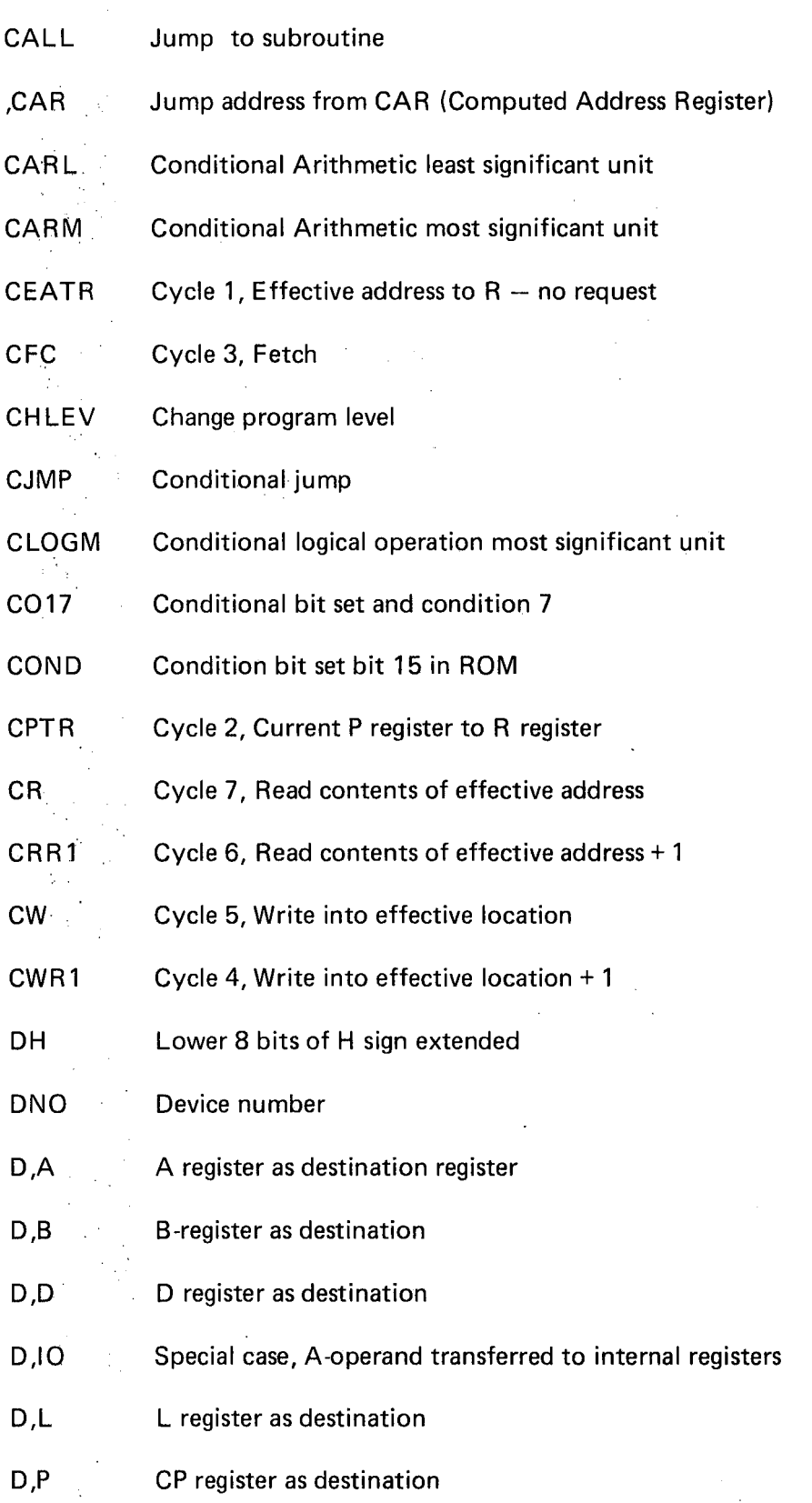

ND-06.010.01

 $\hat{\mathcal{L}}$ 

 $\hat{\mathcal{A}}$ 

÷,

 $\bar{z}$ 

 $\bar{\psi}$ 

 $\ddot{\phantom{a}}$ 

ý,

 $\bar{z}$ 

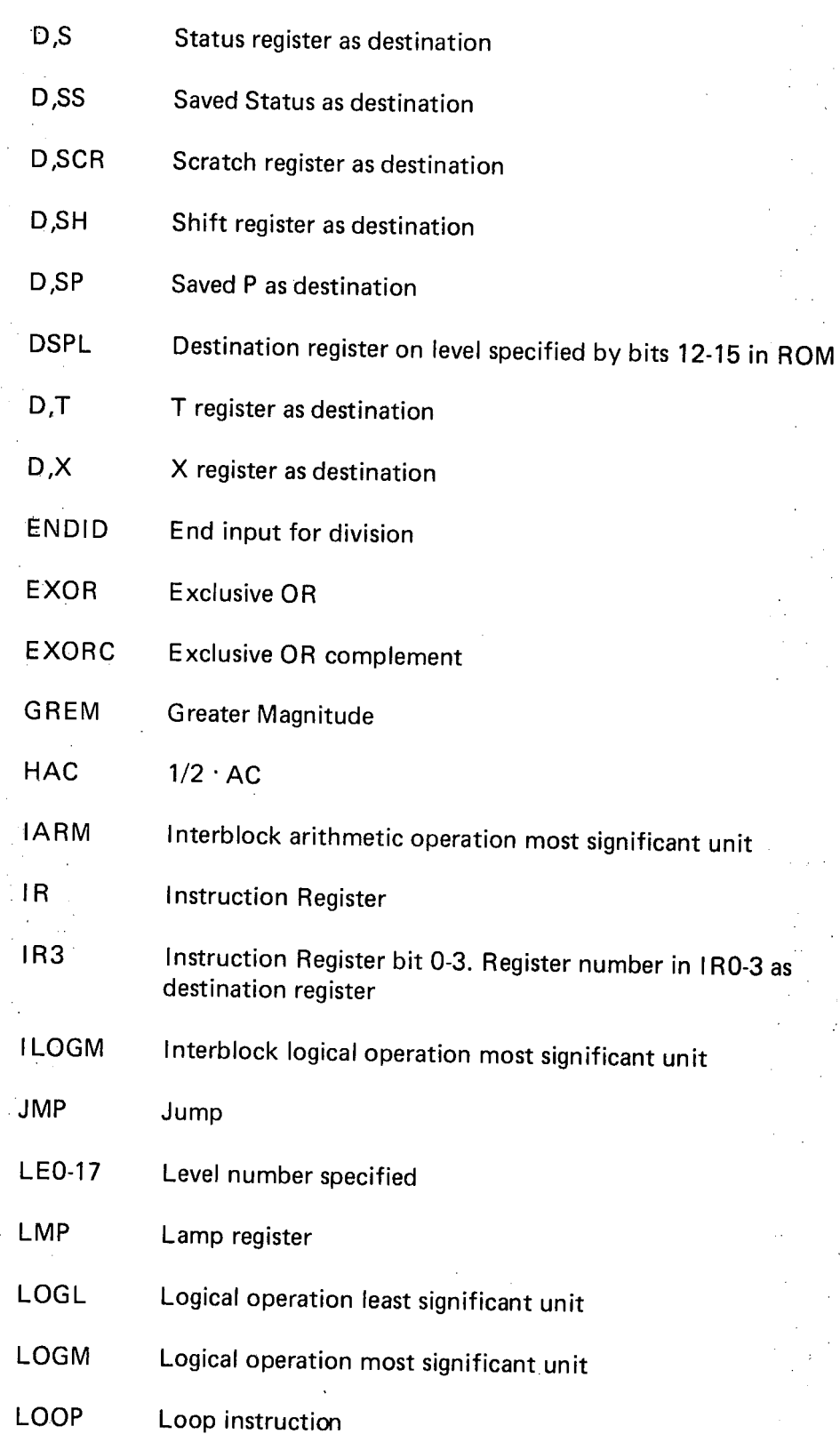

 $\overline{a}$ 

 $\mathcal{L}$ 

À,

 $\bar{\beta}$ 

 $\mathcal{A}$  $\sim$ 

 $\overline{a}$ 

 $\ddot{\phantom{a}}$ 

## ND—06.010.01

 $\bar{z}$ 

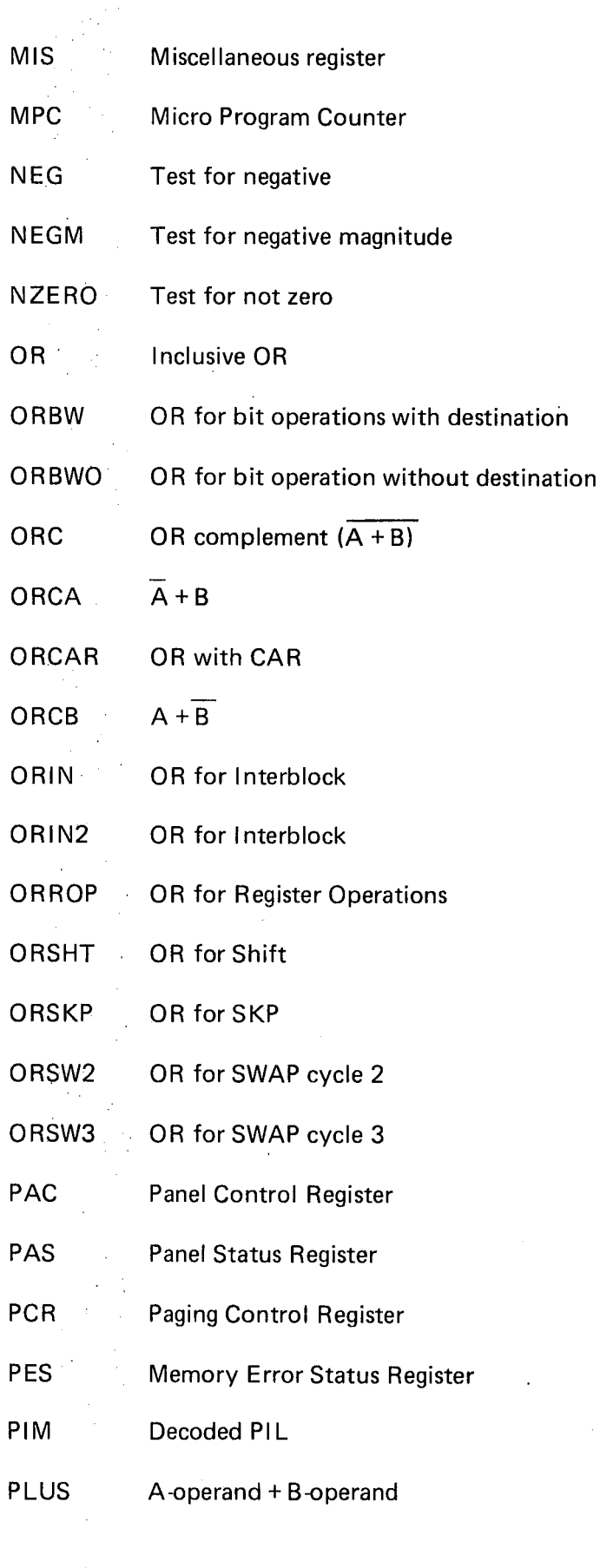

ND-06.010.01

ò
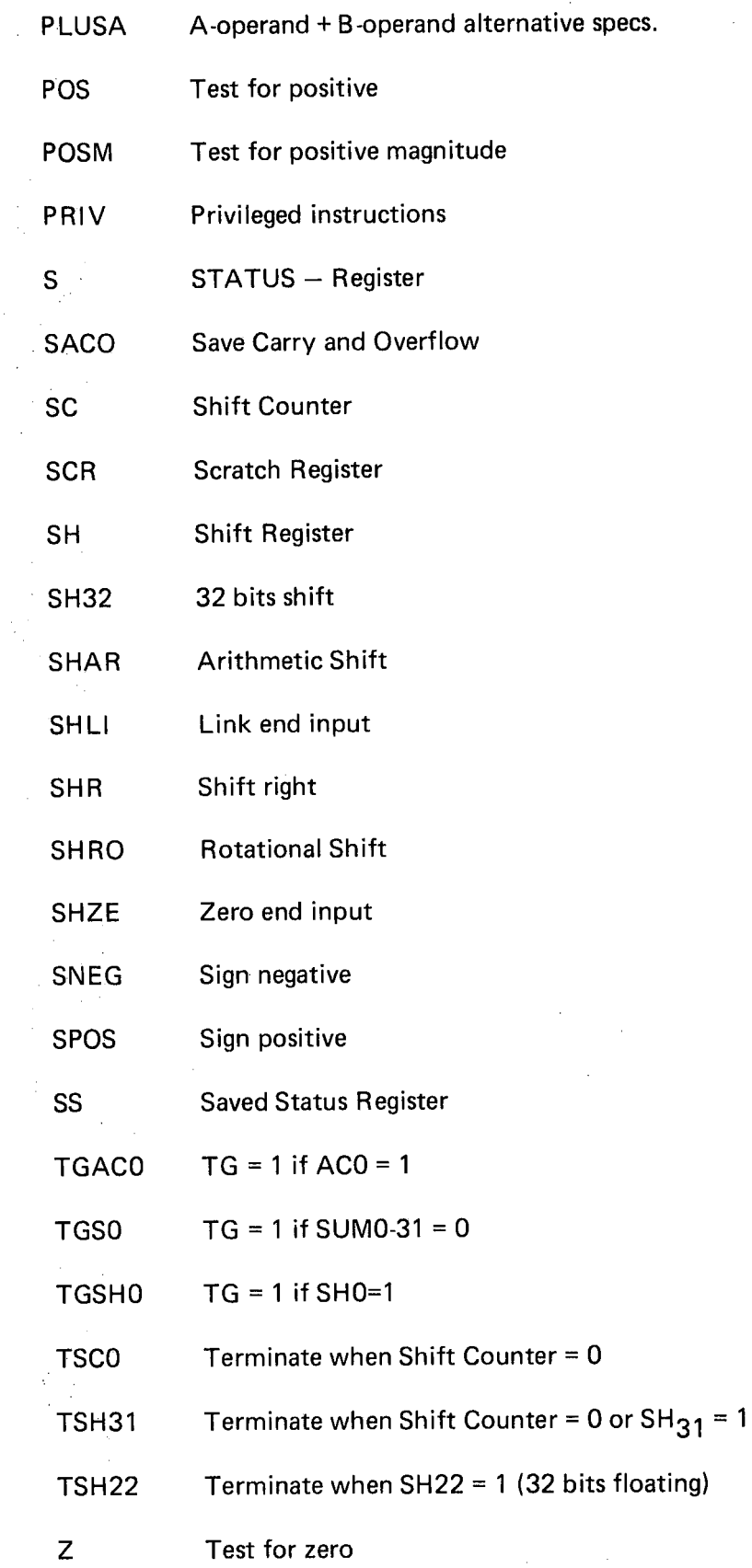

 $\bar{\mathcal{A}}$ 

 $\hat{\mathcal{A}}$ 

 $\bar{\gamma}$ 

 $\hat{\mathcal{L}}$ 

 $\label{eq:2.1} \frac{1}{2} \int_{\mathbb{R}^3} \frac{d^2\mathbf{r}}{2\pi} \int_{\mathbb{R}^3} \frac{d\mathbf{r}}{2\pi} \int_{\mathbb{R}^3} \frac{d\mathbf{r}}{2\pi} \int_{\mathbb{R}^3} \frac{d\mathbf{r}}{2\pi} \int_{\mathbb{R}^3} \frac{d\mathbf{r}}{2\pi} \int_{\mathbb{R}^3} \frac{d\mathbf{r}}{2\pi} \int_{\mathbb{R}^3} \frac{d\mathbf{r}}{2\pi} \int_{\mathbb{R}^3} \$ 

 $\bar{z}$ 

÷,

 $\bar{\phantom{a}}$  $\frac{1}{2}$ 

 $\langle\sigma_{\rm{max}}\rangle$ 

# 3.2 NORD-10 INSTRUCTIONS AND THEIR CORRESPONDING ENTRY-POINTS

 $\overline{a}$ 

 $\ddot{\phantom{0}}$ 

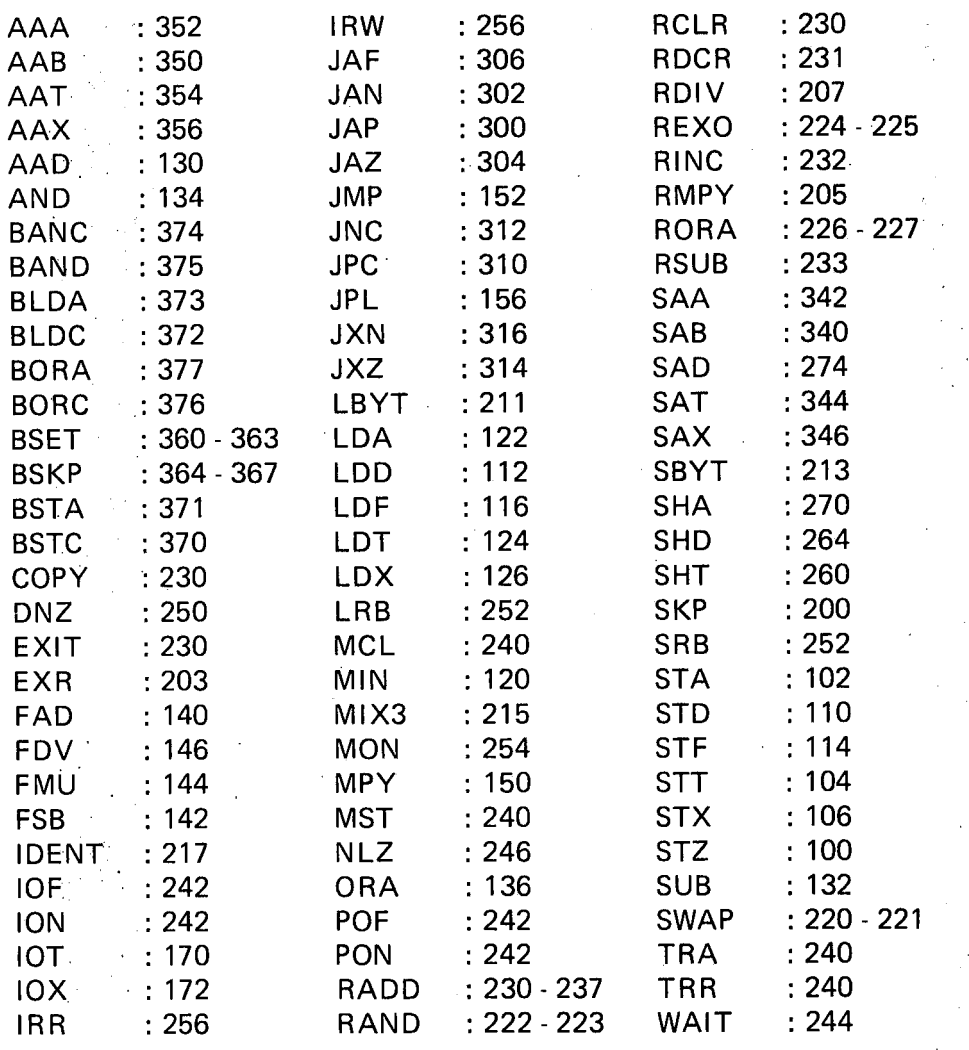

ND-06.010.01

#### 3.2.1 Special Entry Points

Entry Point: (ADR)

 $\mathbf{1}$ 

<sup>0</sup> Entry point for STOP mode. It is automatically entered if the STOP signal is on during <sup>a</sup> fetch cycle (pushing the STOP button or executing <sup>a</sup> WAIT instruction).

> Entry point for MASTER CLEAR. (Pushing the master clear button or power turn-on.)

400

Entry point for program interrupt, both internal and 'external.

1000

Entry point for operator's panel interrupt. It is entered with <sup>3</sup> milli-seconds interval when <sup>a</sup> general register or memory is displayed on the operator's panel.

Entry point for coincident operator's panel and program interrupt.

1657

1400

 $\mu$ program memory check.

 $3.3$ 

 $\bar{z}$ 

#### LABELS REFERENCED IN NORD- 70 MICROPROGRAM

 $\mathcal{L}_{\mathcal{A}}$ 

ACT : 1756

 $\bar{\beta}$ 

 $\hat{\mathcal{A}}$ 

 $\bar{z}$ 

 $\mathcal{A}$ 

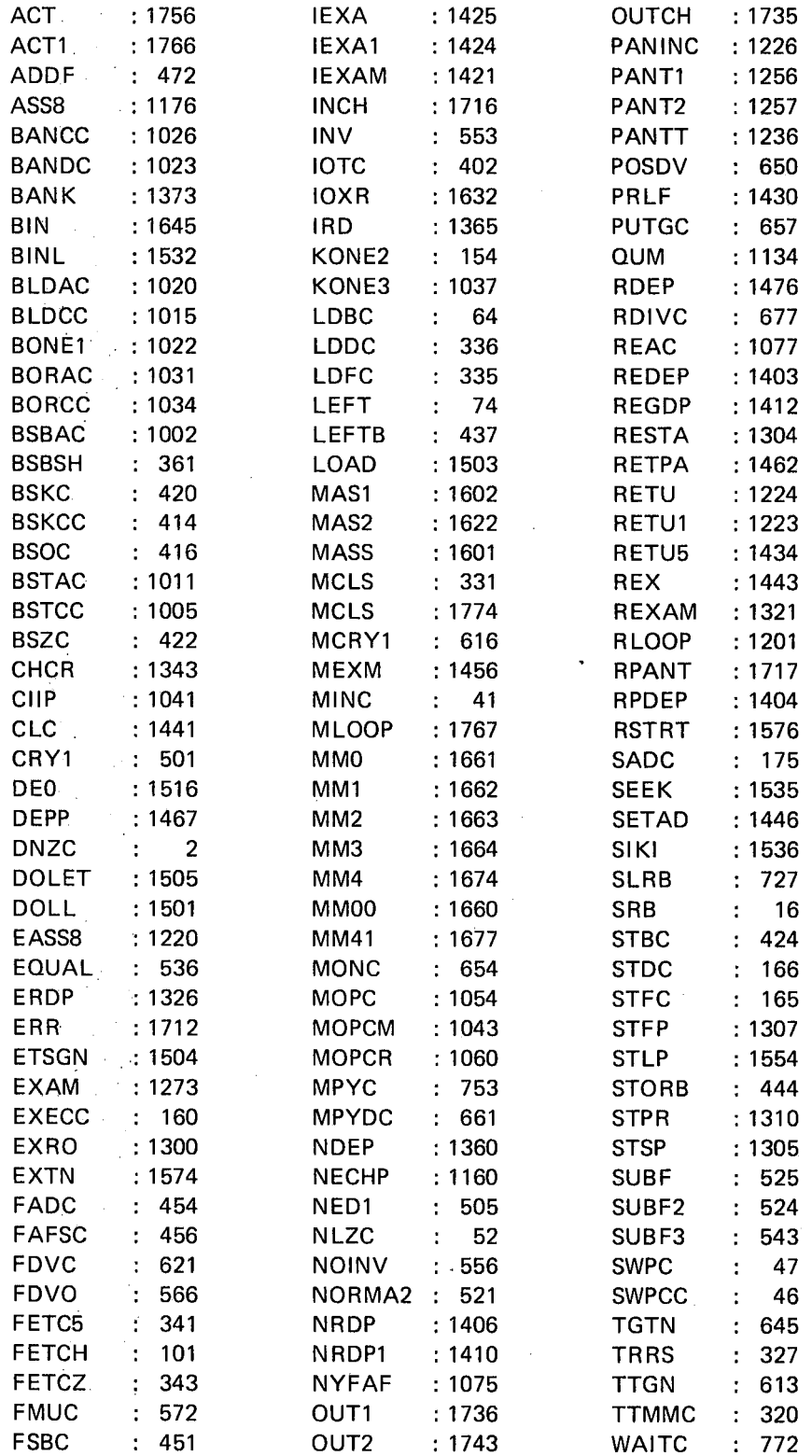

 $\bar{z}$ 

 $\bar{z}$  $\mathbf{r}$ 

 $\sim$ 

 $\varphi(\mathcal{P})$ 

 $\frac{1}{\sqrt{2}}$ 

 $\frac{1}{2}$  , where

 $\ddot{\phantom{a}}$ 

 $\mathbf{r}$ 

ä,

ND—06.010.01

GETR : 353 OUTS :1754 ZIR6 : 410 IEX :1436 OUT8 :1146 ZTAD : 567

 $\overline{\phantom{0}}$ 

 $\mathcal{F}_{\mathcal{A}}$ 

 $3.4$ 

#### THE MICROPROGRAM LISTING

 $\sim$ 

 $\mathcal{C}_{\mathcal{A},\mathcal{A}}$ 

ND-06.010.01

 $\%$  TOP  $\qquad \qquad \ldots \Delta$  STER CLEAR

0002 %ROUTINE TO CONVERT FROM FLOATING NUMBER IN T, A, D-REG,

JMP 1402<br>JMP 1401

0000<br>0001

 $\frac{1}{2}$ 

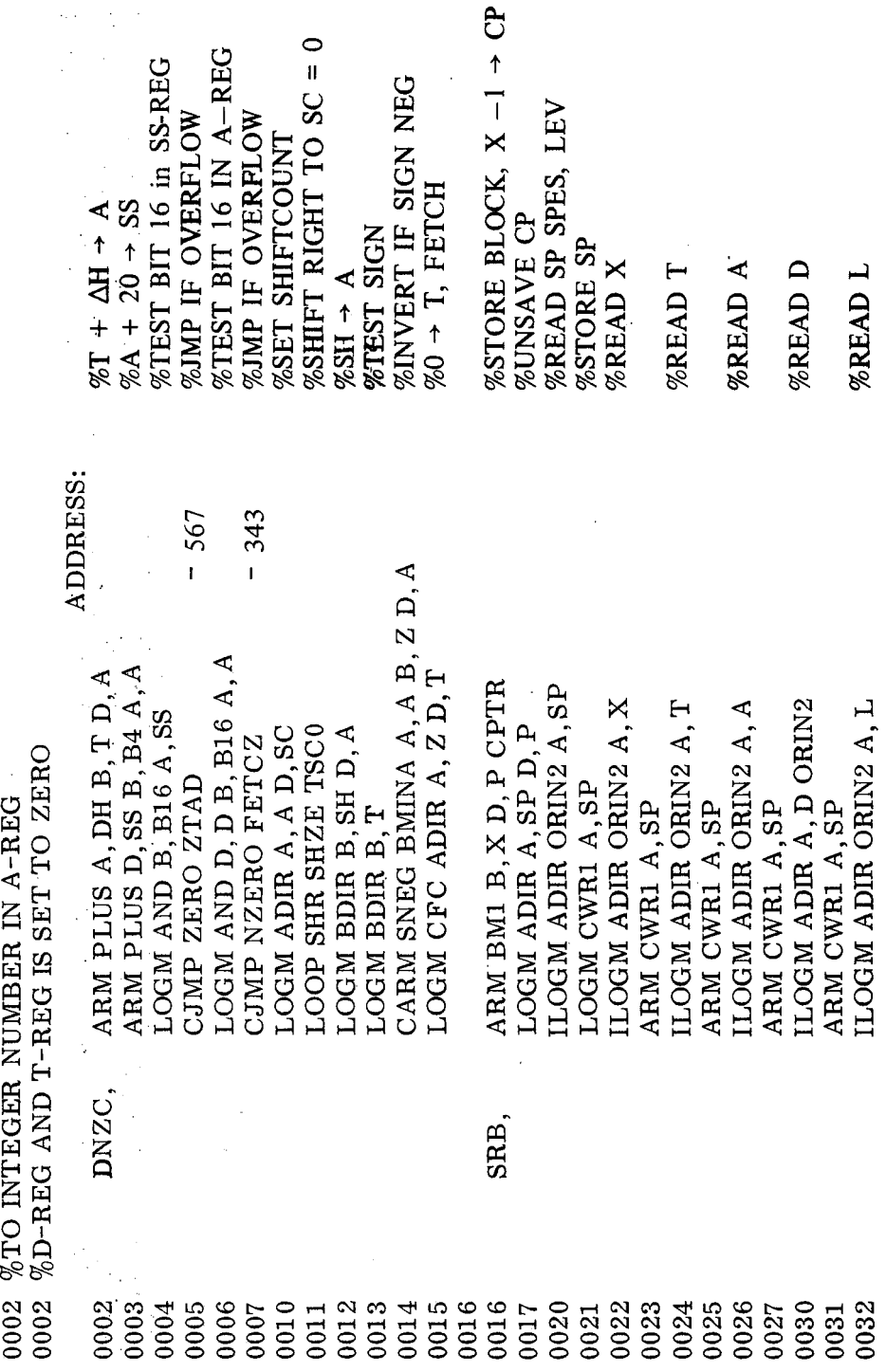

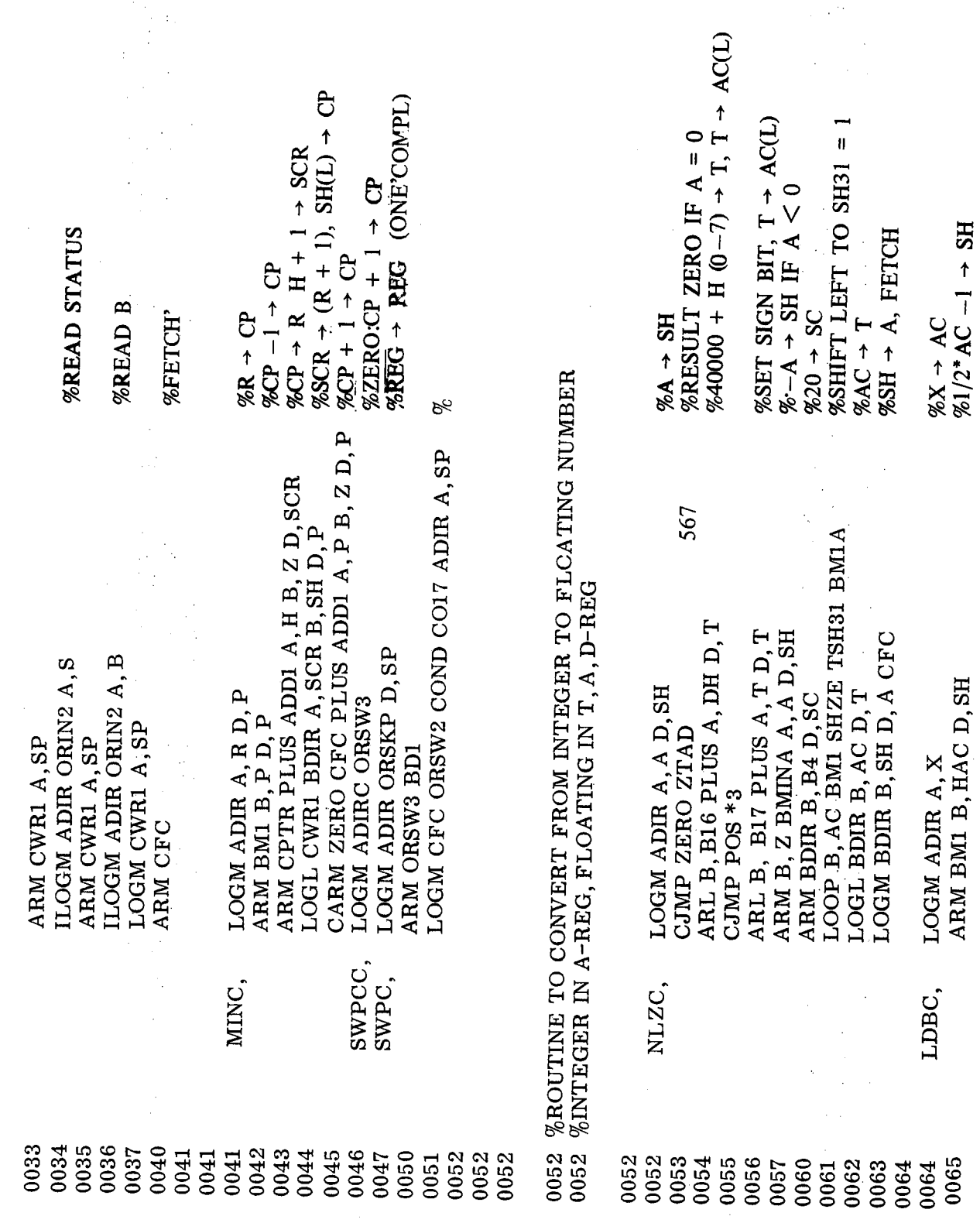

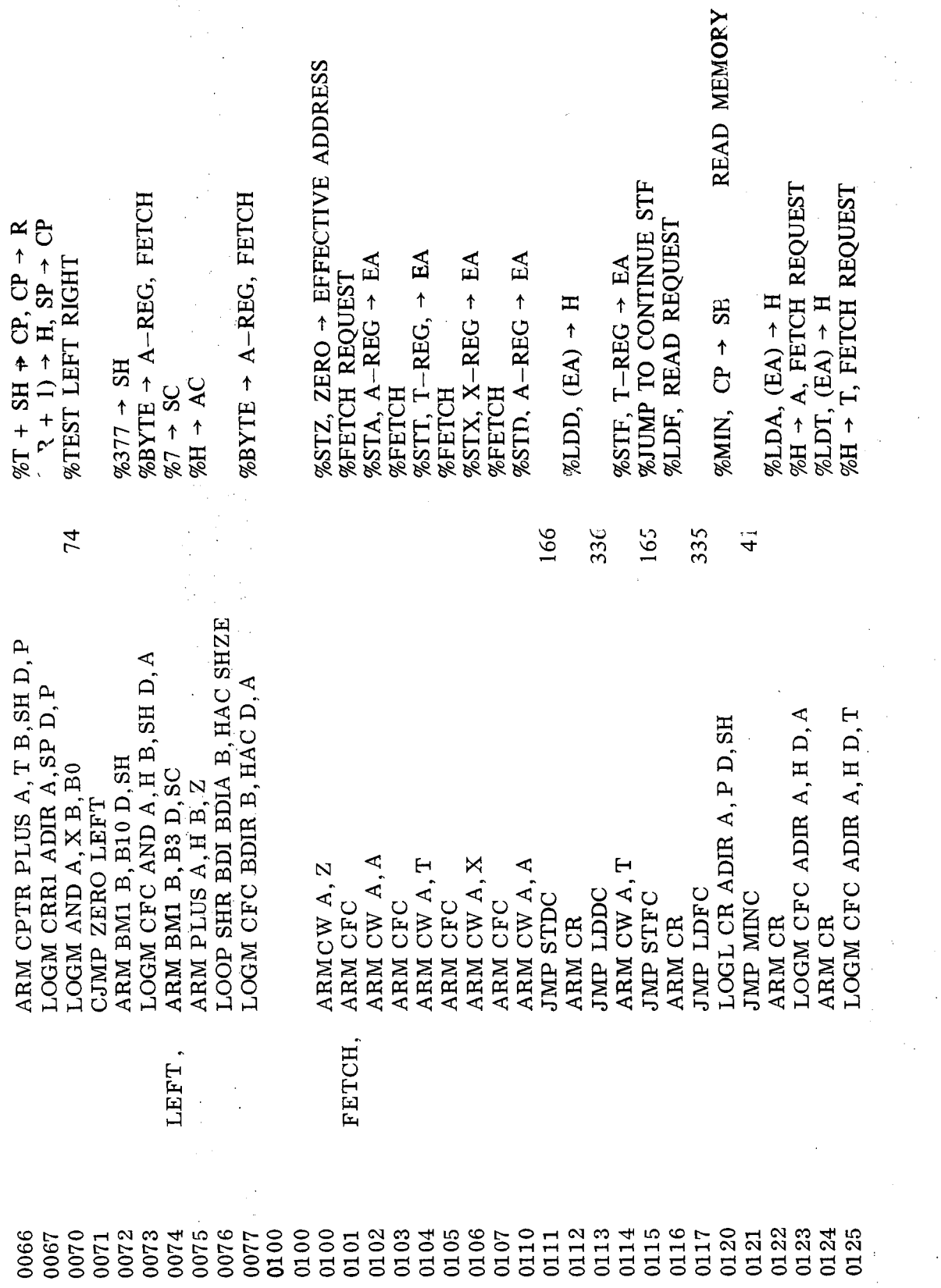

 $\bar{z}$ 

 $3 - 14$ 

 $\mathcal{L}^{\mathcal{L}}$ 

 $\hat{\boldsymbol{\beta}}$ 

 $\hat{\mathcal{A}}$ 

 $\sim$   $\sim$ 

 $\sim$ 

 $\mathcal{F}_{\mathcal{A}}$ 

 $\hat{\mathcal{L}}$ 

 $\mathbf{g}_\mathbf{a}$ 

 $\ddot{ }$ 

 $\alpha$ 

 $\alpha$ 

 $\mathcal{A}^{\prime}$ 

 $\ddot{\cdot}$ 

 $\frac{1}{2}$  ,  $\frac{1}{2}$ 

 $\bar{\mathcal{A}}$  $\frac{1}{2}$ 

 $\hat{\mathcal{L}}$ 

 $\bar{\beta}$ 

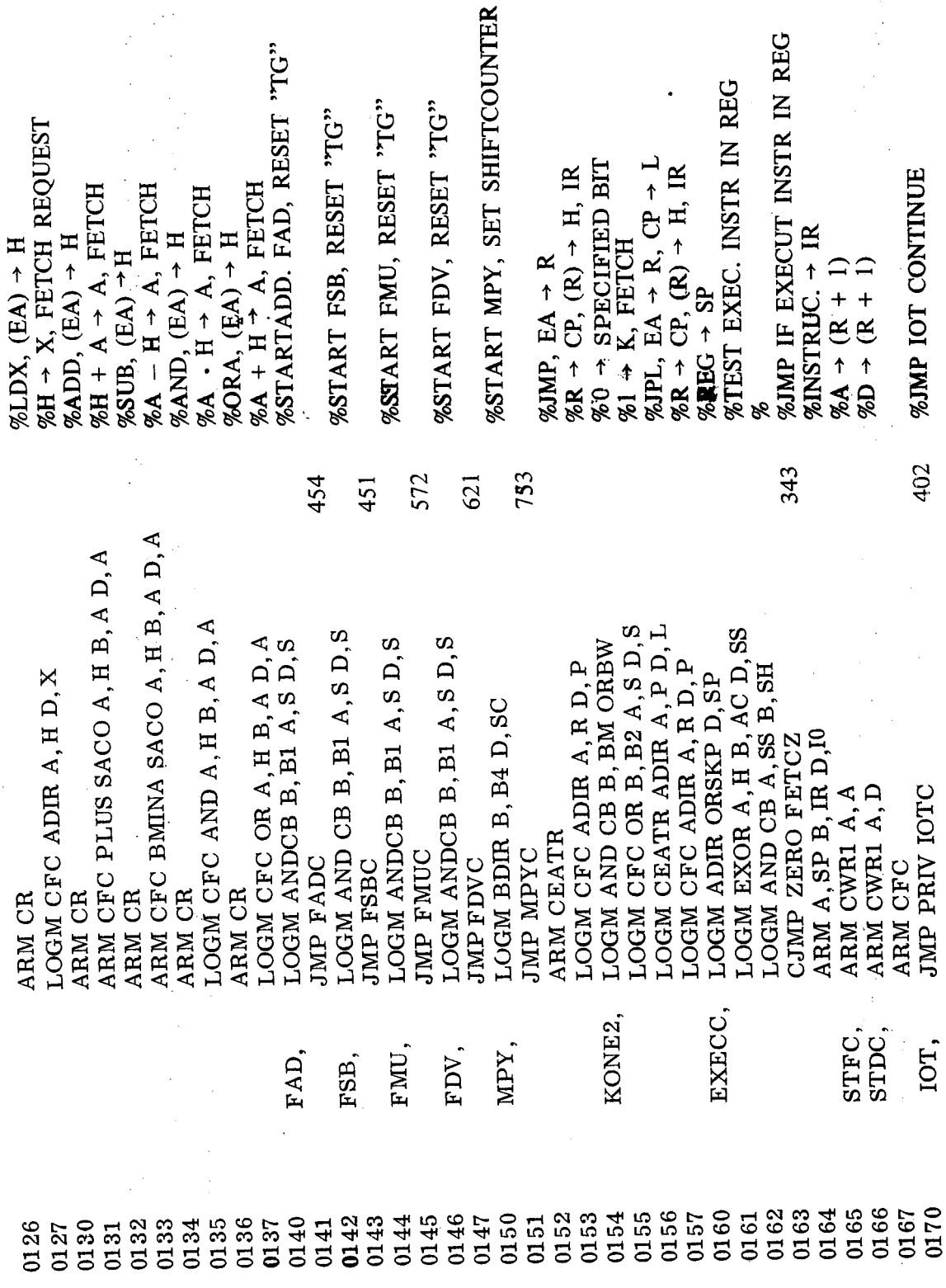

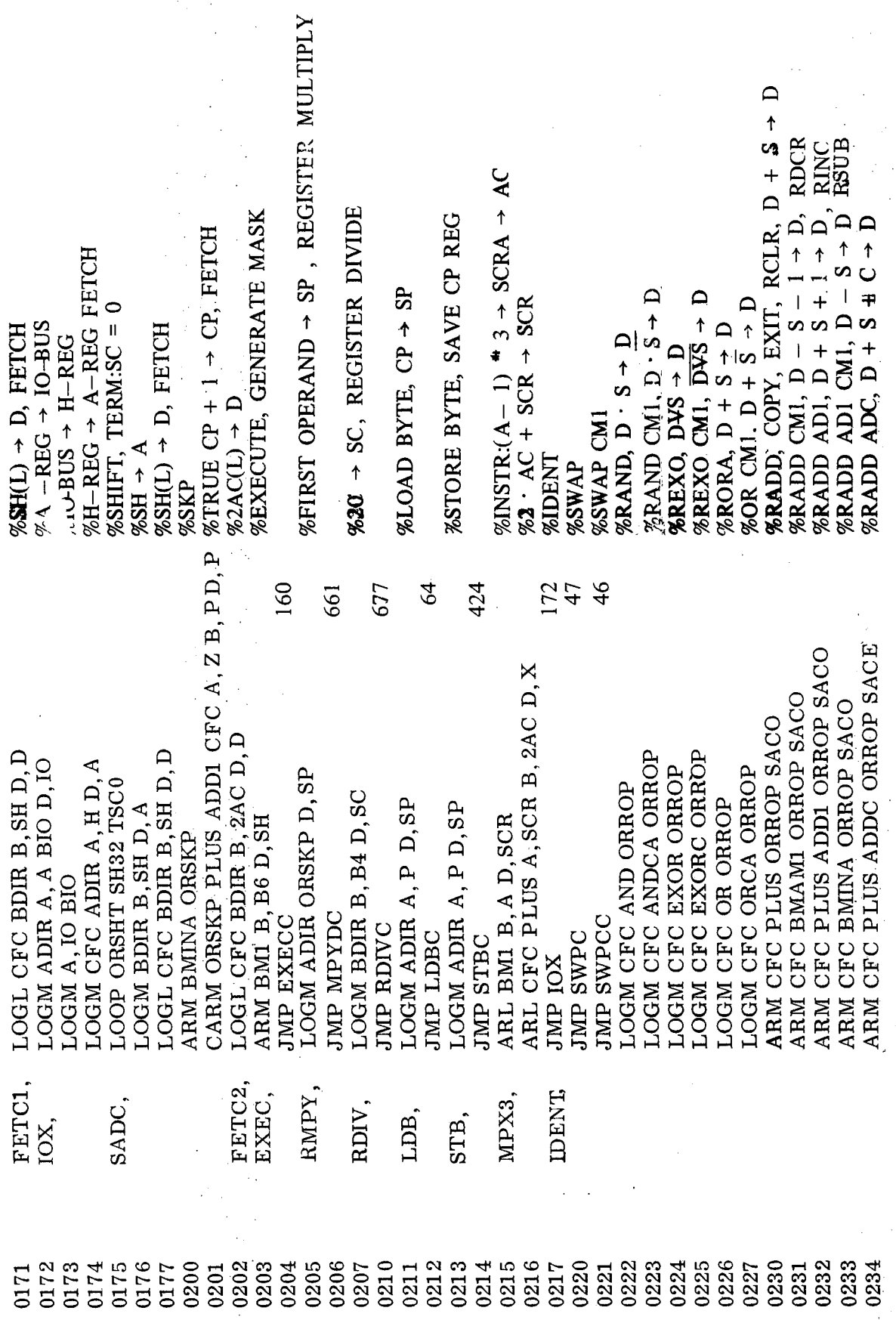

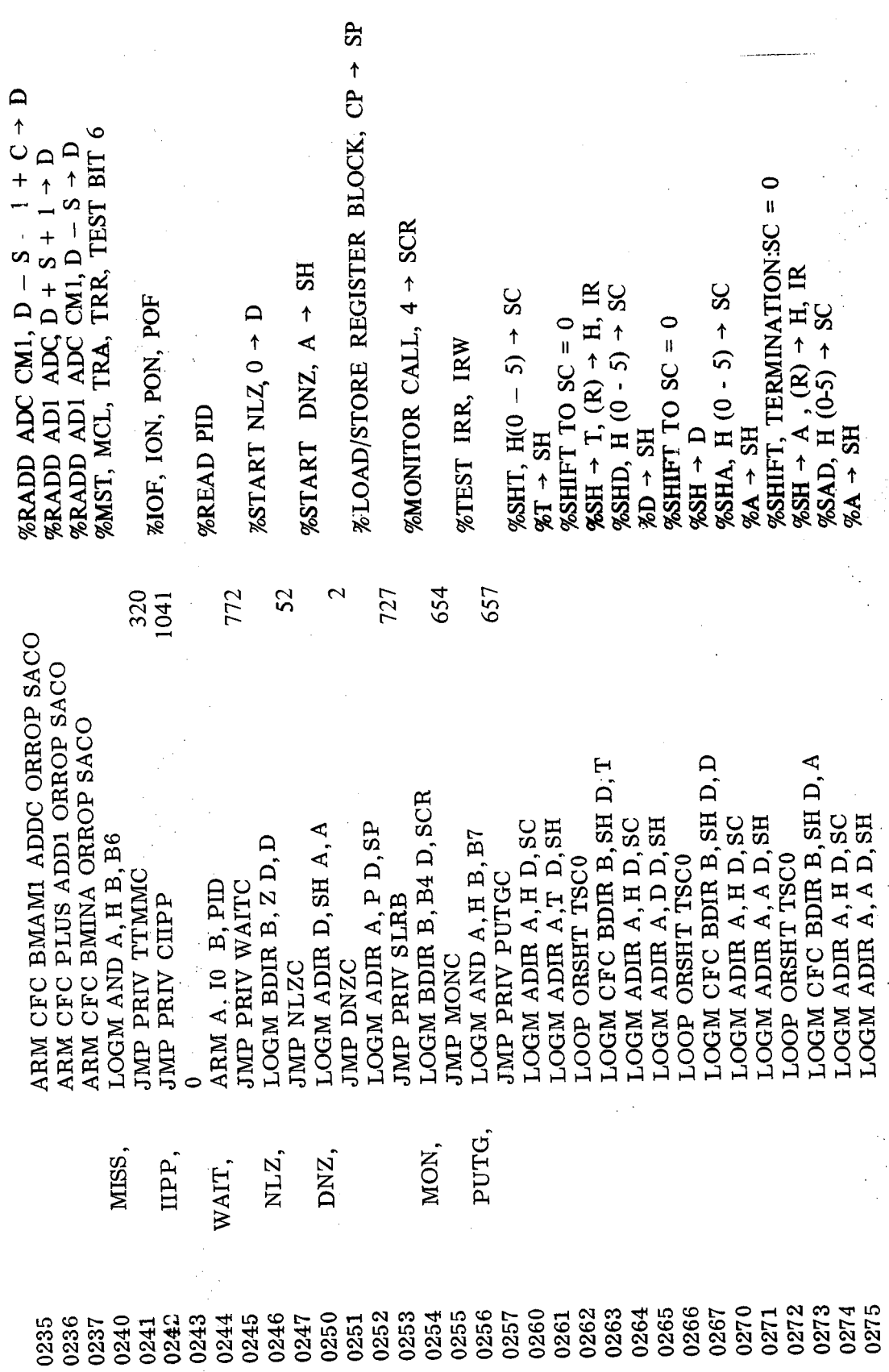

 $\bar{z}$ 

 $\bar{\beta}$ 

J.  $\overline{\phantom{a}}$ 

÷,

# ND-06.010.01

 $\bar{z}$ 

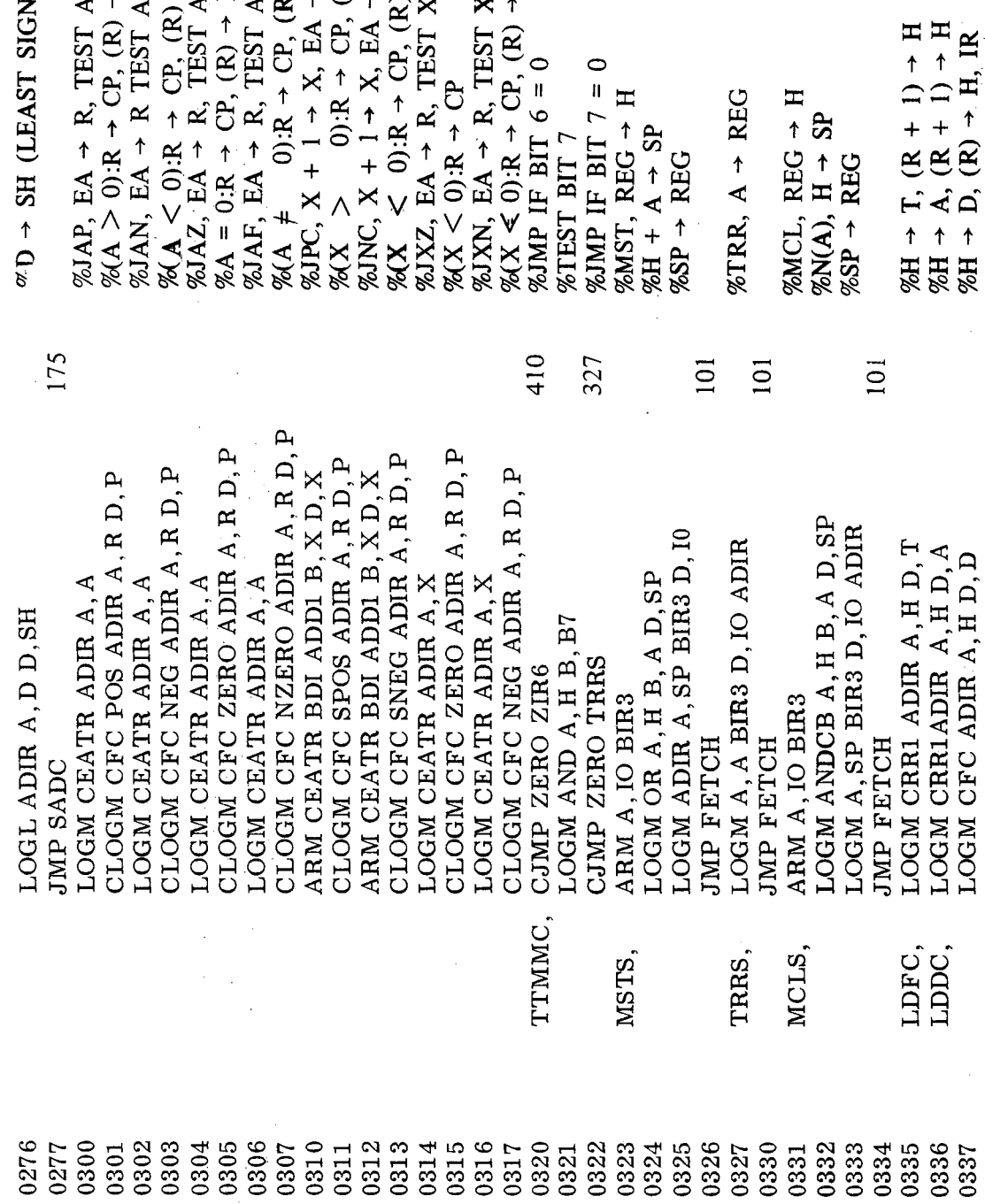

 $\rightarrow$  H, IR · H, IR  $H, IR$  $\tilde{R}$ 

 $R) \rightarrow H$ , IR  $R$  + H, IR + IFICANT)  $\rightarrow$  H, IR  $\rightarrow$  H, IR

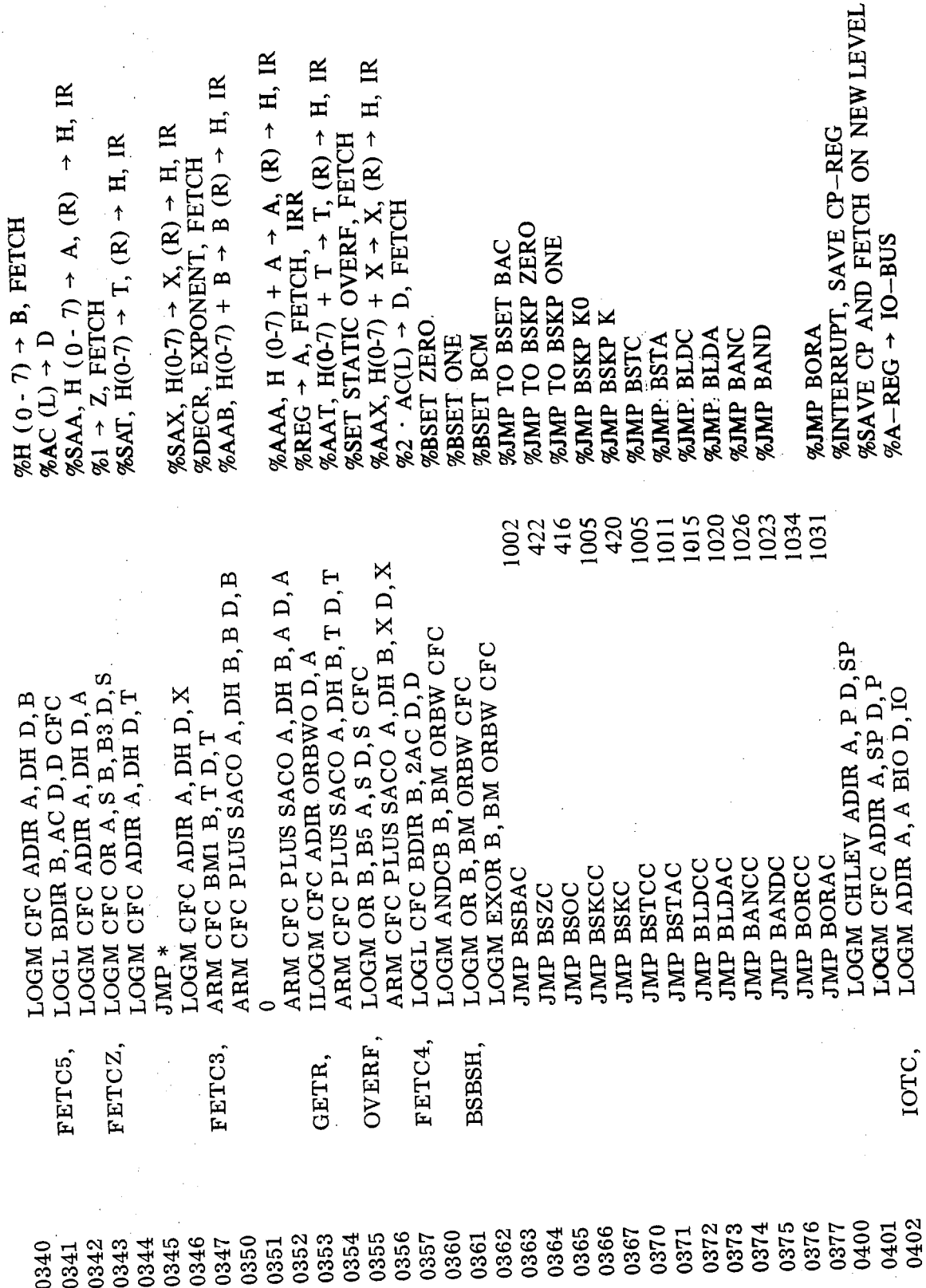

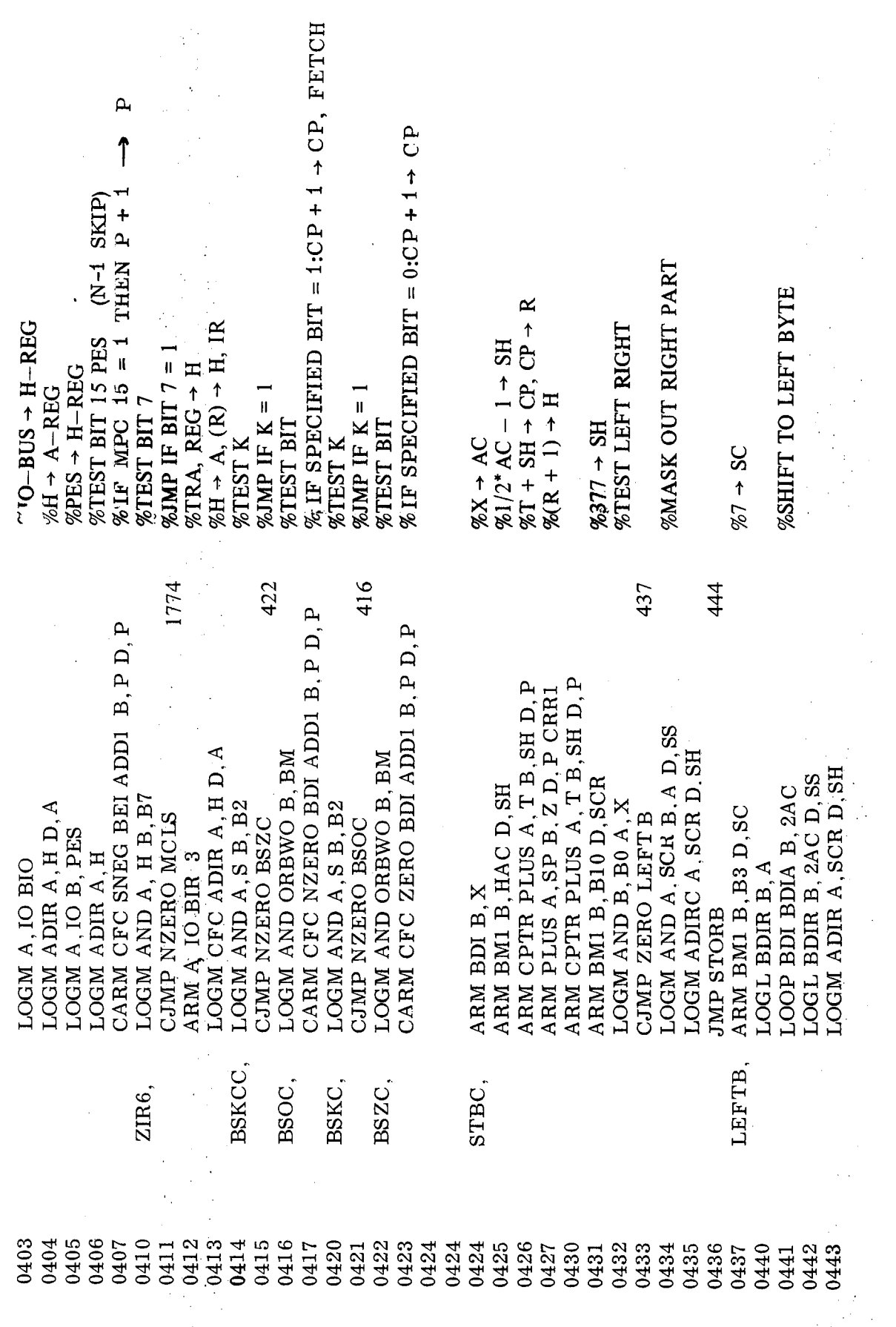

 $3 - 20$ 

 $\bar{z}$ 

 $\hat{\mathbf{v}}$ 

ND-06.010.01

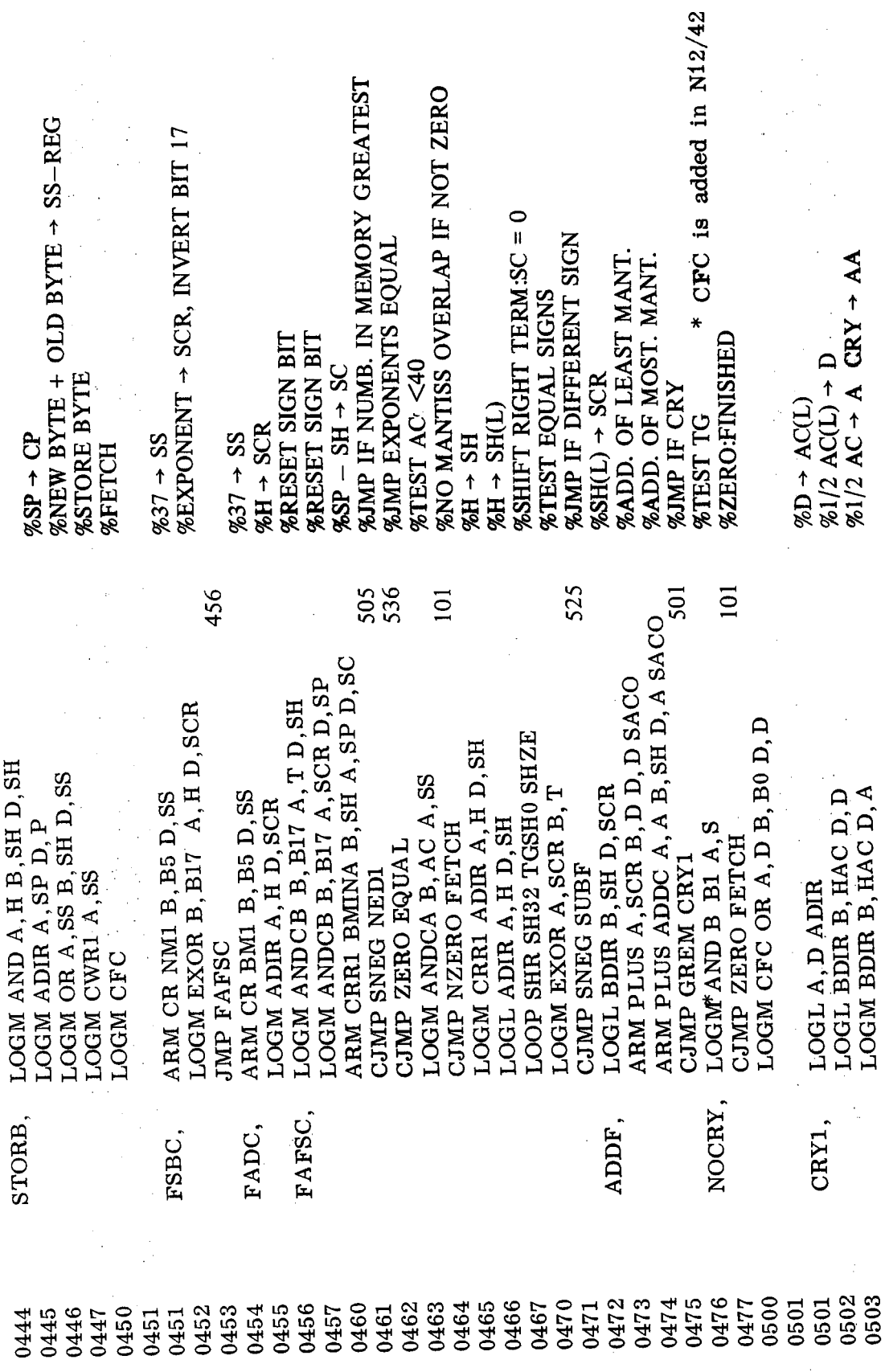

 $\sim$ 

 $\bar{\phantom{a}}$  $\ddot{\phantom{a}}$ 

> $\frac{1}{4}$  $\hat{\mathbf{u}}$

> > $\mathfrak{j}$

# ND-06.010.01

 $\ddot{\phantom{a}}$ 

 $\bar{\omega}$ 

 $\cdot$ 

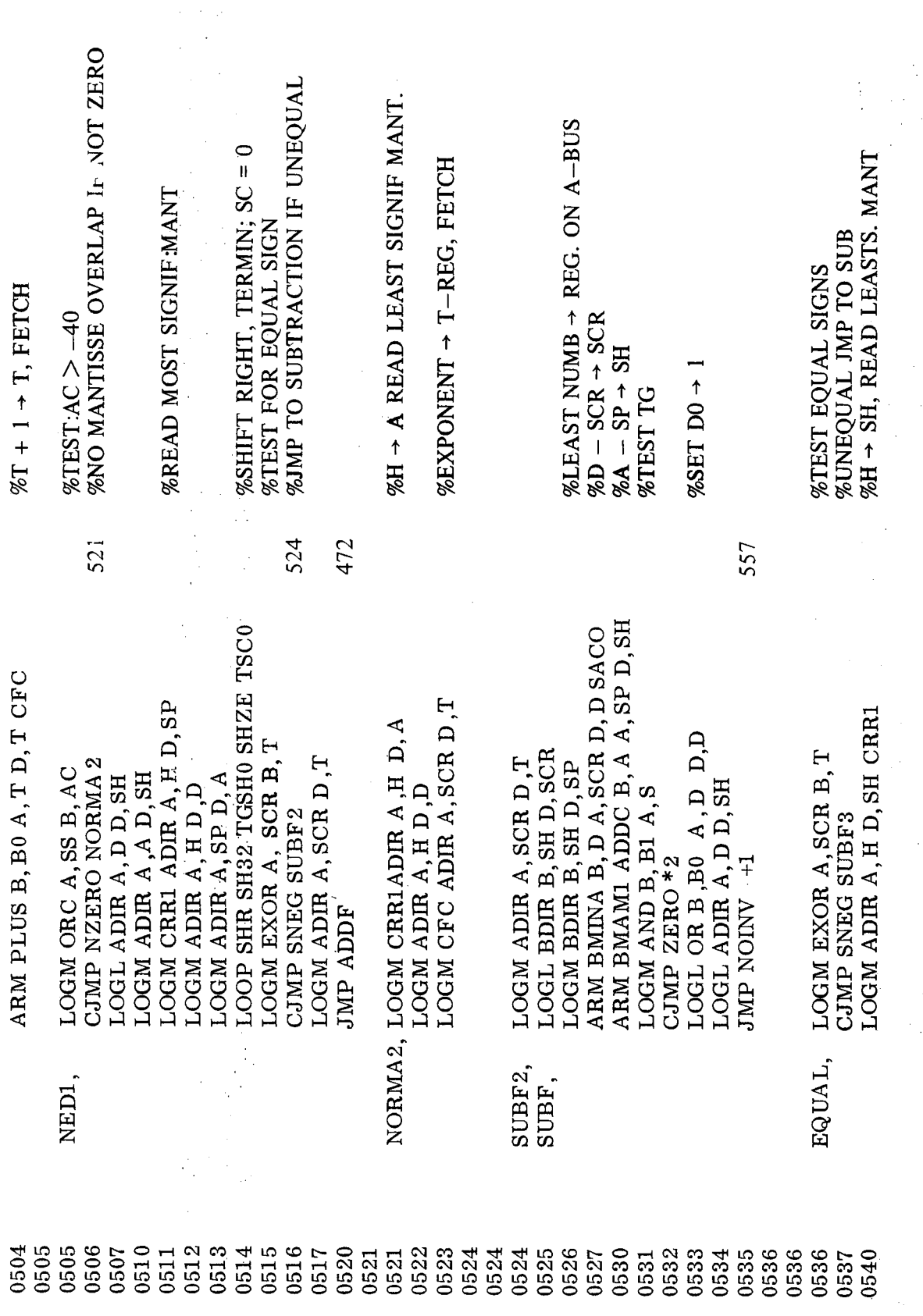

 $\hat{\boldsymbol{\beta}}$ 

 $3 - 22$ 

 $\hat{\boldsymbol{\gamma}}$ 

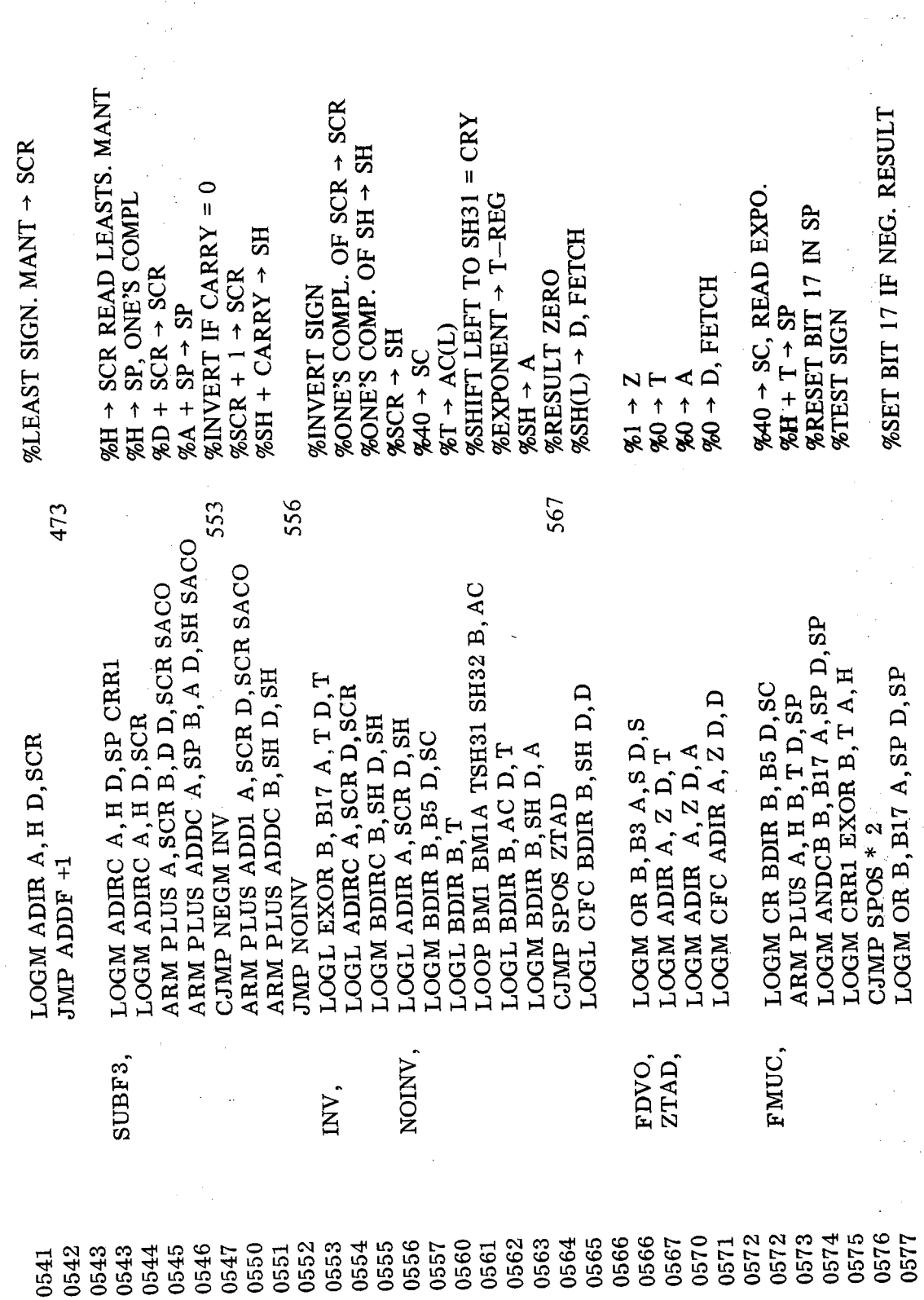

 $3 - 23$ 

 $\overline{1}$ 

 $\bar{\mathcal{A}}$ 

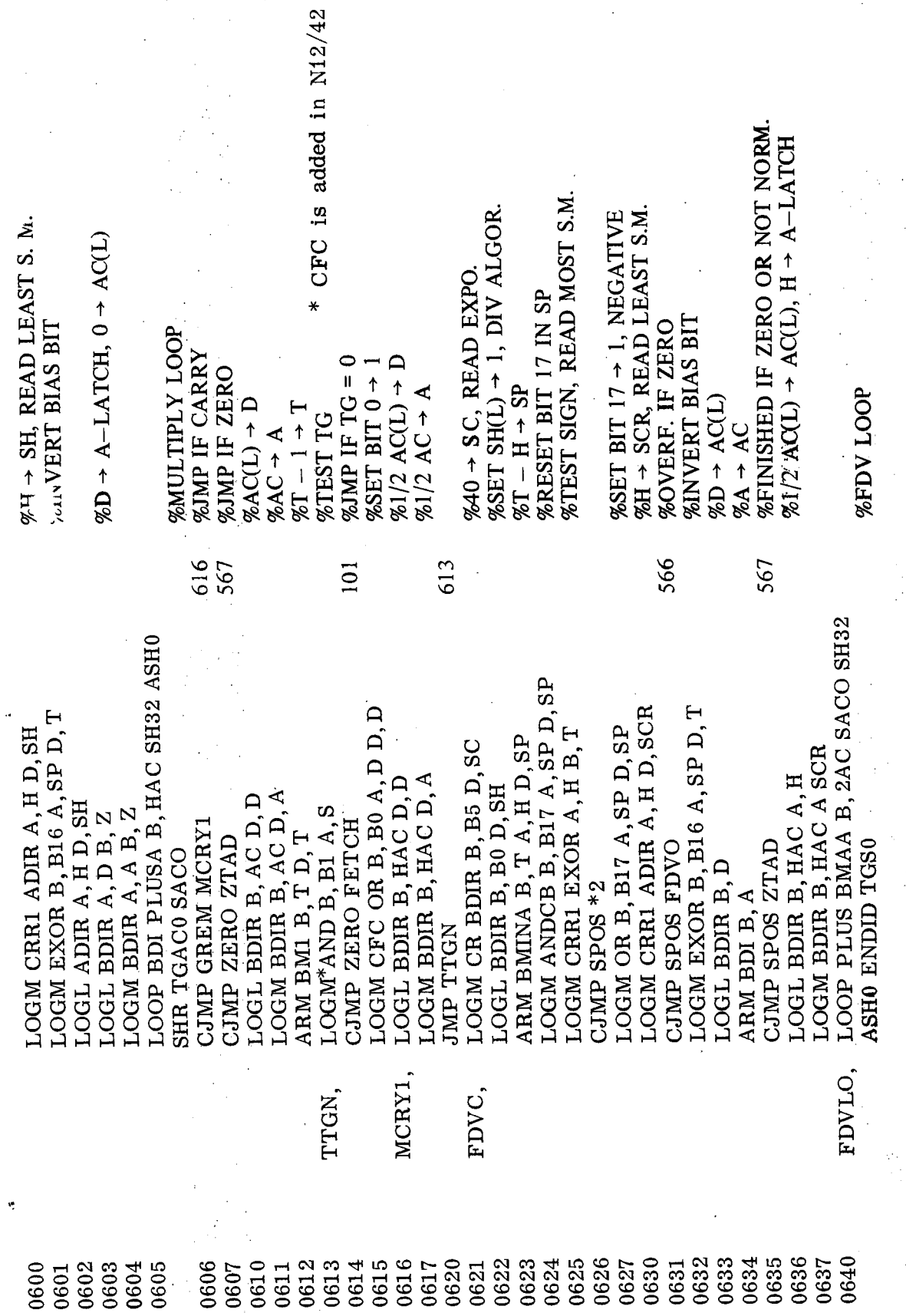

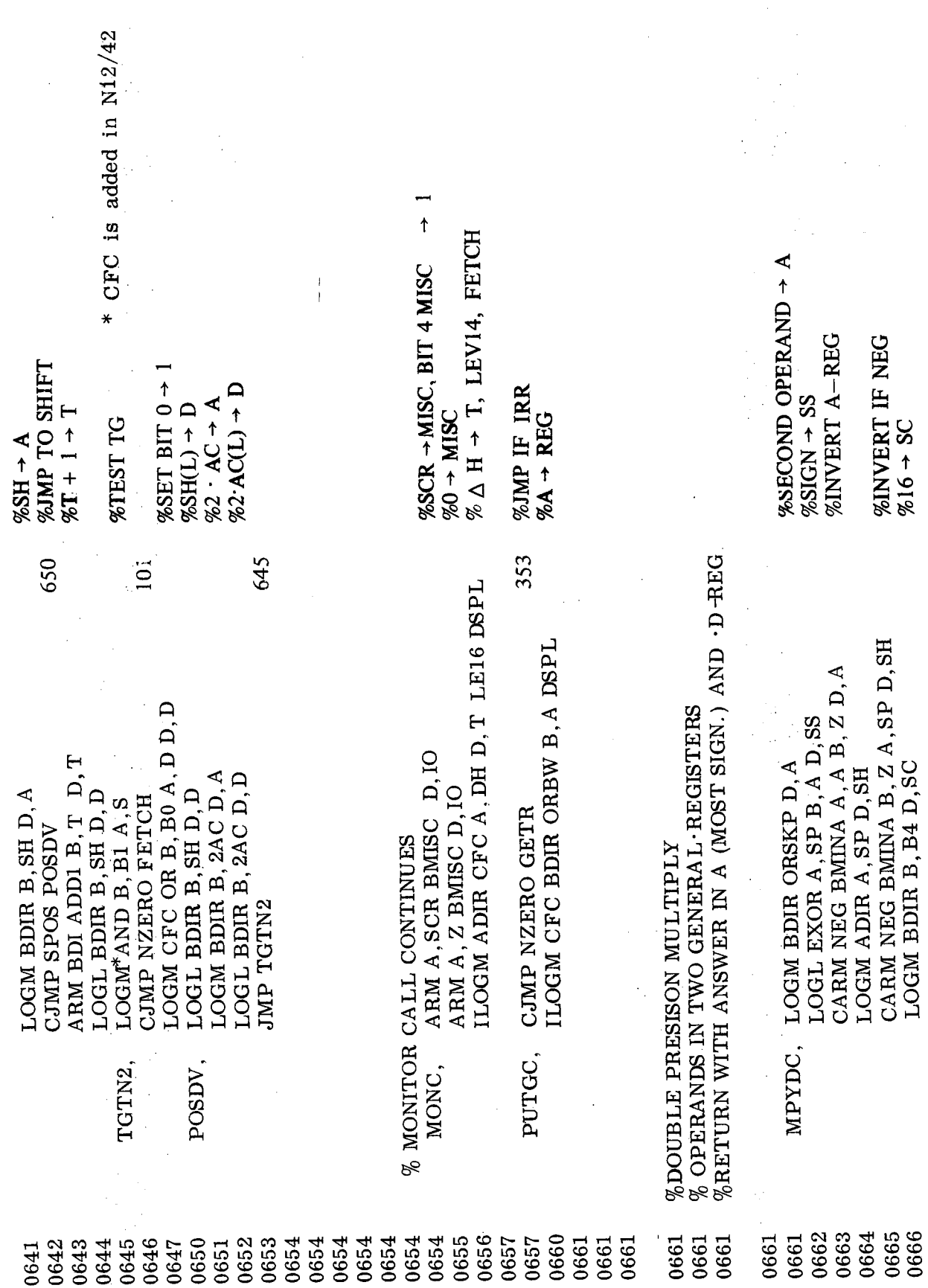

 $3 - 25$ 

 $\epsilon$ 

 $\hat{\mathbf{c}}$ 

 $\ddot{\phantom{a}}$ 

 $\ddot{\textbf{a}}$ 

 $\bar{z}$ 

 $\bar{\beta}$ 

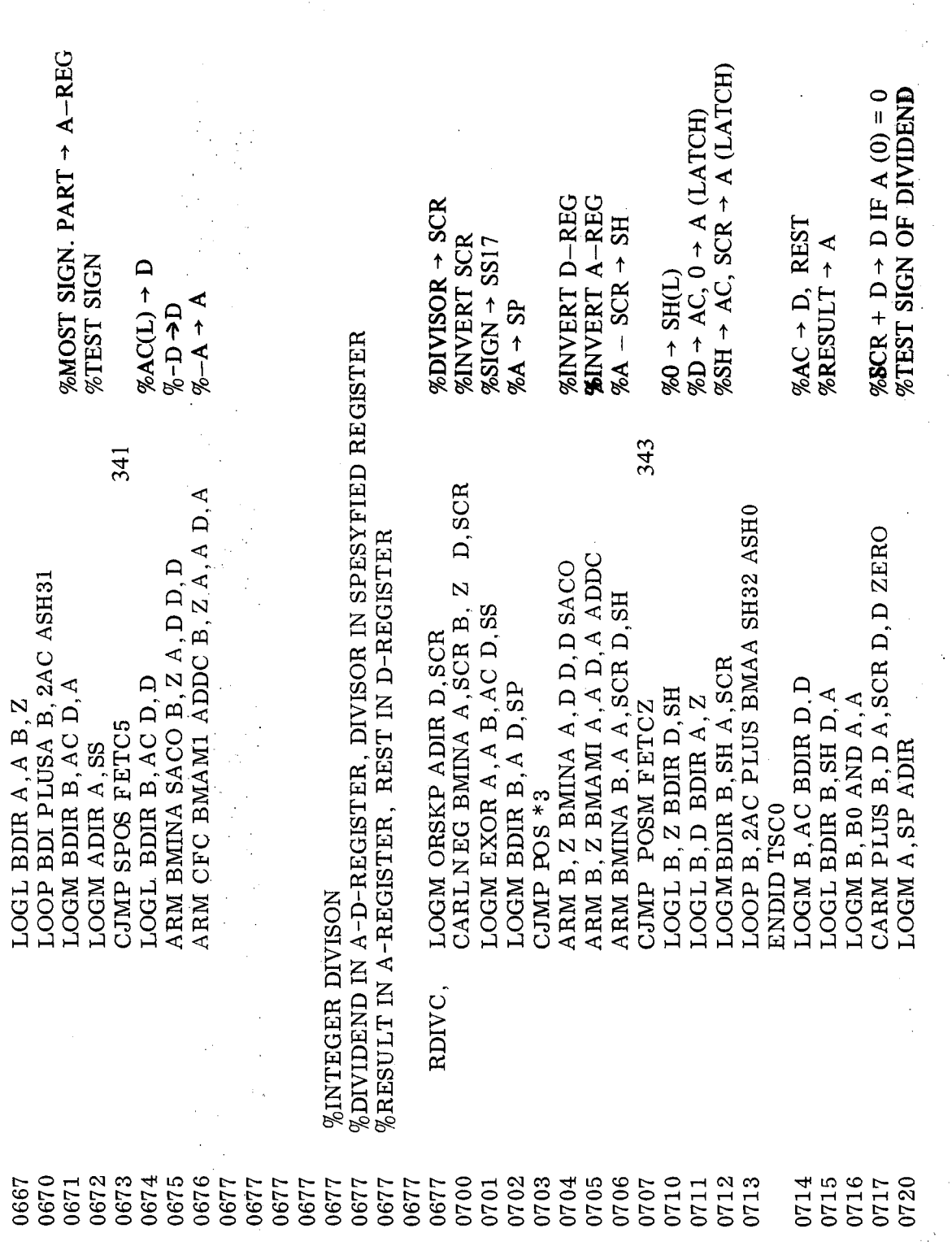

 $3 - 26$ 

ND-06.010.01

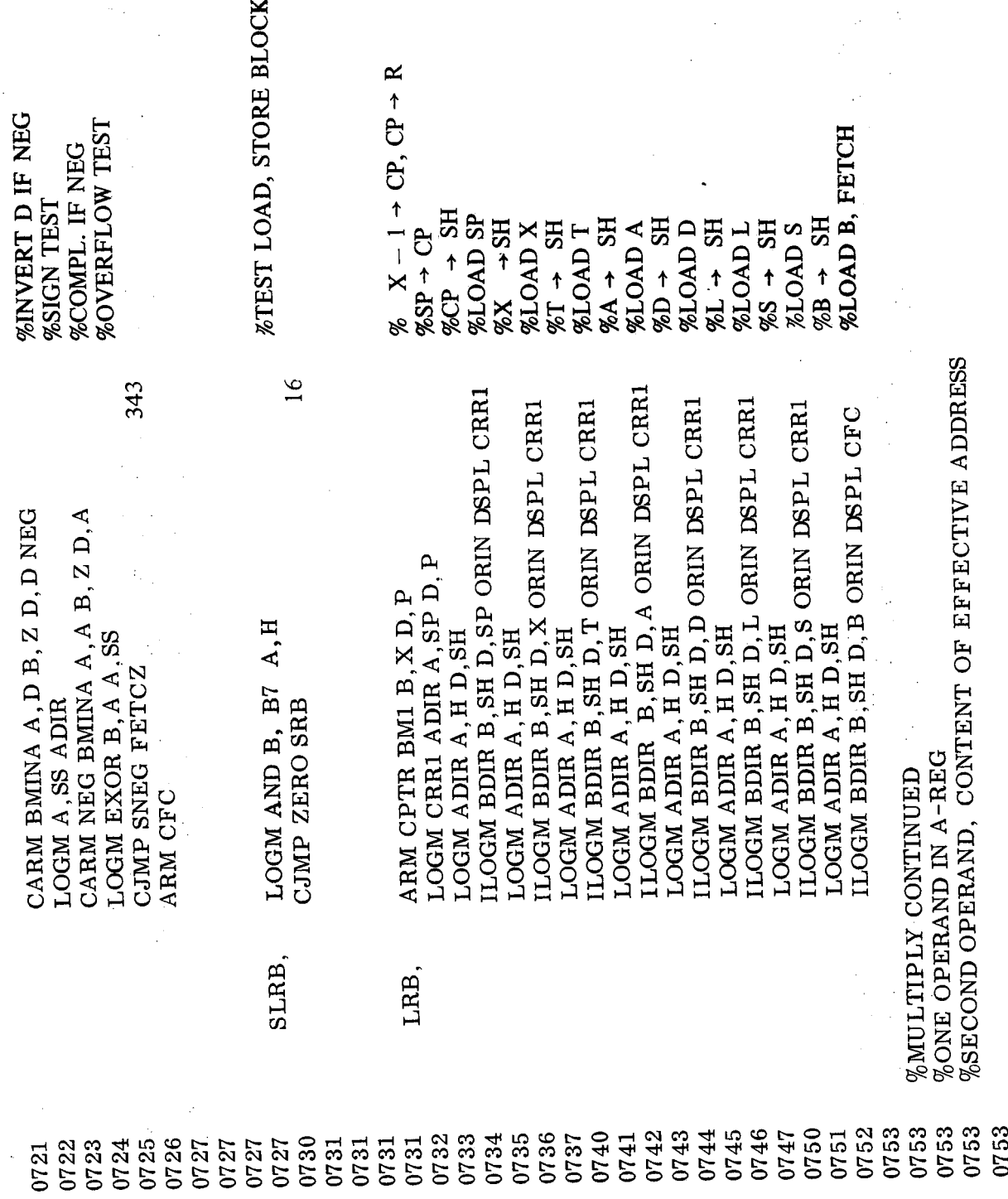

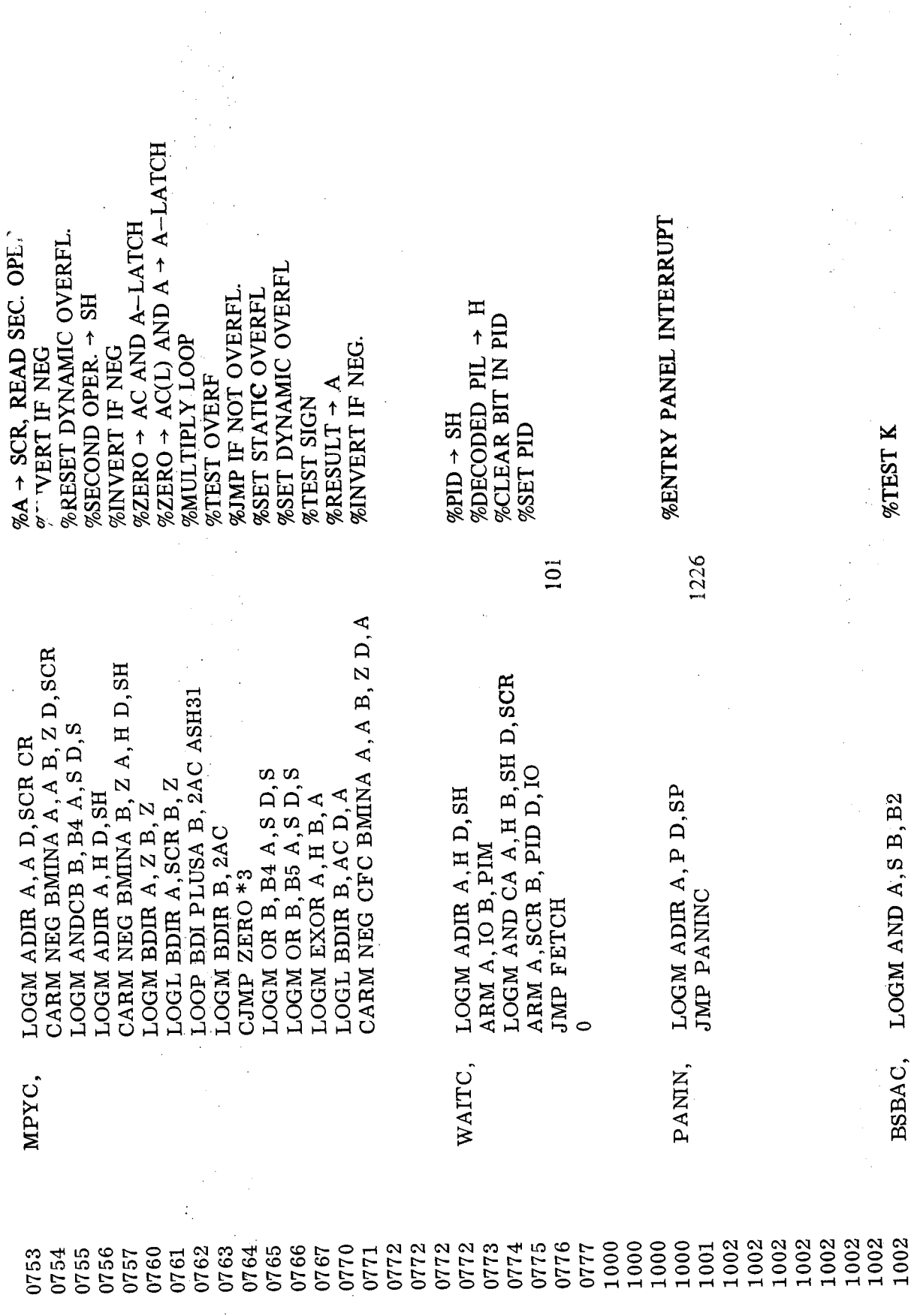

ċ,

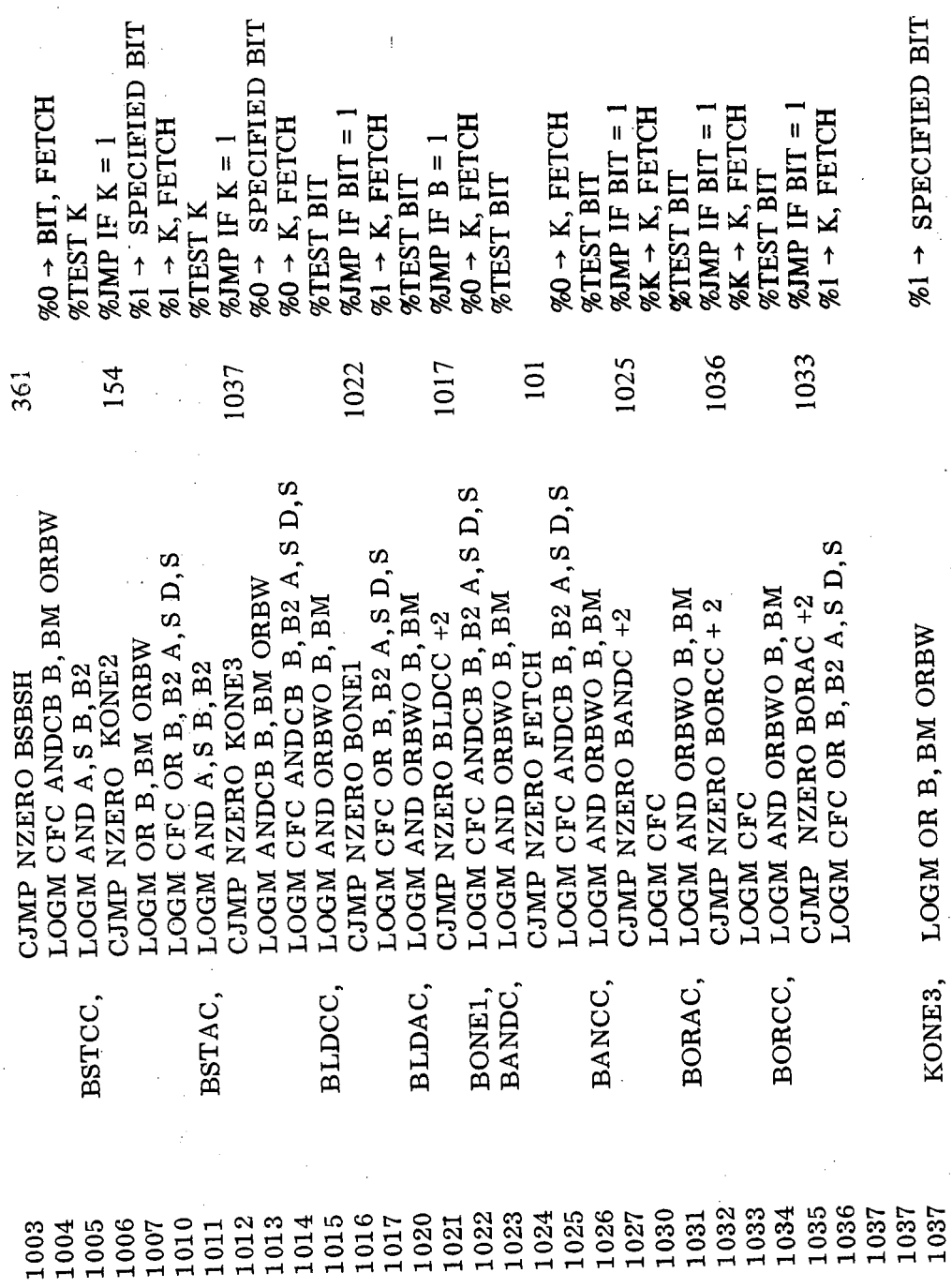

 $\mathbf{X}$ 

SPECIFIED BIT

 $\ddot{\phantom{a}}$ 

#### ND-06.010.01

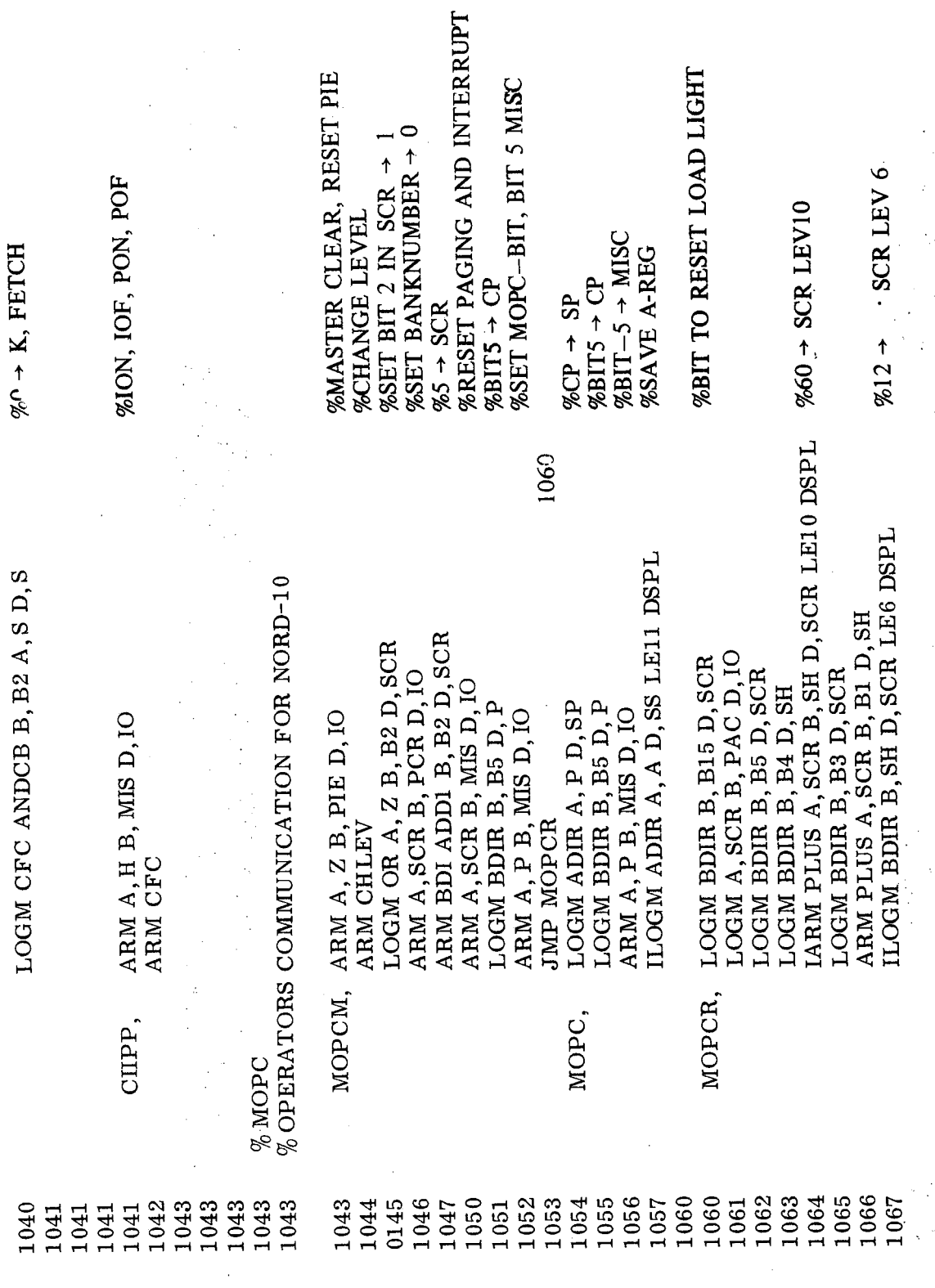

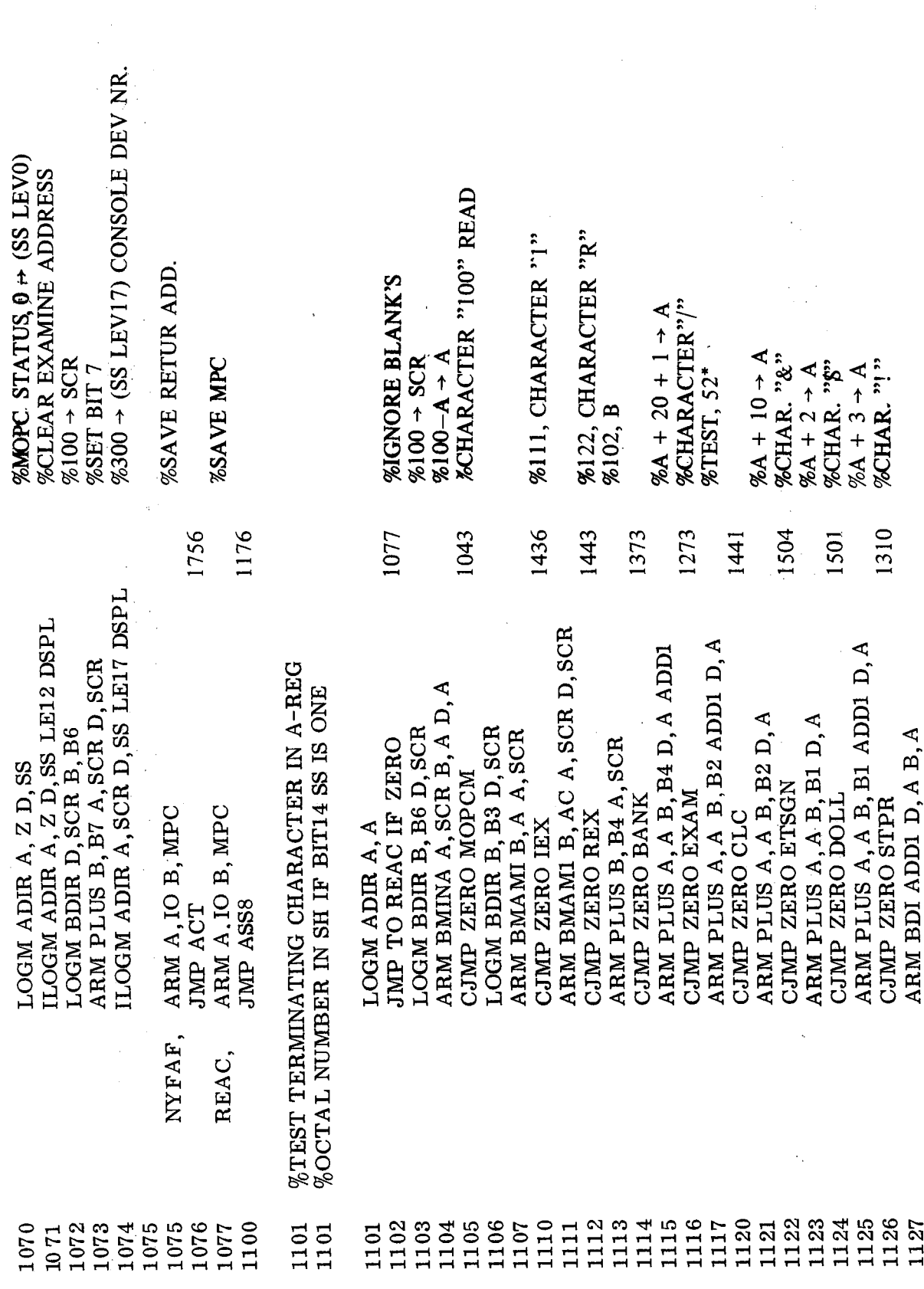

 $\frac{1}{2}$ 

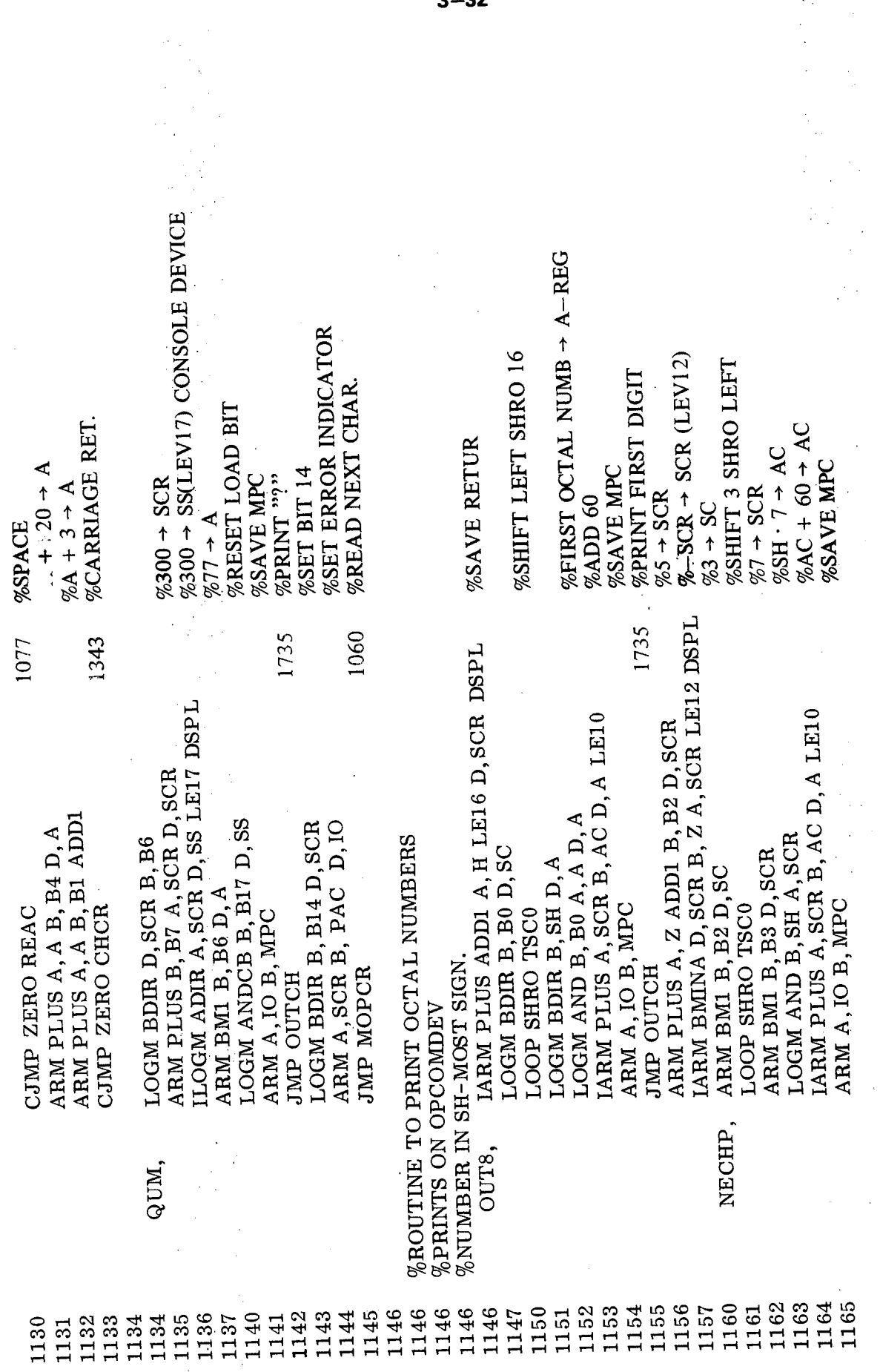

Â

 $\bar{z}$ 

 $\boldsymbol{\beta}$ 

-32

 $\mathcal{L}^{\text{max}}_{\text{max}}$ 

 $\ddot{\phantom{1}}$ 

 $\bar{\beta}$ 

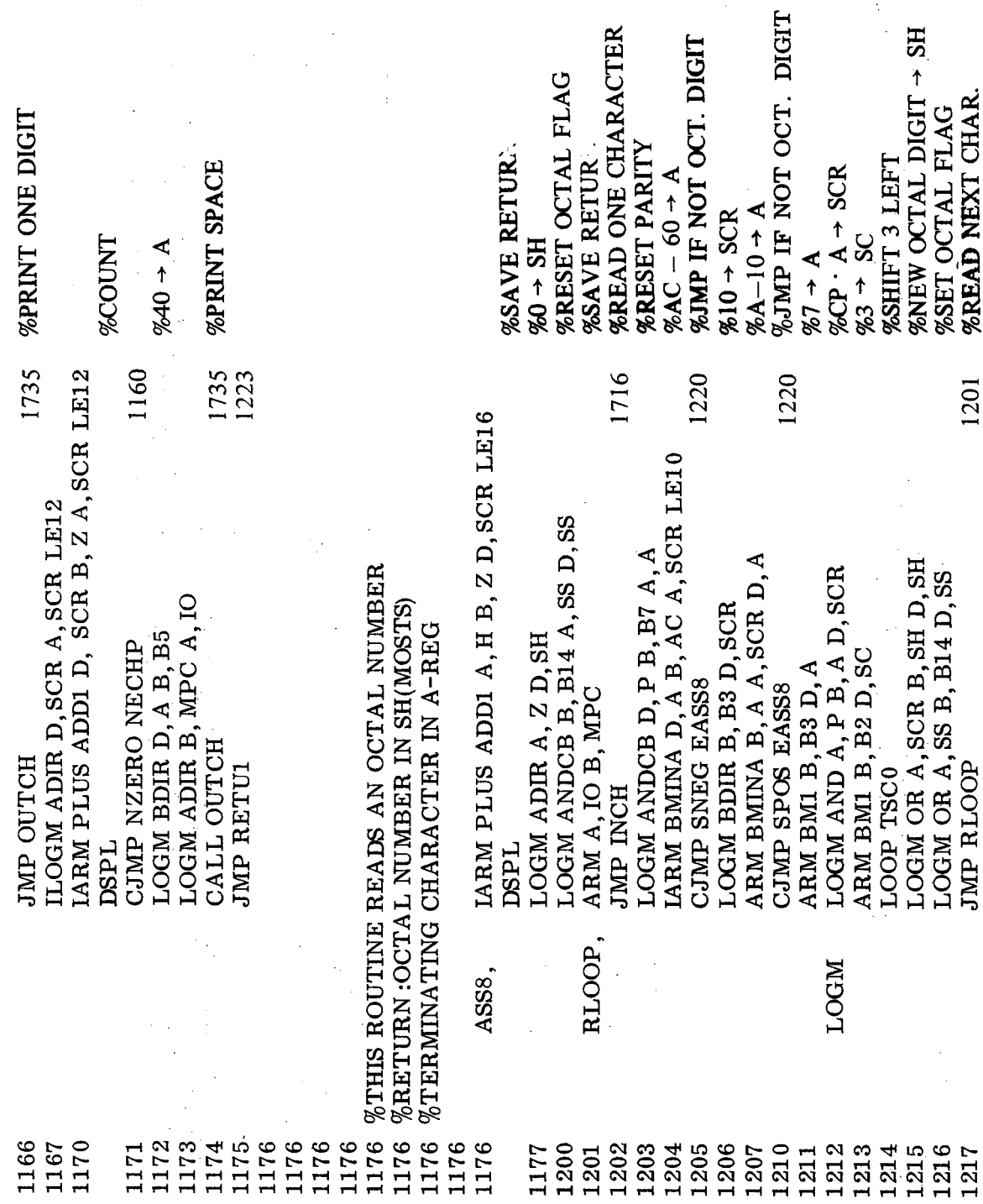

 $\ddot{\phantom{a}}$ 

#### ND-06.010.01

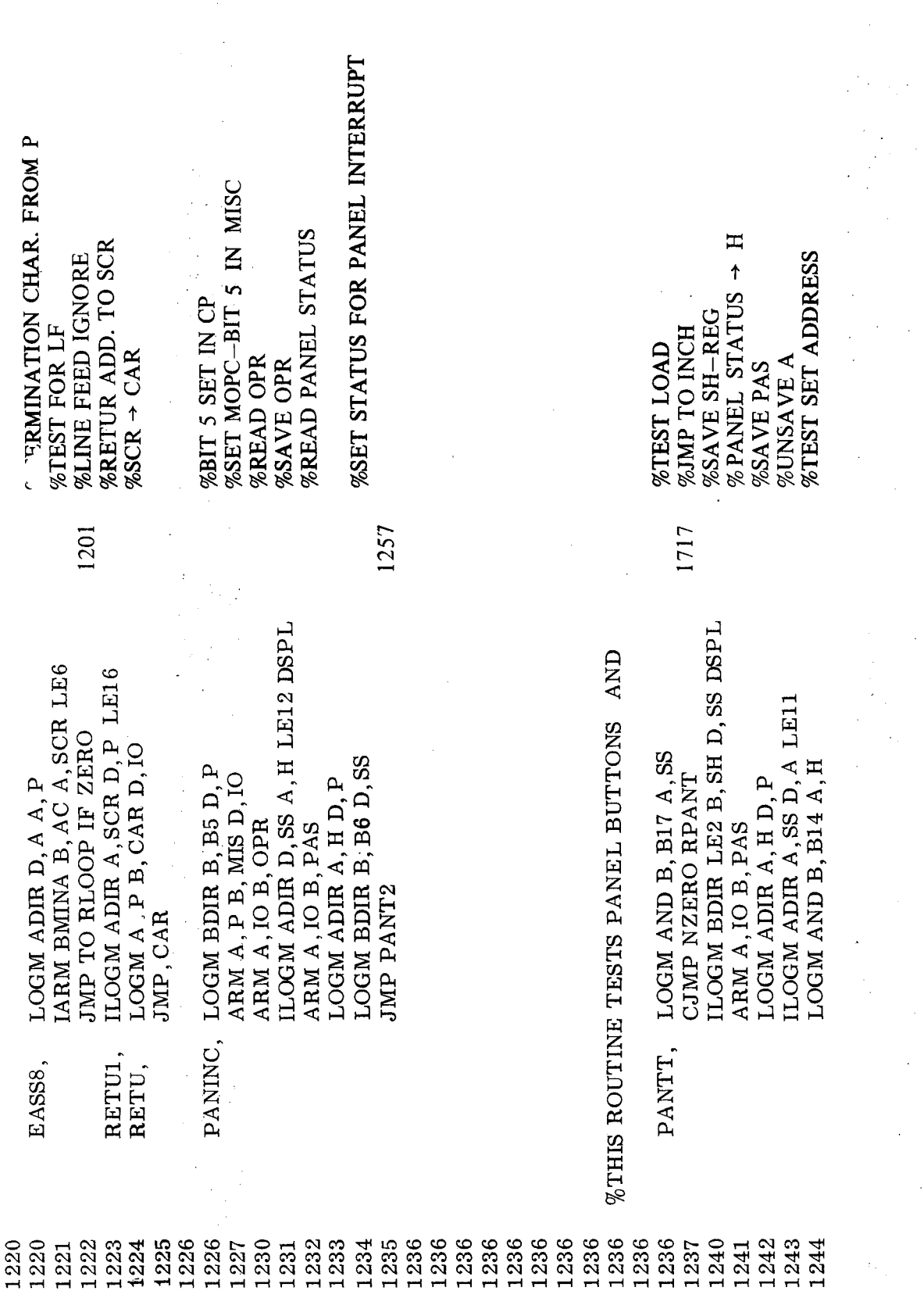

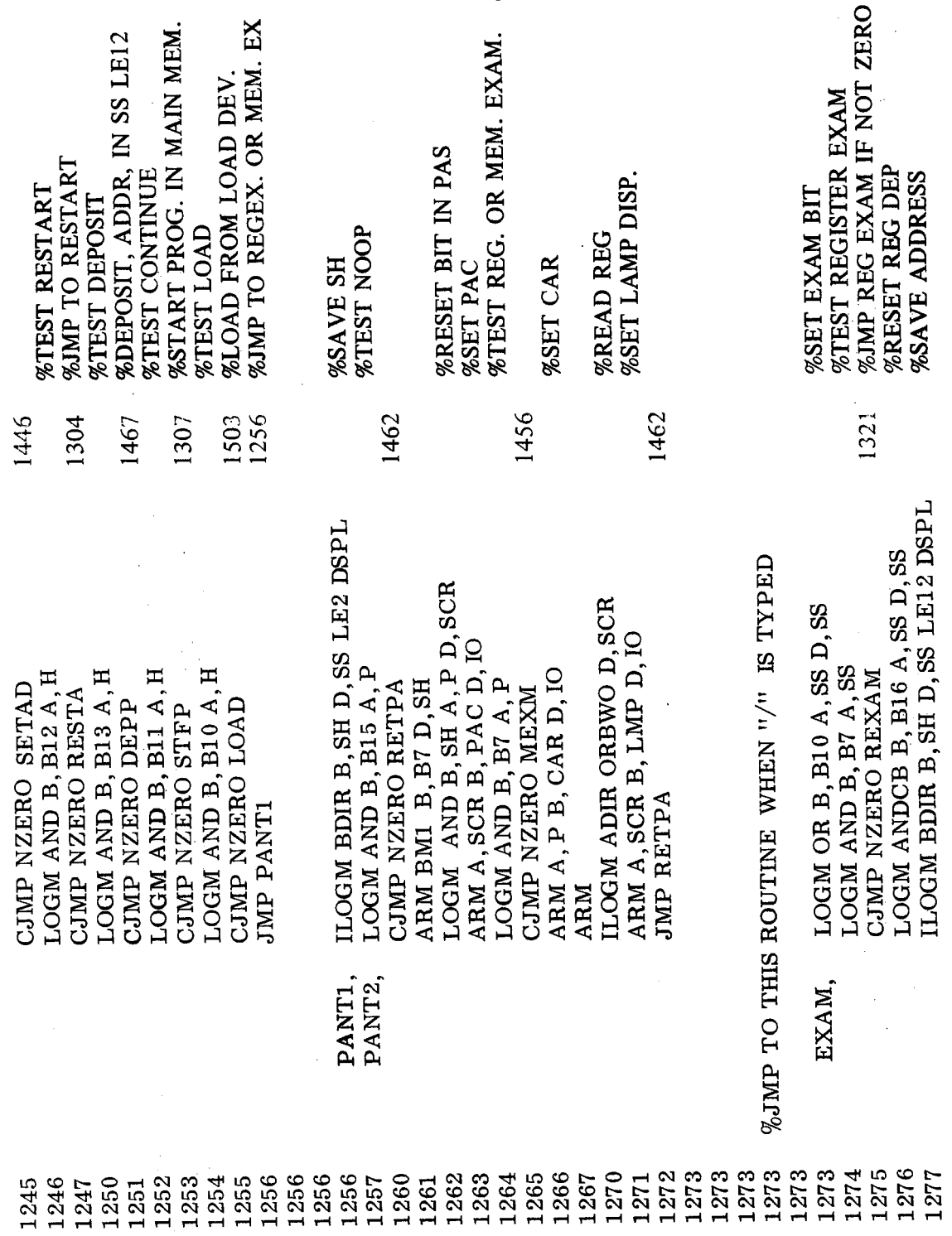

÷.

٠,

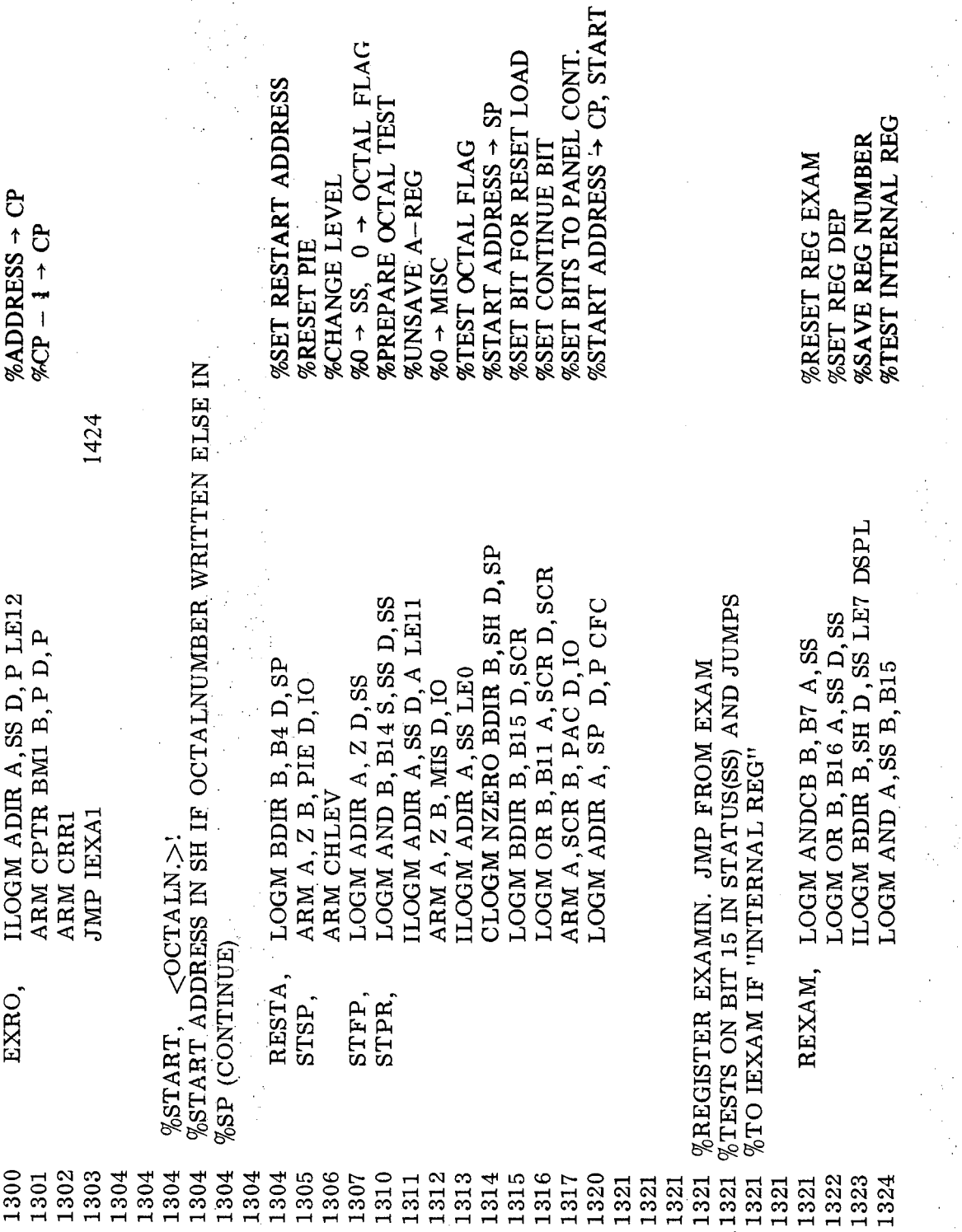

 $\mathbb{Z}_2$ 

 $\frac{1}{\sqrt{2}}$  .

 $\bar{\beta}$ 

 $\mathcal{P}(\mathcal{Q})$  and

 $\bar{\beta}$ 

 $\bar{\gamma}$ 

 $\ddot{\phi}$ 

 $3 - 36$ 

 $\bar{\alpha}$ 

 $\bar{\gamma}$ 

j.

 $\ddot{\phantom{a}}$ 

 $\bar{\mathcal{A}}$ 

 $\omega_{\rm{max}}$ 

 $\frac{1}{\sqrt{2}}$  $\frac{1}{2}$ 

 $\bar{z}$ 

 $\sim$ 

 $\hat{\boldsymbol{\beta}}$  $\bar{z}$ 

> $\sim$  $\mathcal{A}_{\text{S},\text{L}}$

> > $\mathbb{R}^3$

 $\hat{\boldsymbol{\beta}}$ 

 $\vec{\zeta}$  $\frac{1}{2}$  $\frac{1}{2} \frac{1}{2} \frac{1}{2}$  $\sim$   $\sim$ 

Î,

 $\mathbb{R}^n$ 

 $\ddot{\phantom{0}}$ 

 $\hat{\rho}$ 

 $\Lambda$ 

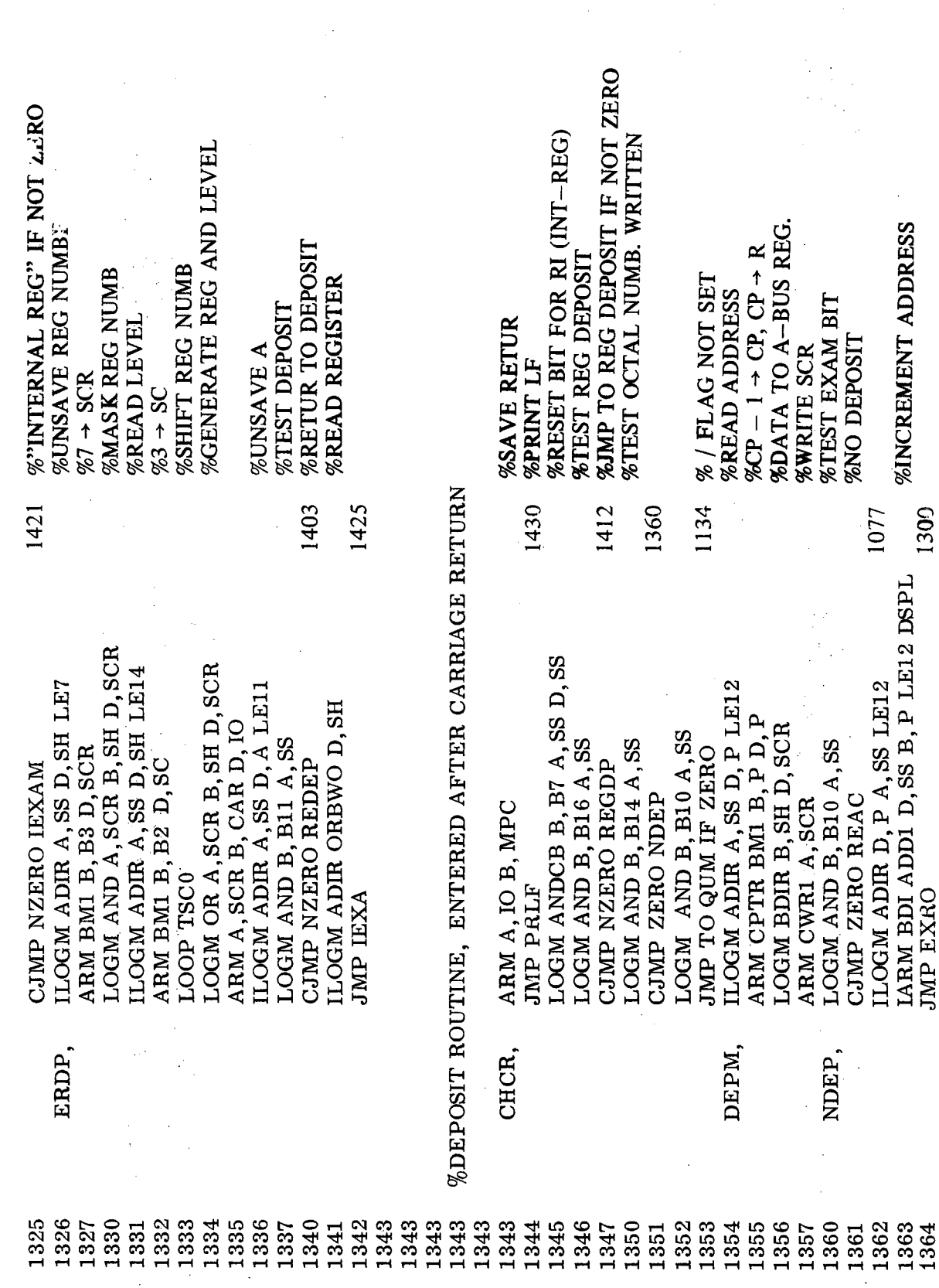

 $\mathcal{A}_1(\mathcal{F})$  ,  $\mathcal{A}_2$ ND-06.010.01

ċ

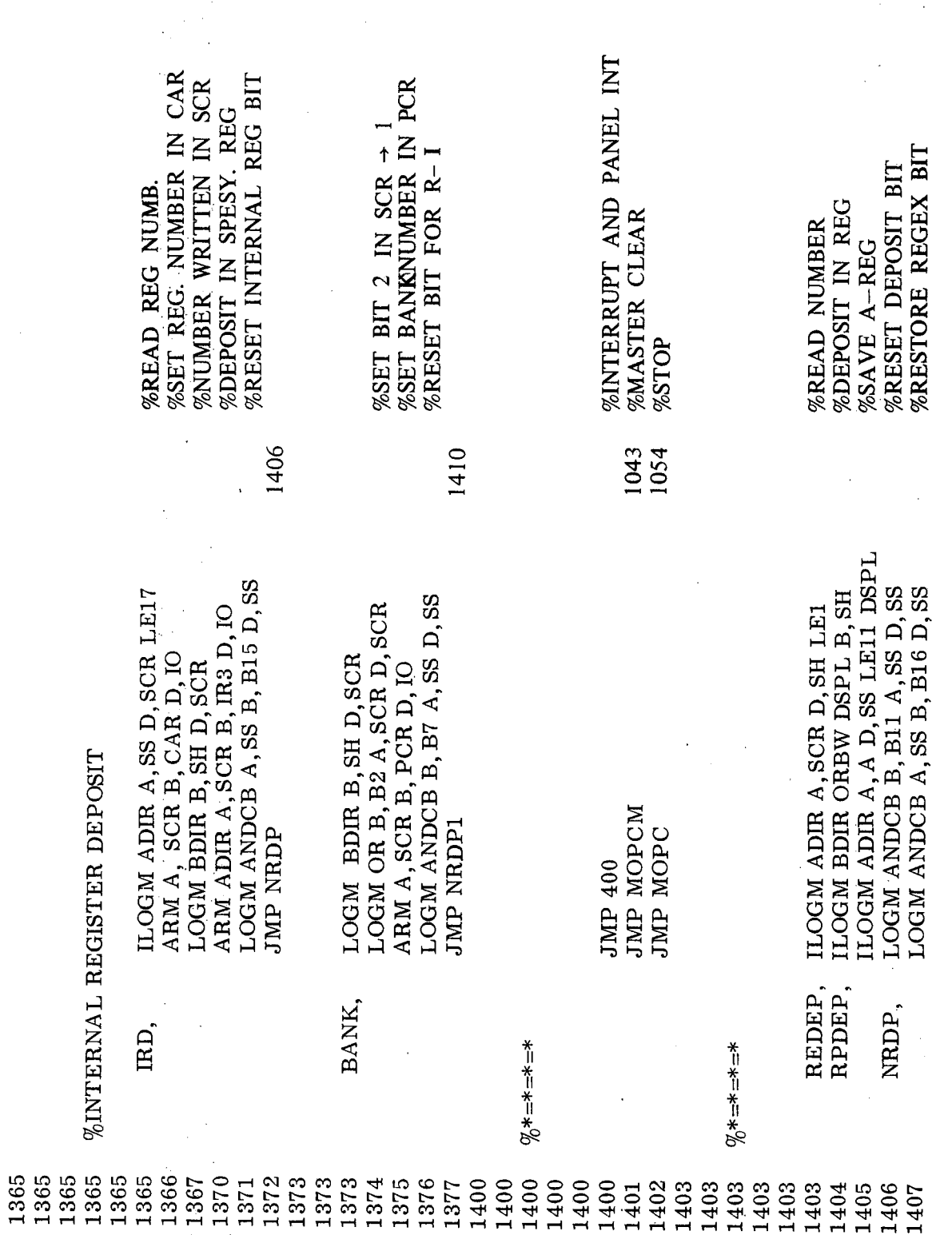

 $\hat{\mathcal{A}}$ 

 $\ddot{\phantom{a}}$ 

 $3 - 38$ 

 $\overline{a}$ 

l,

ı,

 $\ddot{\circ}$ 

in y

 $\mathcal{A}$ 

 $\mathcal{L}_{\mathcal{A}}$ 

 $\ddot{\phantom{a}}$ 

 $\ddot{\phantom{a}}$ 

 $\bar{z}$ 

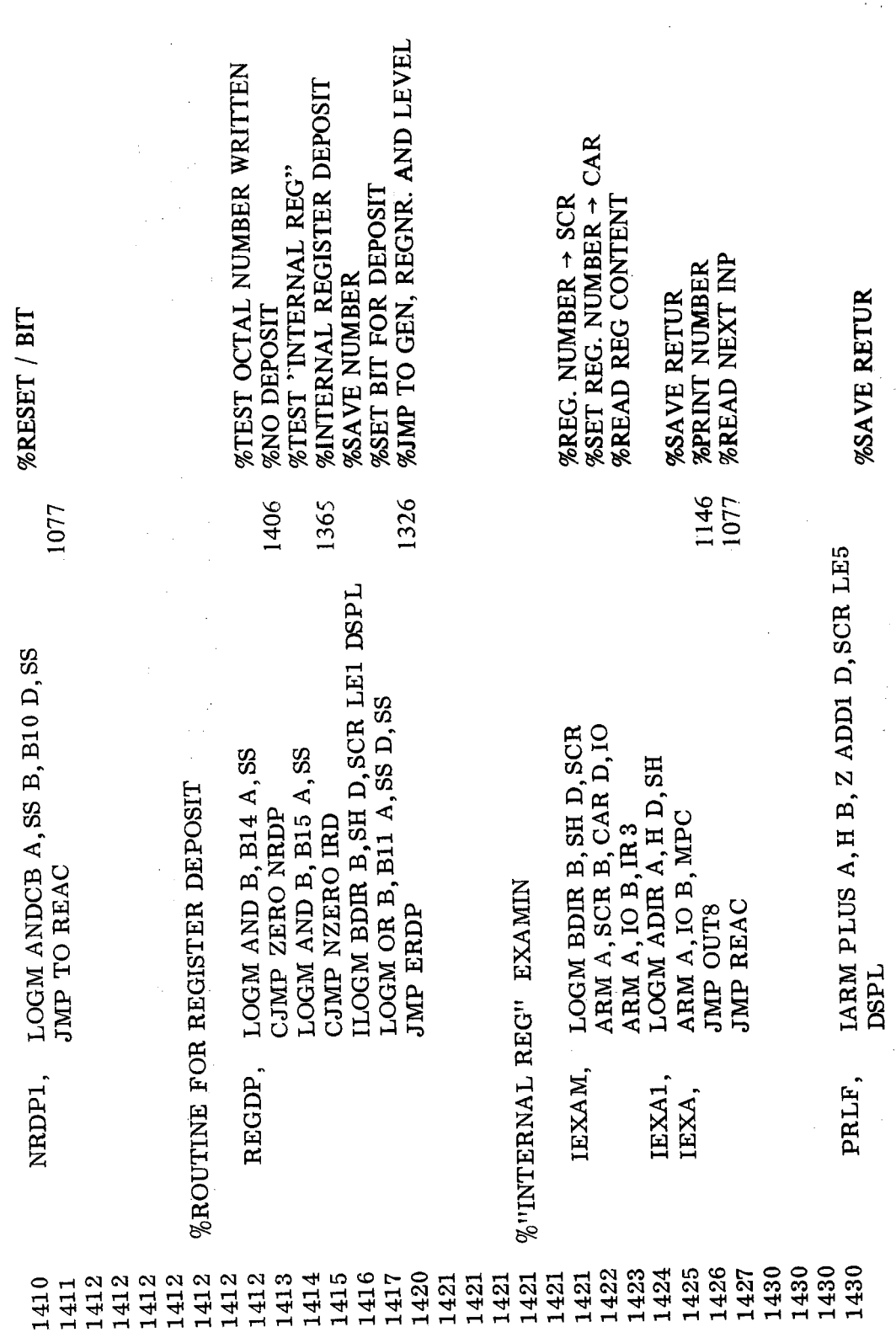

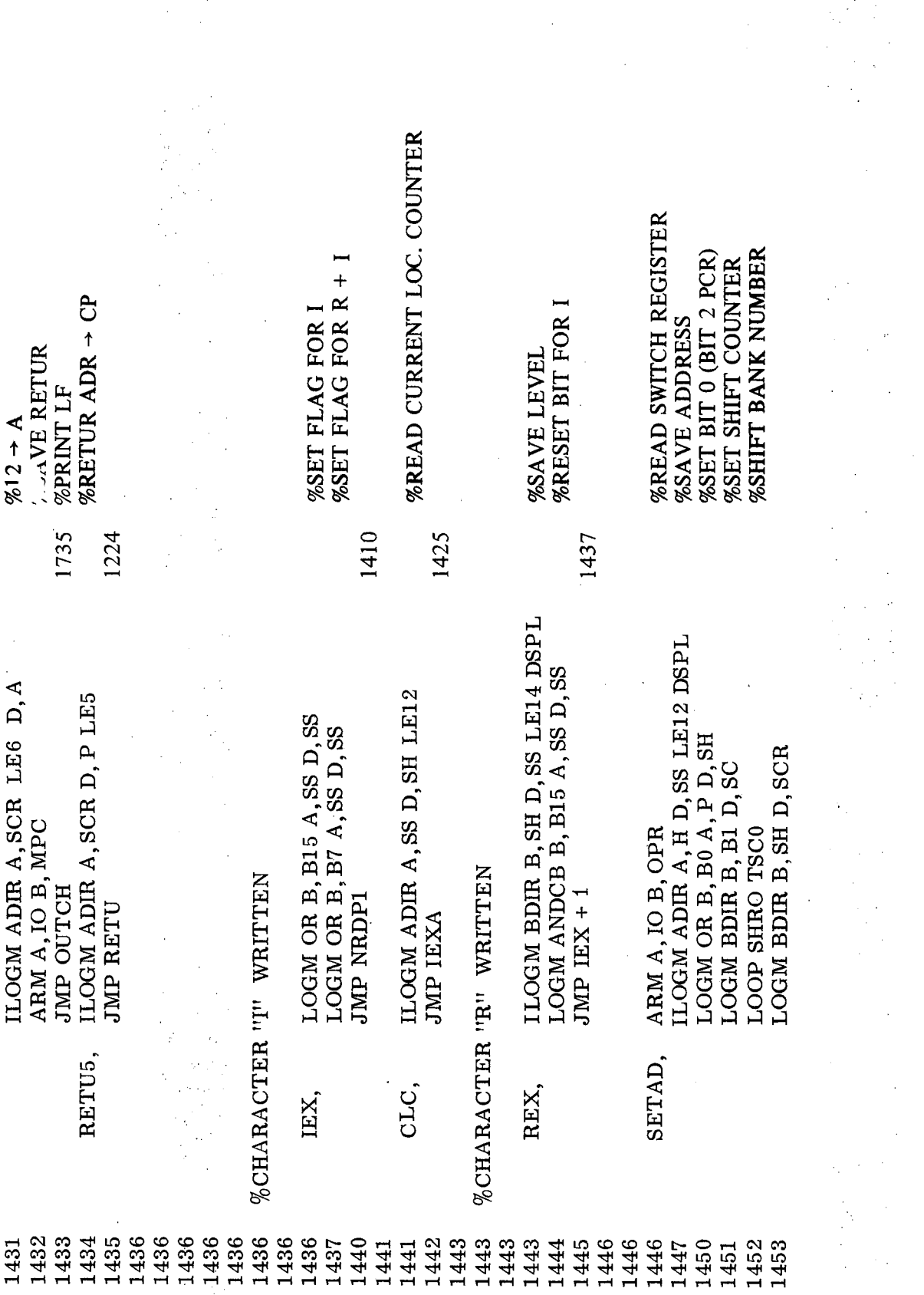

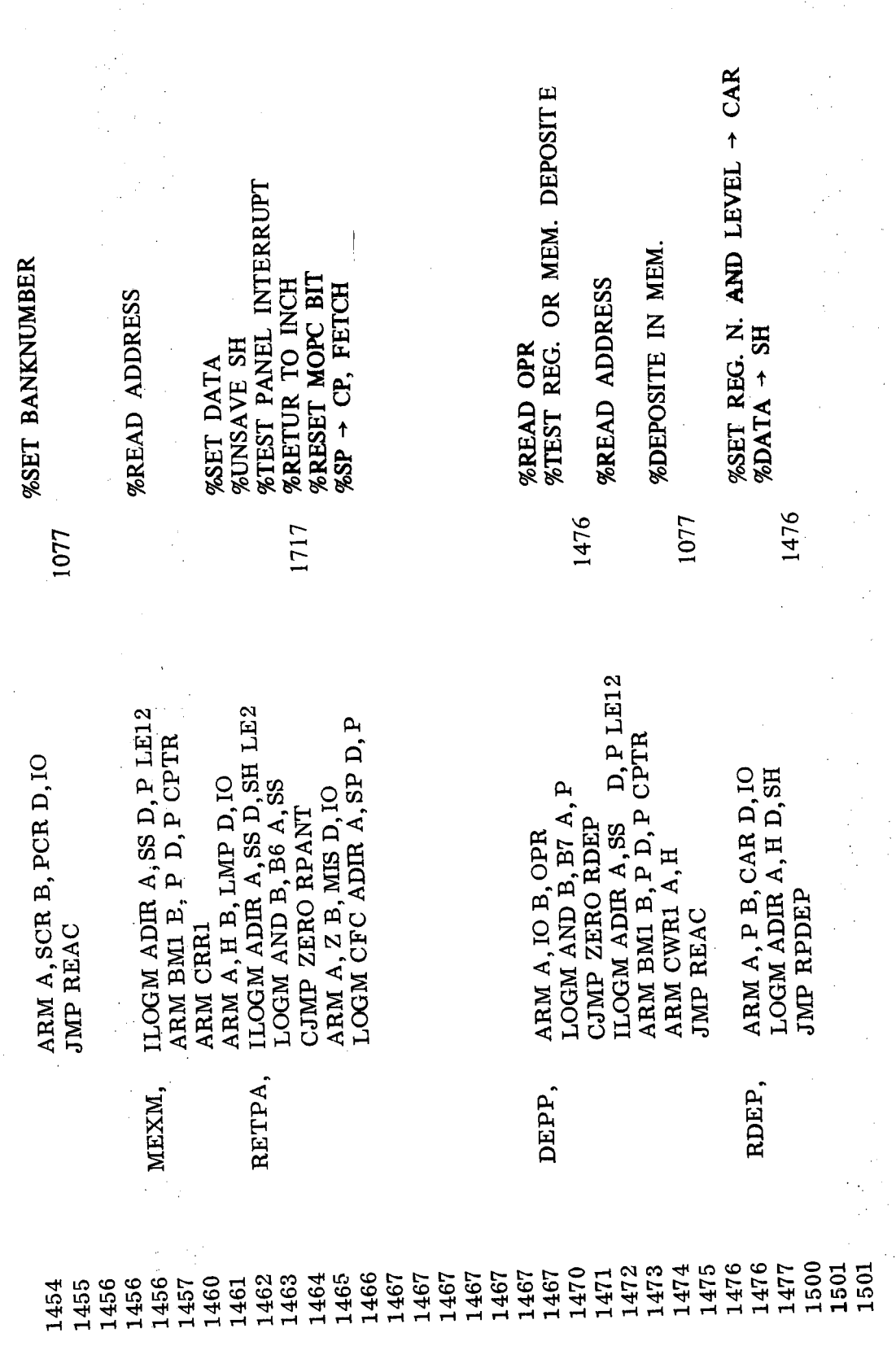

 $\bar{z}$ 

 $3 - 41$ 

 $\sim$ 

 $\hat{\boldsymbol{\beta}}$ 

÷,

J.

 $\mathcal{L}$ 

 $\bar{\beta}$ 

 $\ddot{i}$ 

 $\ddot{\phantom{a}}$ 

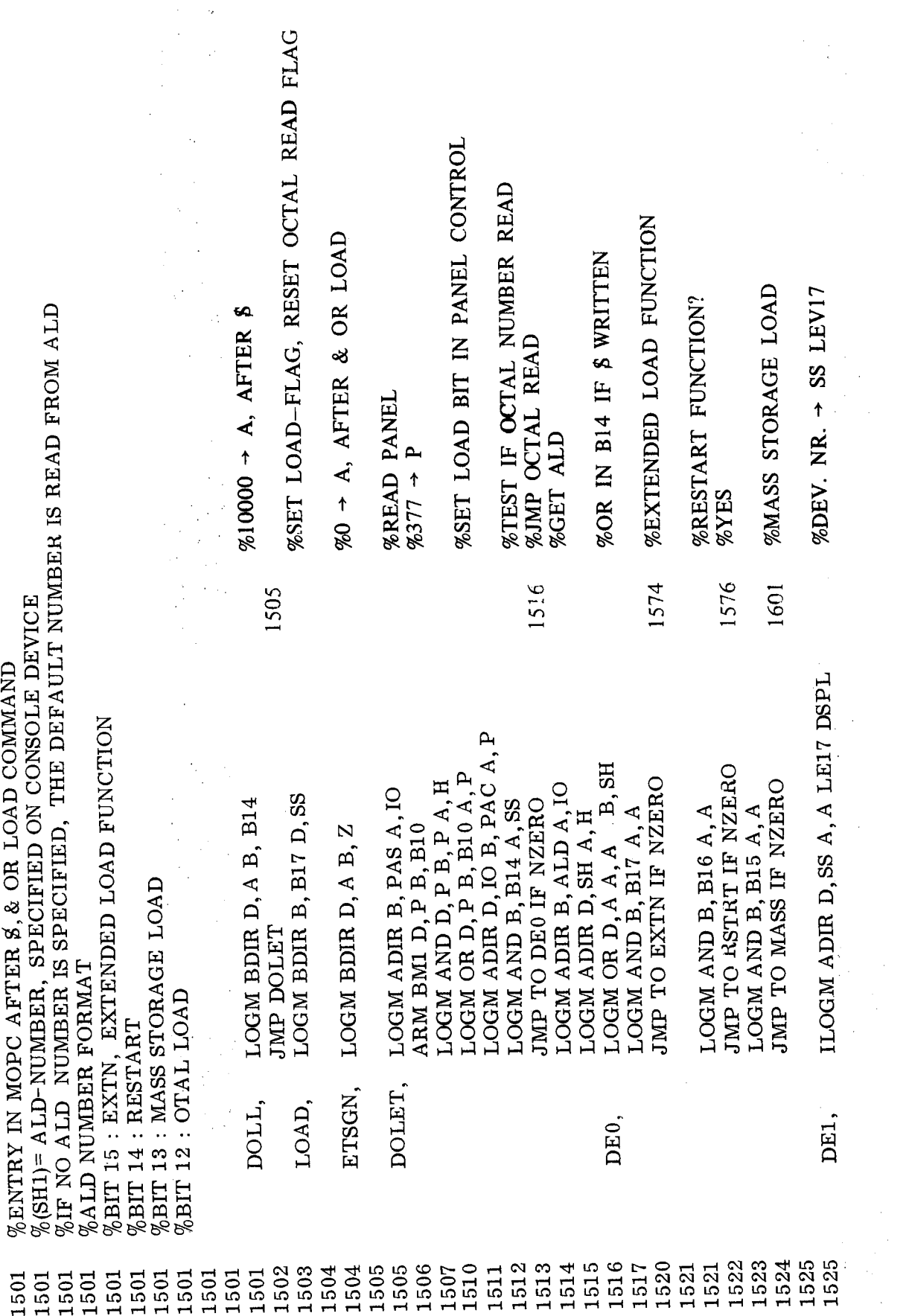

Å
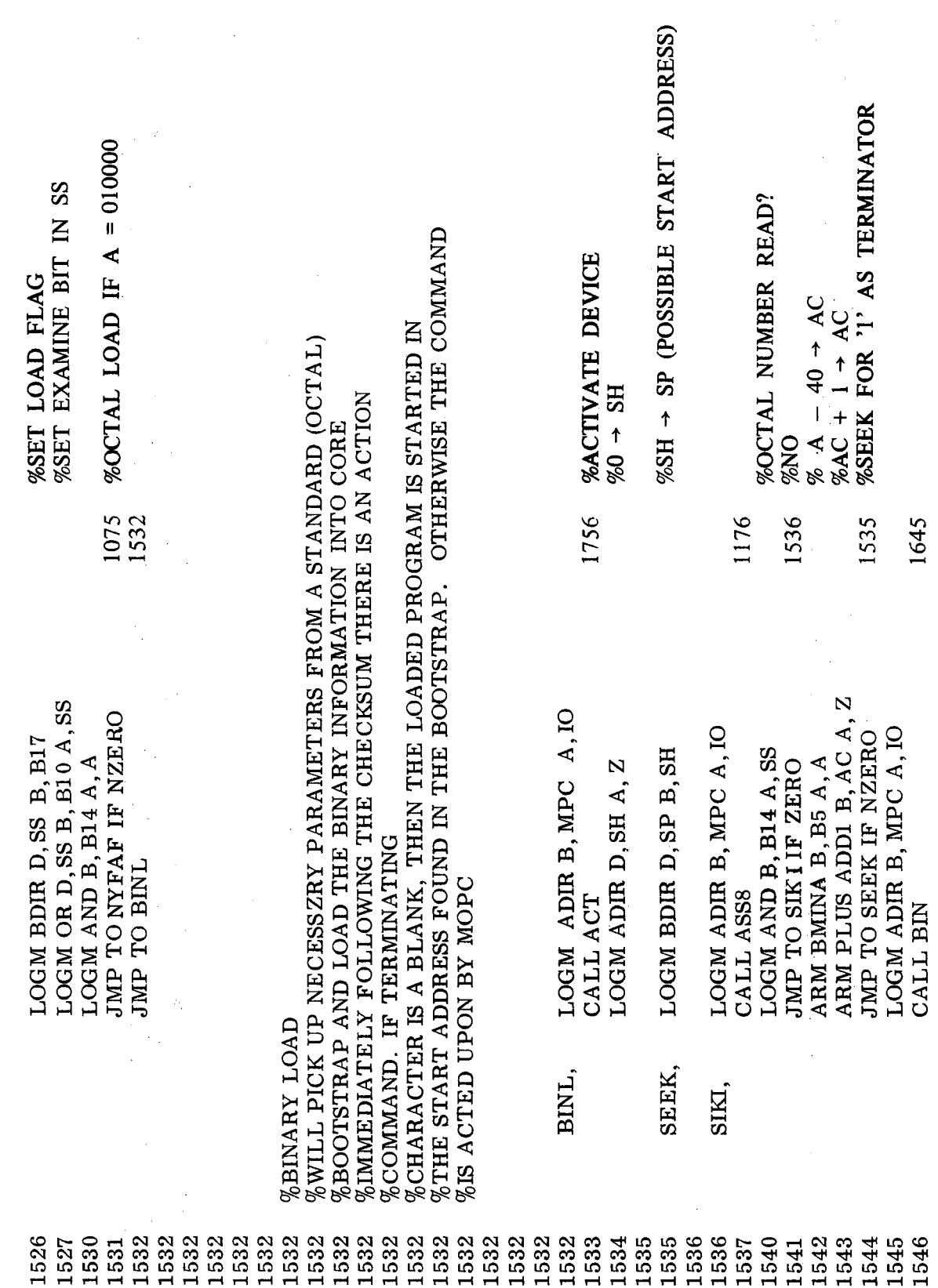

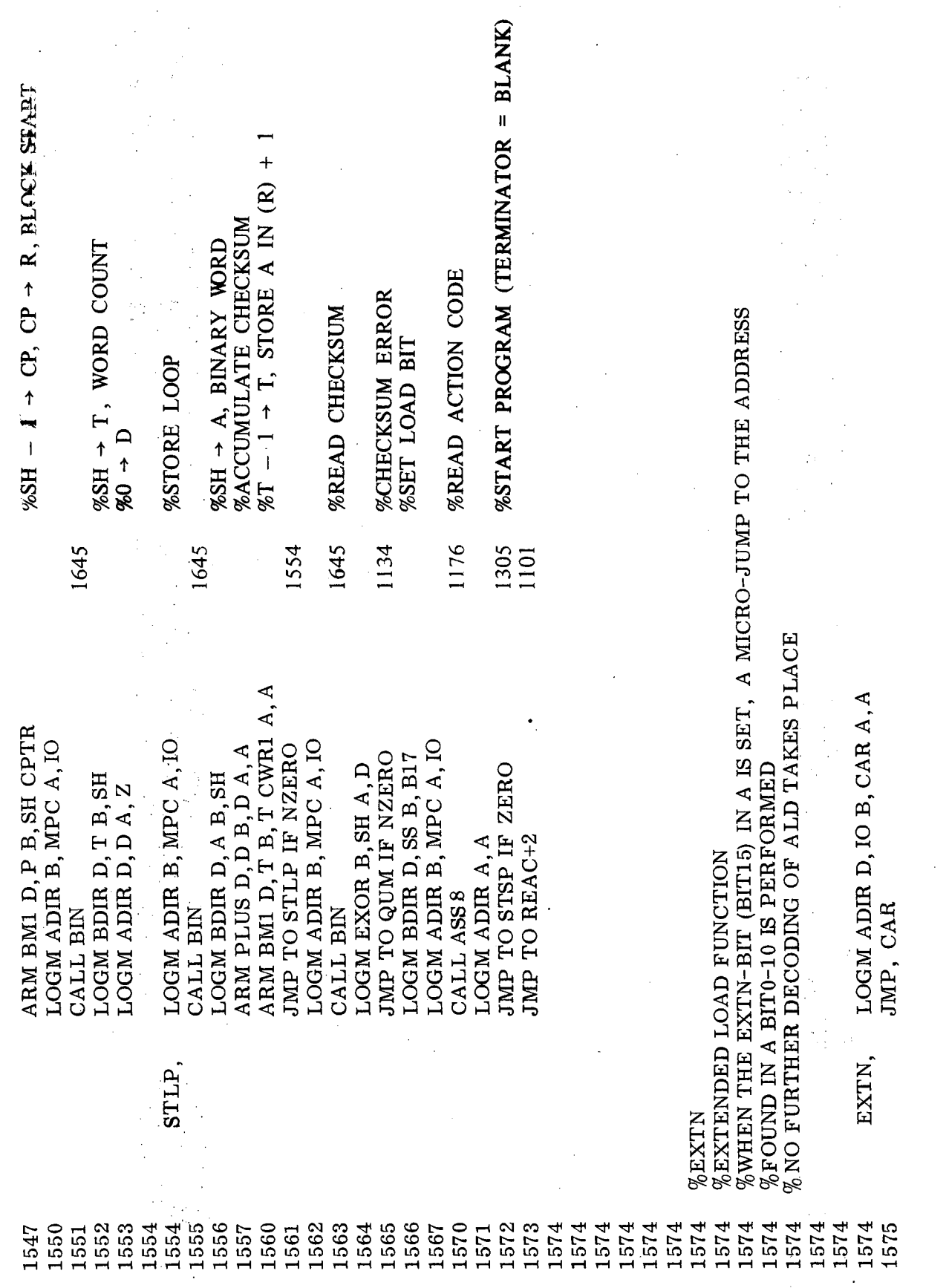

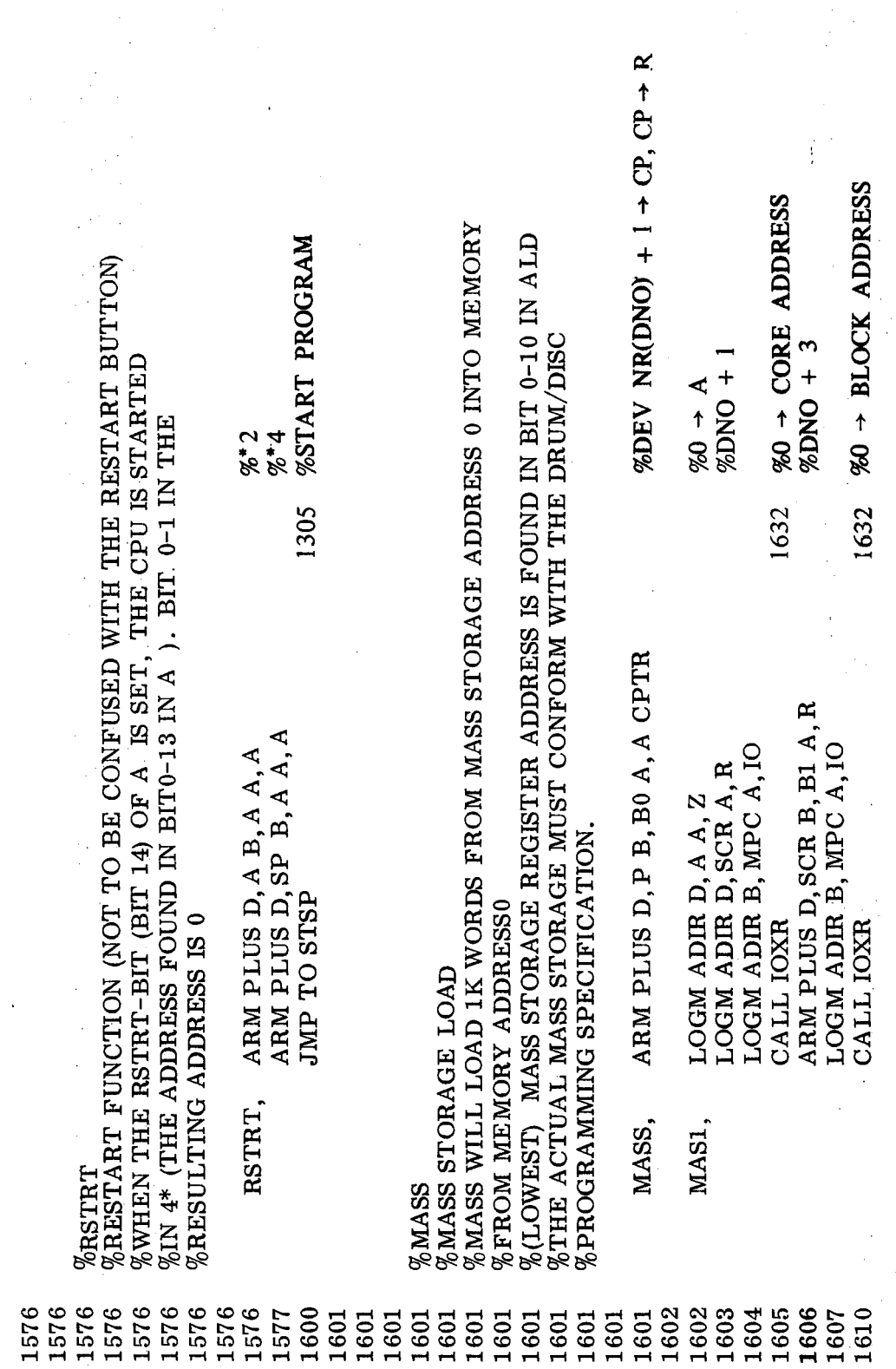

 $\hat{A}$ 

 $\sim$   $\mu$  .

 $\sim$  .

Ò,

 $\frac{1}{2} \frac{1}{2}$ 

 $\sim$   $\sim$ 

 $\sim$ 

 $\bar{z}$ 

÷,

 $\hat{\vec{x}}$ 

 $\sim$ 

 $\sim$   $\sim$ 

 $\bar{\phantom{a}}$ 

 $\hat{\mathbb{C}}$ 

J.  $\bar{\bar{z}}$ 

 $\bar{z}$ 

 $\sim$ 

Ŷ,

 $\bar{\beta}$ 

 $\langle \cdot \rangle$  ,  $\langle \cdot \rangle$ 

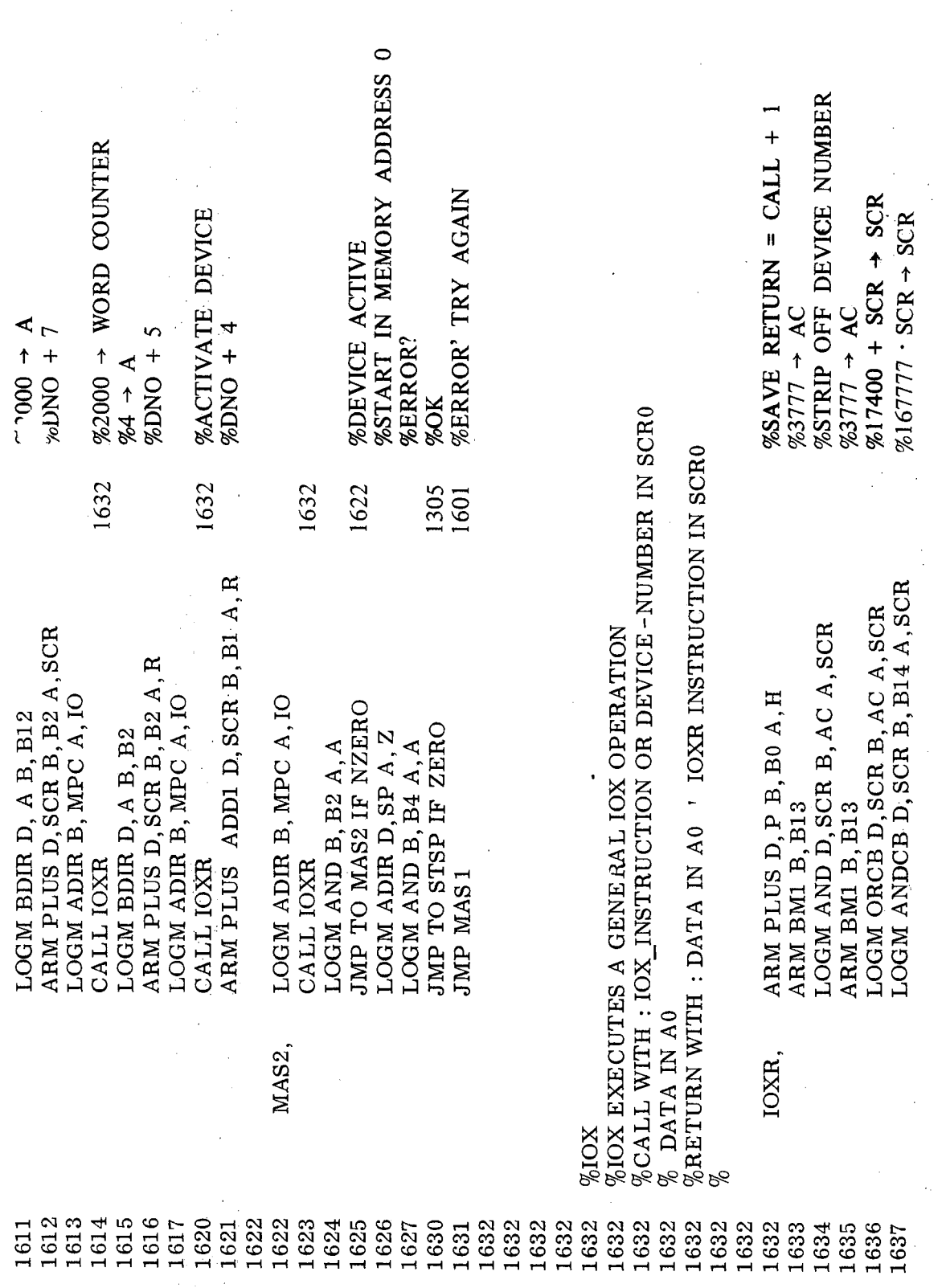

Ź,

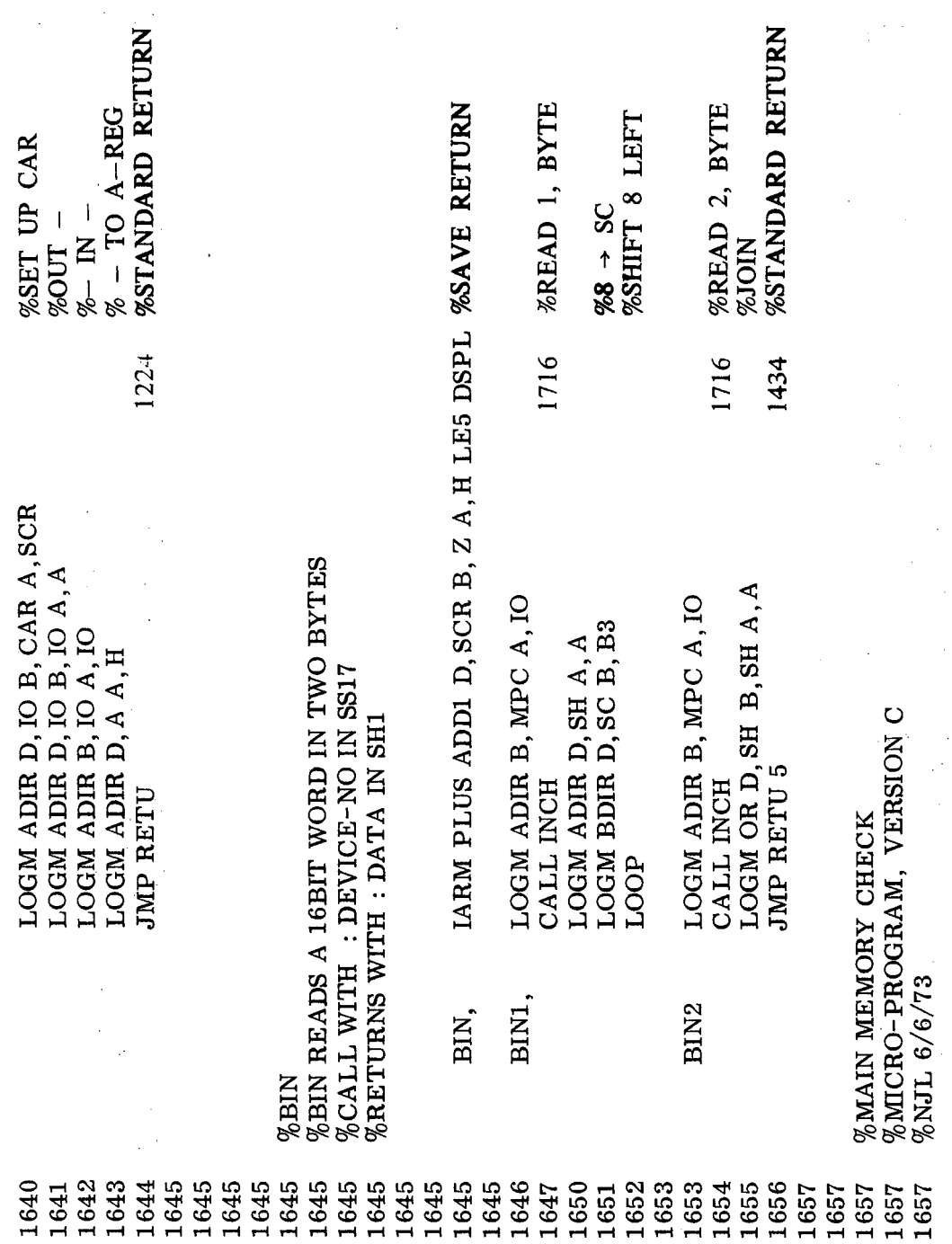

 $3 - 47$ 

 $\ddot{\phantom{0}}$ 

 $\frac{1}{2} \frac{1}{2} \frac{d^2}{dx^2}$  ,  $\frac{1}{2} \frac{d^2}{dx^2}$ 

 $\bar{\gamma}$ 

 $\bar{a}$ 

 $\bar{z}$ 

 $\bar{t}$  :

 $\mathcal{A}$ 

 $\hat{\boldsymbol{\beta}}$ 

 $\sim 400$ 

 $\sim$ 

 $\sim$ 

 $\bar{\gamma}$ 

ADDRESS STORED IN ADDRESS (THIS PATTERN IS RUN 16 TIMES) %TESTS MEMORY FROM ADDRESS SPECIFIED IN B-REG AND UP TO  $D = 0000000$ USE TEST DATA AS IS<br> $D = 177777$ USE COMPLEMENT OF TEST DATA SCR =  $00000$  WRITE TEST DATA INTO CORE  $SCR = 177777$  READ TEST DATA FROM CORE  $A = 000000$  USE T AS TEST DATA<br>  $A = 177777$  USE ADDRESS AS TEST DATA T  $\begin{array}{cc} \pi & \pi \rightarrow 0 \end{array}$  ADDRESS STORED IN ADDRESS (THE TWE SET AS TRISP OF REGISTERS IN THIS PROGRAM :<br>
T  $\begin{array}{cc} \pi \rightarrow 0 \quad \pi \rightarrow 0 \quad \pi \rightarrow 0 \quad \pi \rightarrow 0 \quad \pi \rightarrow 0 \quad \pi \rightarrow 0 \quad \pi \rightarrow 0 \quad \pi \rightarrow 0 \quad \pi \rightarrow 0 \quad \pi \rightarrow 0 \quad \pi \rightarrow 0 \quad \pi \rightarrow 0 \quad \pi \rightarrow 0 \quad \$  $\begin{bmatrix} 0R6 \\ 10R2 \\ 10R1 \\ 1 \end{bmatrix}$ NO ERROR IS FOUND  $T = 000000$  $\begin{bmatrix} 0R3 \\ 0R7 \end{bmatrix}$ %ADDRESS SPECIFIED IN X-REG TEST DATA P=FAILING ADDRESS D=ERROR PATTERN L=TEST PATTERN<br>B=START ADDRESS  $\begin{tabular}{ll} $\%\ \hline $\%\ \hline $\mathcal{R}$ ERROR INDICATION:\\ $\%\ \hline $\mathcal{P}$=FAILING ANDR:\\ $\mathcal{P}$ & $\mathcal{P}$=FAILING ADDR:\\ $\mathcal{P}$ & $\mathcal{D}$=ERROR PATTEN\\ $\%\ \hline $\mathcal{L}$=TEST PATTER\\ $\%\ \hline $\mathcal{B}$=START ANDRESS\\ \end{tabular}$ X=STOP ADDRESS T=FAILING BITS  $\begin{array}{l} \begin{array}{l} \text{\%IF} \ \text{\%PATTERNS} \ \text{\%PATTERNS} \ \text{\%PATTERNS} \ \text{\%} \ \text{\%} \ \$  $\mathbf{H}$  $\overline{\mathbf{r}}$ RBS æ 1657 657 1657 1657 1657 1657 1657<br>1657<br>1657<br>1657<br>1657 1657<br>1657 1657 1657 1657<br>1657  $\begin{array}{c} 1\,657 \\ 1\,657 \\ 1\,657 \\ 1\,657 \\ 1\,657 \\ \end{array}$  $\begin{array}{l} 1657 \\ 1657 \\ 1657 \\ 1657 \\ 1657 \\ 1657 \\ 1657 \\ 1657 \\ 1659 \\ 1 \end{array}$ 1657 1657 1657 1657 1657 1657<br>1657 1657 1657 1657 1657

ND-06.010.01

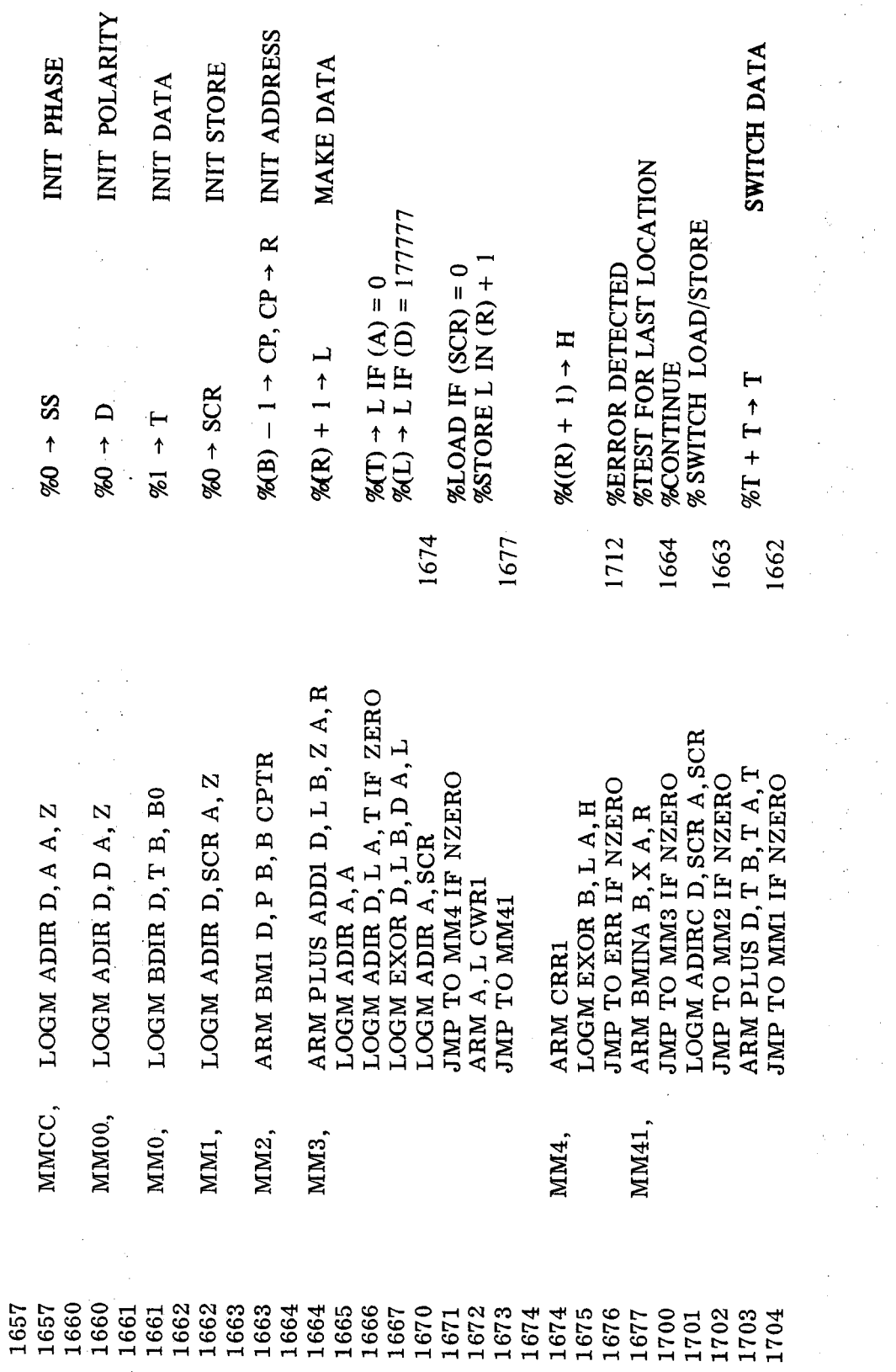

 $3 - 49$ 

 $\ddot{\phantom{a}}$ 

 $\lambda_{\rm{max}}$ 

 $\frac{1}{2}$ 

 $\sim$ 

 $\frac{1}{\sqrt{2}}$ 

 $\sim 10$ 

 $\sim$   $-$ 

 $\begin{array}{c} \mathcal{L}_{\mathcal{A}} \\ \mathcal{L}_{\mathcal{A}} \end{array}$ 

 $\sim$ 

 $\label{eq:2.1} \begin{split} \frac{d}{dt} &\left(\frac{d}{dt}\right)^2 + \frac{d}{dt}\left(\frac{d}{dt}\right)^2 \leq \frac{d}{dt}\left(\frac{d}{dt}\right)^2. \end{split}$ 

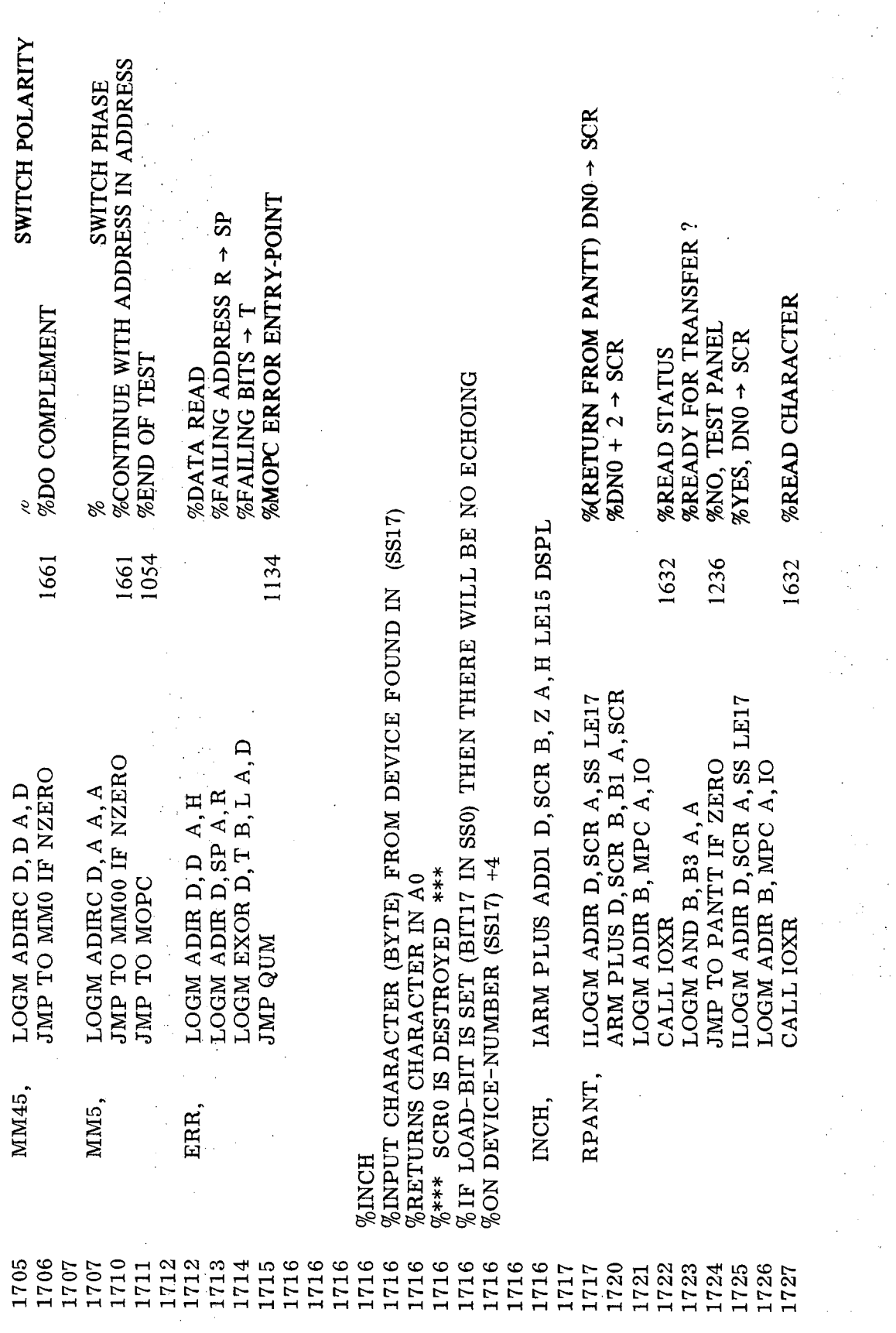

 $\sim$ 

 $\sim 10^{-10}$ 

 $\bar{\beta}$ 

 $\bar{\beta}$  $\hat{\mathcal{F}}$ 

 $3 - 50$ 

 $\bar{\beta}$ 

 $\mathcal{A}$ 

k.

 $\mathbf{v}$ 

 $\omega \rightarrow$ 

Ĵ,

 $\bar{\beta}$ 

 $\bar{z}$ 

l.

 $\beta_{\rm{2}}$  ).

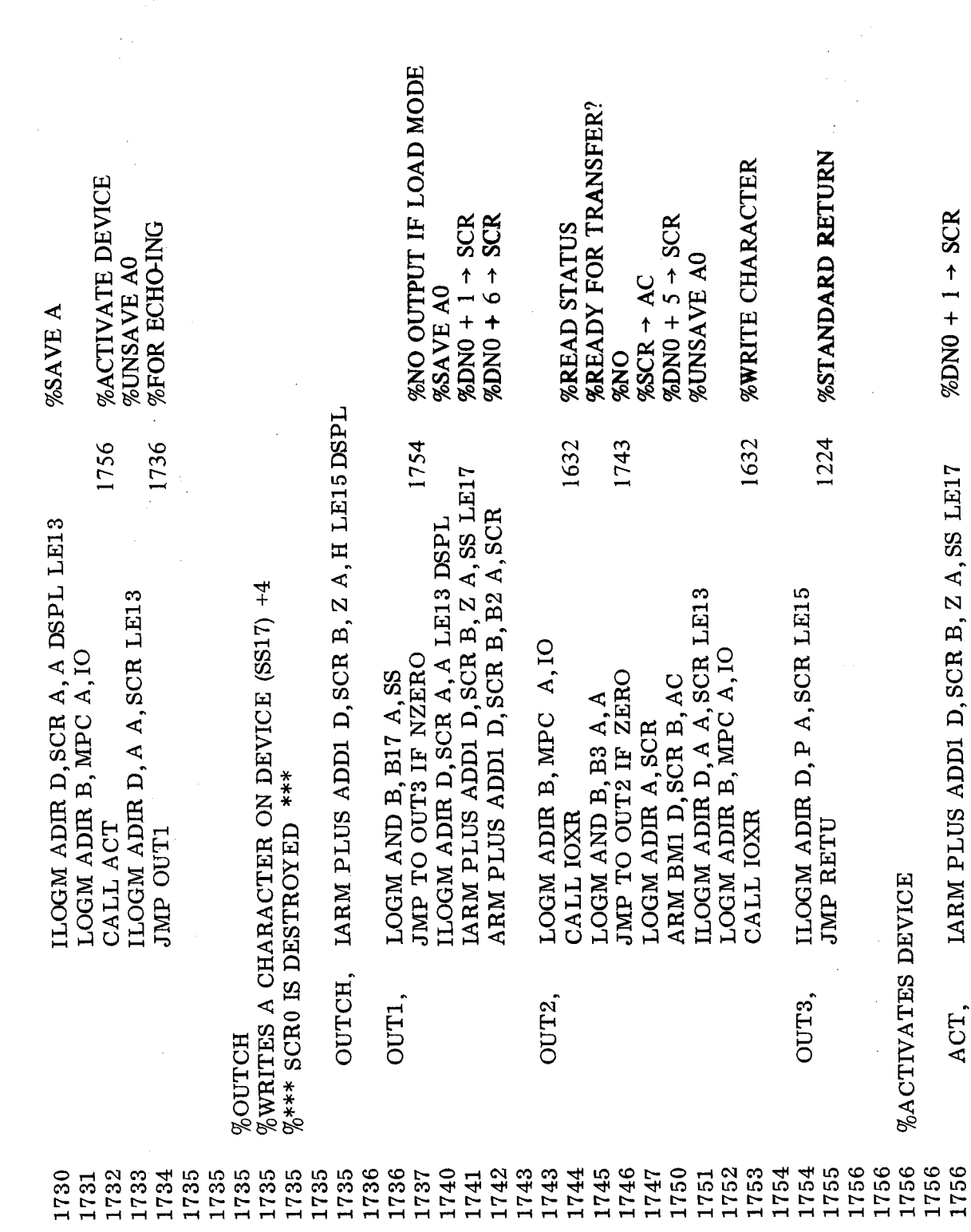

 $\frac{1}{4}$ 

## ND-06.010.01

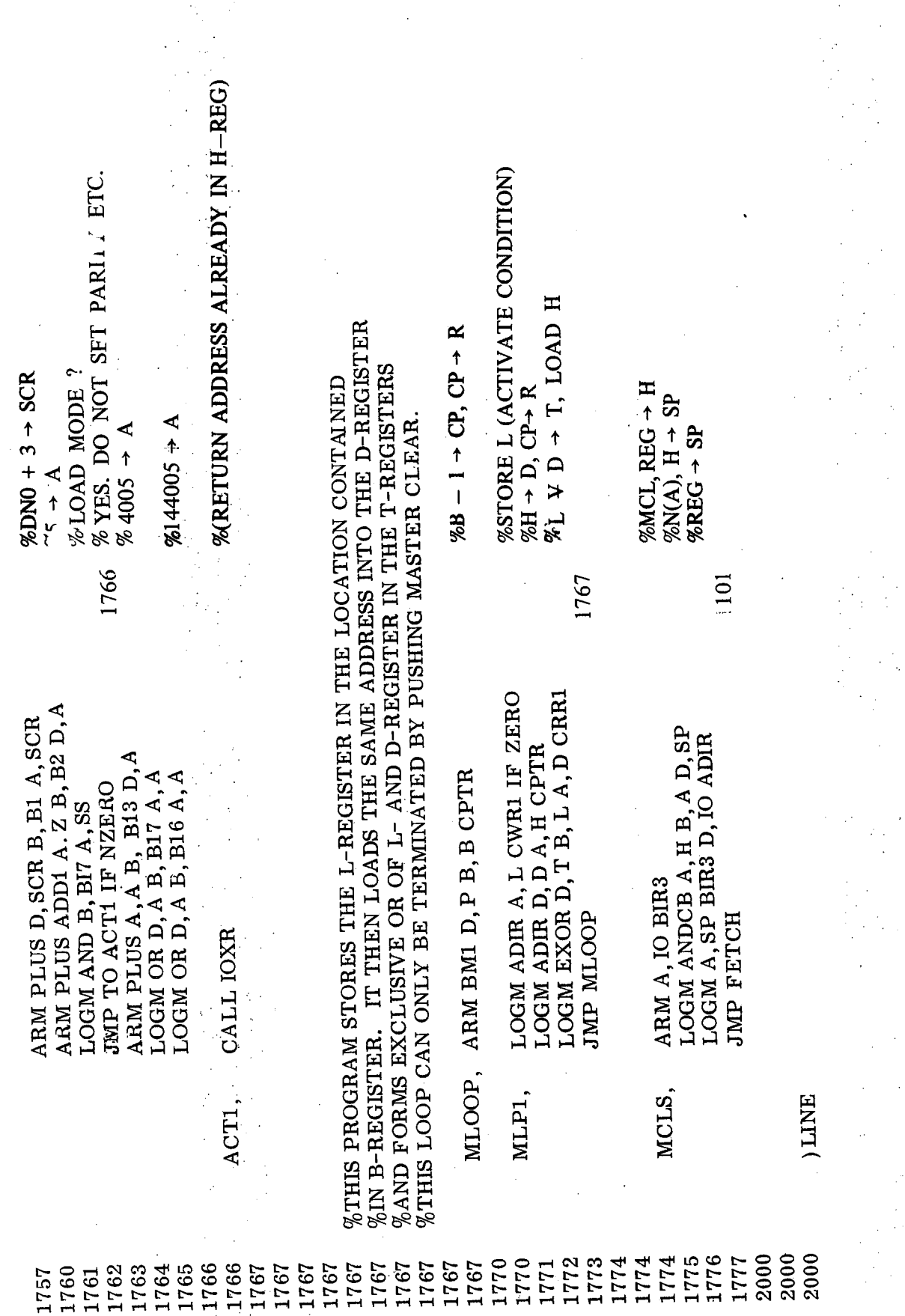

J.

 $\frac{1}{2}$  .

NORSK DATA A. S.

Lørenveien 57 - Postboks 163,  $\phi$ kern OSLO <sup>1</sup>

## COMMENT AND EVALUATION SHEET

NORD-10/S MICROPROGRAM Publ. No. ND-06.010.01 February 1978

In order for this manual to develop to the point where it best suits your needs, we must have your comments, corrections, suggestions for additions, etc. Please write down your comments on this preaddressed form and post it. Please be specific wherever possible.

FROM

 $\label{eq:2.1} \frac{1}{\sqrt{2\pi}}\int_{\mathbb{R}^3}\frac{1}{\sqrt{2\pi}}\left(\frac{1}{\sqrt{2\pi}}\int_{\mathbb{R}^3}\frac{1}{\sqrt{2\pi}}\int_{\mathbb{R}^3}\frac{1}{\sqrt{2\pi}}\frac{1}{\sqrt{2\pi}}\frac{1}{\sqrt{2\pi}}\frac{1}{\sqrt{2\pi}}\frac{1}{\sqrt{2\pi}}\frac{1}{\sqrt{2\pi}}\frac{1}{\sqrt{2\pi}}\frac{1}{\sqrt{2\pi}}\frac{1}{\sqrt{2\pi}}\frac{1}{\sqrt{2\pi}}\frac{1}{\sqrt{$  $\label{eq:2.1} \frac{1}{\left\| \left( \frac{1}{\sqrt{2}} \right)^2 \right\|_{\mathcal{H}^1} \leq \frac{1}{\sqrt{2}} \sum_{i=1}^n \frac{1}{\sqrt{2}} \sum_{i=1}^n \frac{1}{\sqrt{2}} \sum_{i=1}^n \frac{1}{\sqrt{2}} \sum_{i=1}^n \frac{1}{\sqrt{2}} \sum_{i=1}^n \frac{1}{\sqrt{2}} \sum_{i=1}^n \frac{1}{\sqrt{2}} \sum_{i=1}^n \frac{1}{\sqrt{2}} \sum_{i=1}^n \frac{1}{\sqrt{2}} \sum_{i=1$  $\label{eq:2.1} \frac{1}{\sqrt{2}}\int_{\mathbb{R}^3}\frac{1}{\sqrt{2}}\left(\frac{1}{\sqrt{2}}\right)^2\frac{1}{\sqrt{2}}\left(\frac{1}{\sqrt{2}}\right)^2\frac{1}{\sqrt{2}}\left(\frac{1}{\sqrt{2}}\right)^2\frac{1}{\sqrt{2}}\left(\frac{1}{\sqrt{2}}\right)^2.$ 

 $\frac{1}{2}$ 

 $\frac{1}{2} \frac{1}{2} \left( \frac{1}{2} \right) \left( \frac{1}{2} \right)$ 

 $\frac{1}{2}$ 

 $\widetilde{\mathbb{F}}_m$ 

 $\label{eq:2.1} \frac{1}{\sqrt{2}}\left(\frac{1}{\sqrt{2}}\right)^{2} \left(\frac{1}{\sqrt{2}}\right)^{2} \left(\frac{1}{\sqrt{2}}\right)^{2} \left(\frac{1}{\sqrt{2}}\right)^{2} \left(\frac{1}{\sqrt{2}}\right)^{2} \left(\frac{1}{\sqrt{2}}\right)^{2} \left(\frac{1}{\sqrt{2}}\right)^{2} \left(\frac{1}{\sqrt{2}}\right)^{2} \left(\frac{1}{\sqrt{2}}\right)^{2} \left(\frac{1}{\sqrt{2}}\right)^{2} \left(\frac{1}{\sqrt{2}}\right)^{2} \left(\$ 

 $\sim$ 

- we make bits for the future

NORSK DATA A.S LØRENVEIEN 57 OSLO 5 NORWAY PHONE: 21 73 71 TELEX: 18284